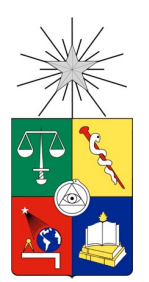

## UNIVERSIDAD DE CHILE FACULTAD DE CIENCIAS FÍSICAS Y MATEMÁTICAS DEPARTAMENTO DE INGENIERÍA QUÍMICA Y BIOTECNOLOGÍA

## DISEÑO DE UN REACTOR CONTINUO DE GASIFICACIÓN DE BIOMASA

# MEMORIA PARA OPTAR AL TÍTULO DE INGENIERO CIVIL QUÍMICO

ANGELO MICHELE CASTELLO BELMAR

PROFESOR GUÍA: FRANCISCO JAVIER GRACIA CAROCA

PROFESOR CO-GUÍA: JORGE ALEJANDRO CASTILLO GUZMÁN

MIEMBROS DE LA COMISIÓN: JUAN ENRIQUE BALUT CHAHÍN ANDRÉS ANSELMO REUTTER ALERT

> SANTIAGO DE CHILE 2014

Lo que hacemos por nosotros mismos solamente, muere con nosotros. Lo que hacemos por los otros y el mundo, permanece y es inmortal. Albert Pike.

No te molestes en ser mejor que tus contemporáneos o predecesores, intenta ser mejor que tú mismo. William Faulkner.

> La imaginación es más importante que el conocimiento. El conocimiento es limitado, la imaginación rodea el mundo. Albert Einstein

> > Per te, nonno, sicuro sei qui, leggendo...

RESUMEN DE LA MEMORIA PARA OPTAR AL TÍTULO DE INGENIERO CIVIL QUÍMICO POR: ANGELO MICHELE CASTELLO BELMAR FECHA: DICIEMBRE 2014 PROFESOR GUÍA: FRANCISCO GRACIA CAROCA

#### DISEÑO DE UN REACTOR CONTINUO DE GASIFICACIÓN DE BIOMASA

Producto de la crisis energética actual y el consumo proyectado al futuro, se están buscando maneras de diversificar la matriz de energía, abriéndose a diversas opciones de preferencia renovables. La gasificación de biomasa es una ellas y consiste en la oxidación parcial de las moléculas de carbono para obtener un gas con valor energético.

La empresa ENERCOM, proveedora de equipos de combustión y secado, actualmente posee un gasicador del tipo downdraft con angostamiento. Sin embargo, algunas características del equipo lo hacen poco atractivo para la industria, principalmente, el régimen de operación batch, los despuntes de madera como materia prima y la seguridad. Por ello, se decide a considerar una operación en continuo y con pellets.

El objetivo de este trabajo es diseñar un reactor continuo para gasicación de biomasa. Para ello, es necesario analizar desde el punto de vista técnico el reactor actual y determinar si es posible, bajo las condiciones requeridas, modicarlo para llevarlo a su aplicación industrial o se requiere de un diseño nuevo. Tras esa decisión, proponer los principales parámetros.

Mediante un estudio del mercado de los gasificadores, se determina que el diseño downdraft es el que más se utiliza a nivel industrial y puede operar con pellets en continuo. Luego, con la ayuda de un modelo de balances de masa y energía, se logra predecir el funcionamiento del equipo en continuo, obteniendo de la composición del gas producto y el perfil de temperaturas.

Se decide mantener el diseño downdraft con angostamiento. Esto implicará incluir un sistema de alimentación, para lo que se propone un tornillo sin fin alimentado desde una tolva. También, se requiere de un extractor de cenizas, para lo que se proponen dos ideas: I. tornillo sin fin, similar al de alimentación; o ii. tornillo de extracción húmeda (tornillo de Arquímedes), que retiraría ceniza suspendida en agua.

Internamente, el diseño no necesita cambios importantes. No obstante, se requiere reducir la separación entre los rieles de la parrilla que sustenta la materia prima y agregar un vibrador que remueva las cenizas. Además, se propone agregar unos perfiles que ayuden a la caída del pellet y al paso de los gases a lo alto del equipo.

Finalmente, se plantean lazos de control en la temperatura y presión para dar seguridad a la operación. Además, se propone un sistema de encendido automático. Todo esto permitirá operar remotamente el reactor, sin exponer a los operarios.

Se cumple el objetivo principal de este trabajo. Se observa que cambiando el reactor actual a una operación continua con pellets, el uso efectivo de la energía de la madera aumenta de un 55 % a un 73 %. Esto se debe a un mejor aprovechamiento de la materia prima, que aumenta la producción de gas pobre de 1,9  $[kq]$  por cada kilogramo de madera cargada a 2,2  $[kq]$ .

Se propone para futuros trabajos analizar la factibilidad económica del proyecto. También, sería bueno considerar de todas formas un nuevo diseño y sus respectivos estudios para la gasificación de pellets alimentados de forma continua.

## Agradecimientos

## A mi familia...

...a mis papás, por apostar las fichas con los ojos cerrados. A mis hermanos, por dejarme ser hermano mayor. A Don Amedeo, por haber viajado desde tan lejos para que yo esté acá, por haberme mostrado su taller, las bobinas, la historia y la música. A Don Carlos, por pasarme libros que tenían más que letras, sino que números y ecuaciones que no entendía pero ahora si; y también por los barcos de madera. A mis abuelas, Ela y Ceci, quienes con amor (y comida), hicieron que yo pudiera sentirme ingeniero. A mis tíos y primos, que pese a los problemas y las historias, supieron mostrarme lo que es una familia.

## A Scout...

...al movimiento y quien lo fundó, porque no sería ni una cuarto de lo que soy sin él. A Rodrigo, Roberto y los que algunas vez fueron mis Jefes. A Diego, Francisco, Lucas y Alvaro, los mejores amigos que acá formé y que soportaron. A todos los que vi nacer, crecer y terminar en el movimiento y que me tocó [...mal...] enseñar. A todo el resto que ha influído y que tiene que ver con mi vida Scout.

## Al colegio...

...por ser la base de todo. Por lo curricular y extracurricular, sobre todo música y Scout. A mis profesores, sobre todo a los que aún preguntan por mí. A algunos compañeros que recuerdo porque compartí experiencias y vida.

## A la universidad...

...que me dió todo al no darme nada; por esa vida de exigir sin entregar nada a cambio; y que me dejó conocer a una mejor amiga, Belen, un apoyo de antes y ahora. A los profes Francisco, Pablo y Jorge, que creyeron en mis proyectos, ideas y locuras, que siempre abrieron las oficinas para escuchar las opiniones y dar consejos de vida. También pienso en un montón de profes que, siendo buenos o malos, intentaron enseñarme; lo lograron, no solo con materia, sino con su forma de ser, para lo que yo quería o no quería de mi en el futuro. Juanra, Gus, Pily, Pancho, Chico, Felipe y Álvaro, los amigos de trabajos, de estudio, de ramos pero, sobre todo, de conversaciones y oídos, tanto en plan común como en la especialidad. Mis compañeros de generación y otros tantos que se me vienen a la mente y, si lo hacen, es por algo.

## A ENERCOM...

...por abrirme las puertas de la manera más rápida y curiosa, por creer en el proyecto y en la idea, por pensar que algo bueno puede salir de mi trabajo y de mí. A Don Juan, que contestó mi llamado y rápidamente cerramos el trato. Junto con él, a Don Andrés, que ambos se sentaron a conversar conmigo, opinar, entender y criticar positivamente.

## A todo el que falta...

Y que quizás no cae en ninguna categoría, que no tengo espacio para agregar o que no recuerdo sin intención, discúlpenme.

# Tabla de contenido

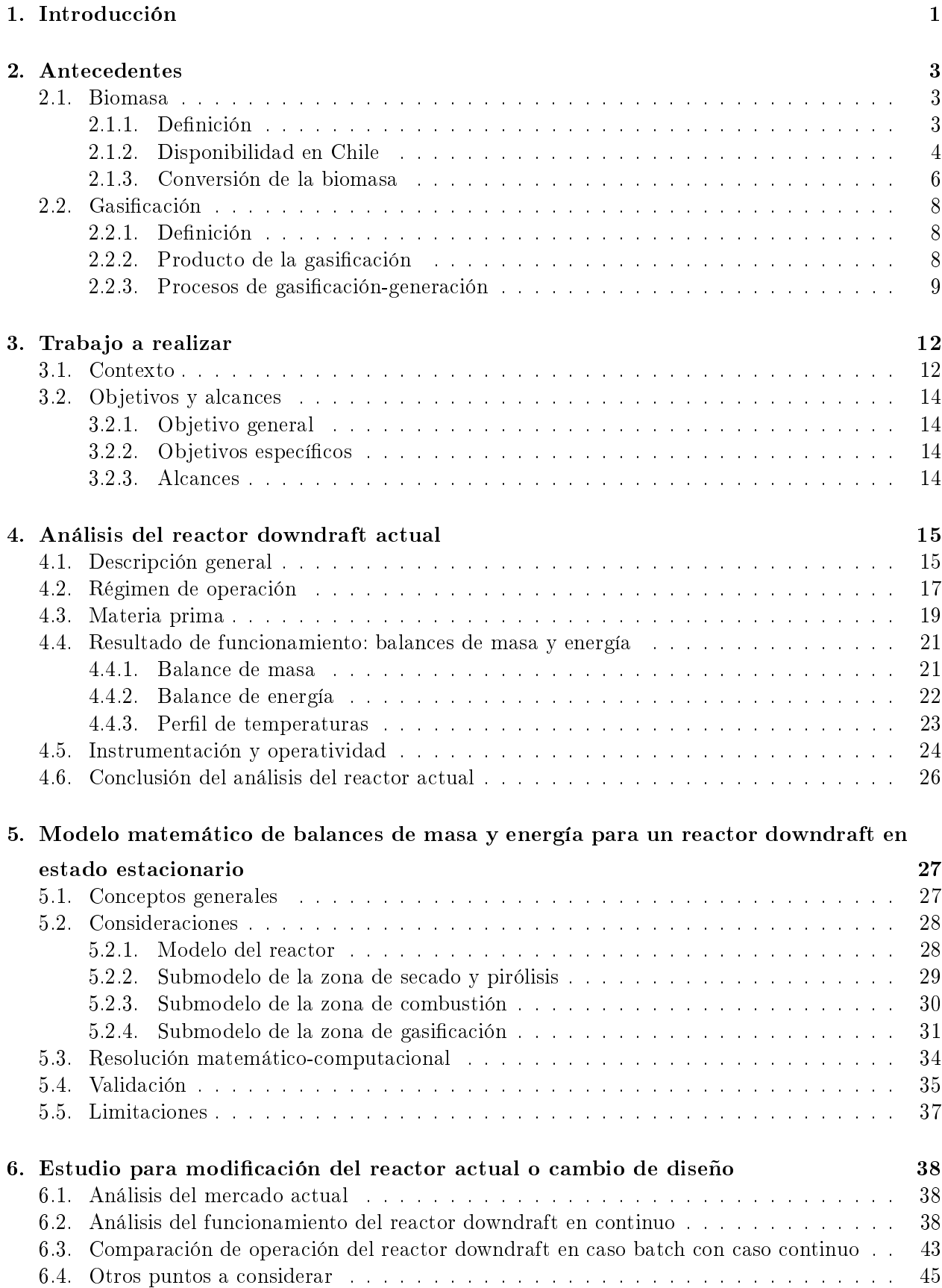

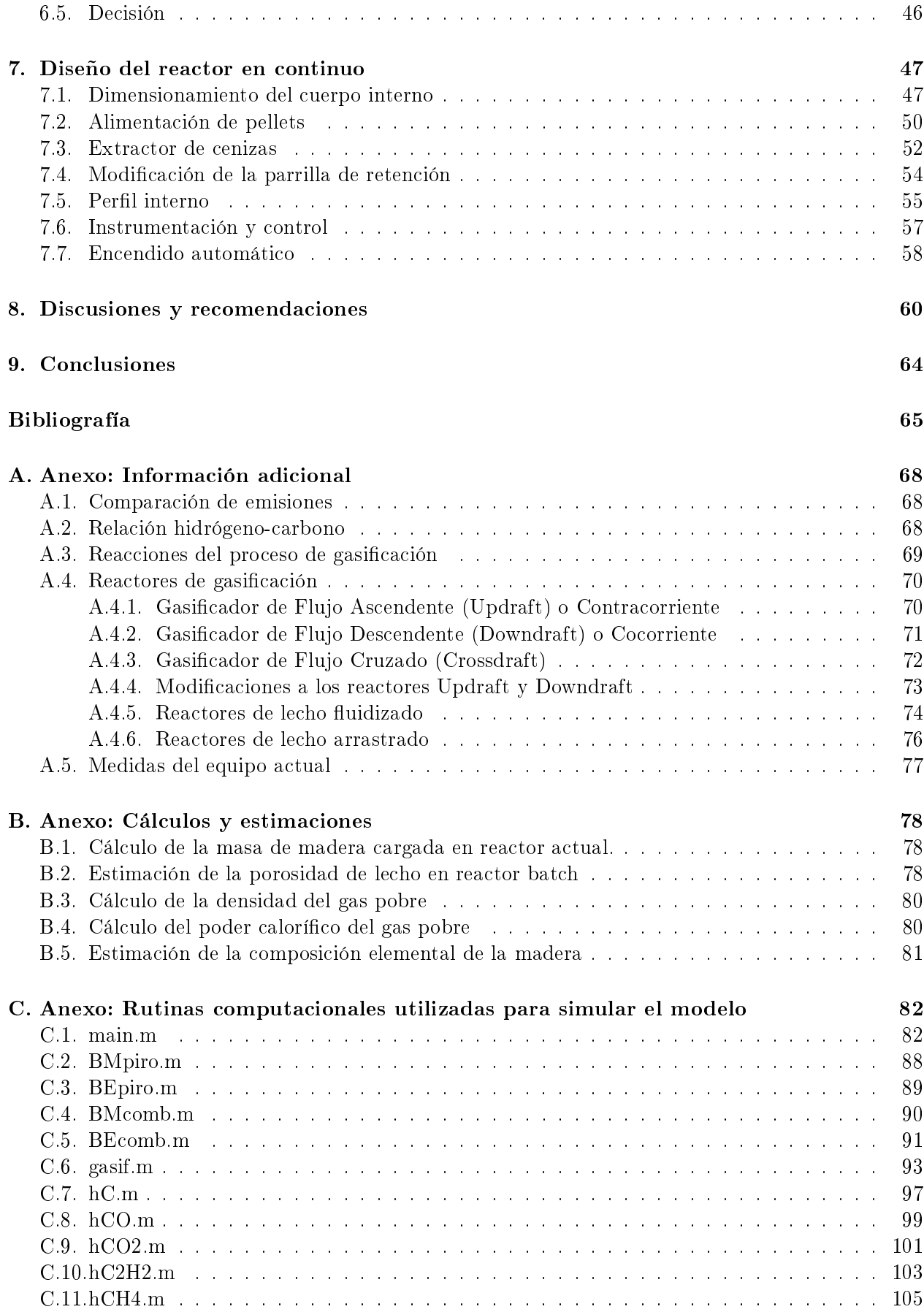

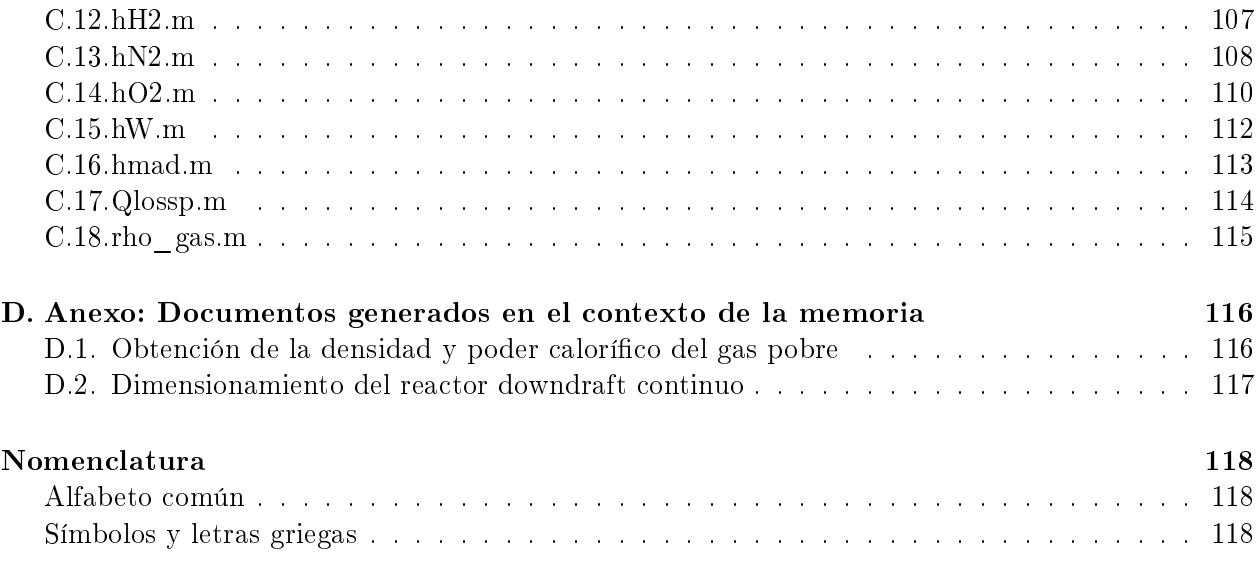

# Índice de figuras

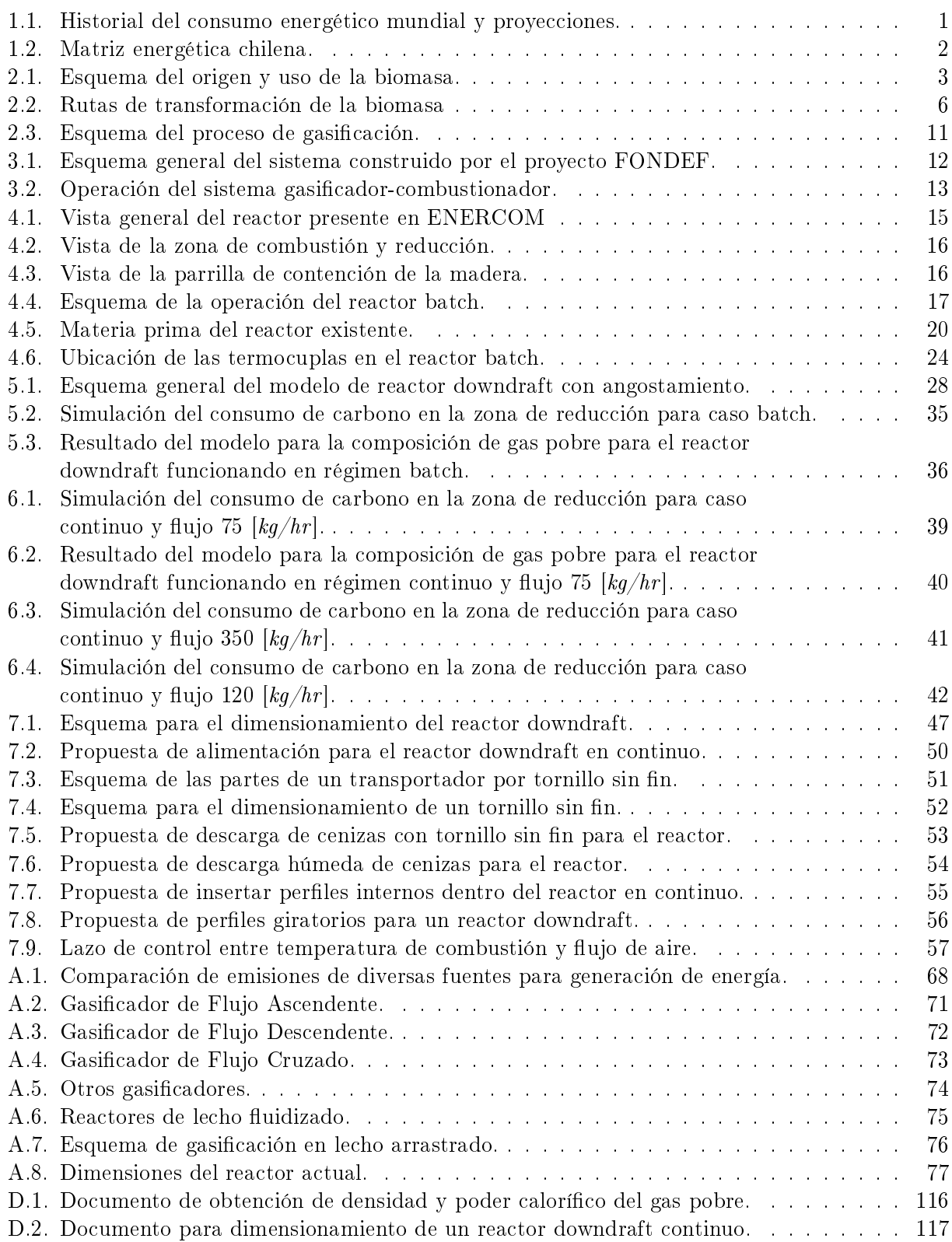

# Índice de tablas

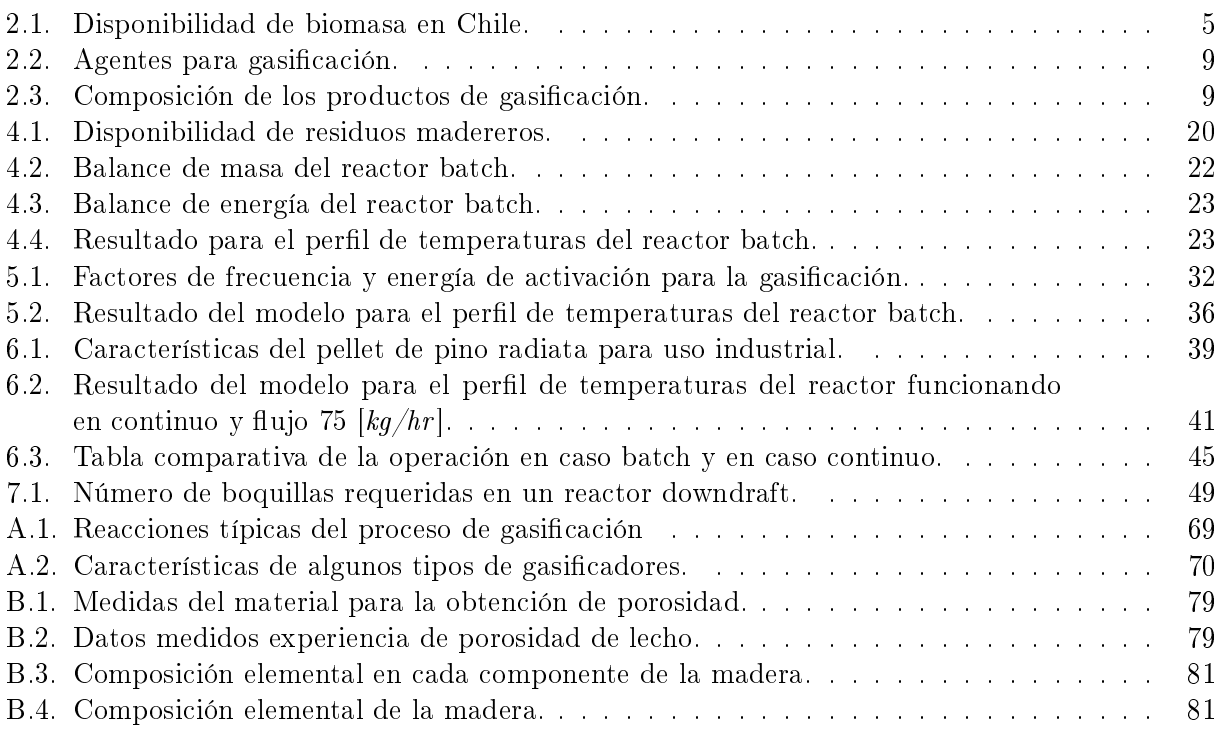

## 1. Introducción

En los últimos años se habla fuertemente sobre la "crisis energética" asociada al aumento sostenido del consumo de energía a nivel mundial, principalmente por parte de las economías emergentes, y el agotamiento de las fuentes generadoras convencionales $^{[1]}$ . Se pronostica que para el año 2030, el consumo será un 25 % superior al actual, siguiendo la tendencia de la última década (ver Figura 1.1).

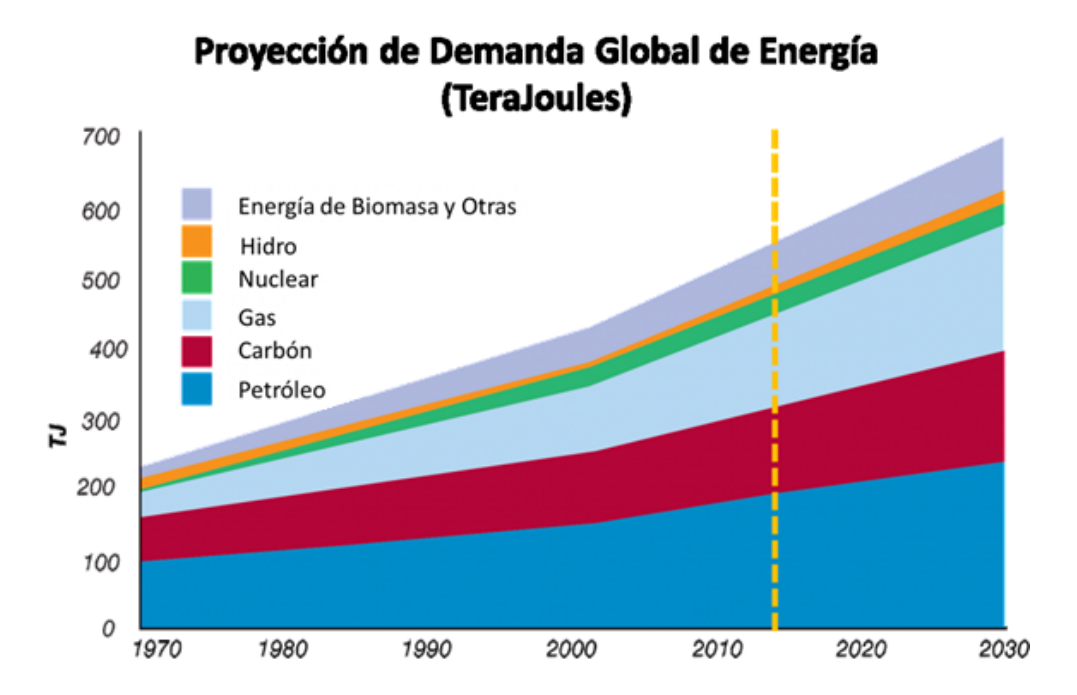

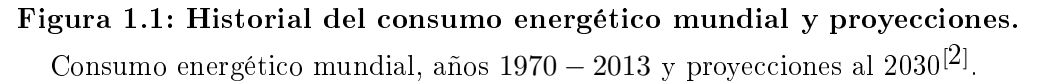

Del gráfico de la **Figura 1.1**, se deduce que cerca del 88% del consumo mundial tiene su origen en fuentes no renovables: 35 % lo representa el petróleo, el carbón mineral ocupa un 20 % aproximadamente, el gas natural genera un 25 % de la energía y el 8 % restante lo aportan las plantas de energía nuclear. La diferencia, un 12 %, está repartido entre energía hidráulica, biomasa y otras fuentes renovables como eólica, solar, geotérmica y mareomotriz.

En Chile, la situación es algo diferente. El aporte de las energías renovables no convencionales es mayor (ver gráfico de la **Figura 1.2**), con un 35,6 % de la producción sobre el total de la matriz. Esto se debe a una considerable contribución de los recursos hídricos, tanto de embalses como centrales de pasada. Pese a esto, el 64,4 % restante proviene de combustibles fósiles convencionales.

Por lo anterior, tanto a nivel industrial como en el ámbito académico, y multidisciplinariamente, se están estudiando diversas alternativas que promueven cambios sobre la generación y el uso de la energía. Mejoras tecnológicas que permitan un aumento de la eficiencia en los equipos (tanto de producción como consumo), uso responsable de la energía (domiciliaria e industrial) y nuevas fuentes generadoras, idealmente renovables, son algunos de los ítemes en los que se ha hecho necesario invertir de modo de cubrir la capacidad requerida en el futuro, pero de una manera sostenible.

Una de las opciones mayormente estudiadas es la bioenergía, que corresponde a una serie de productos con contenido energético obtenidos a partir de la transformación de la materia orgánica.

Su carácter natural y renovable la hace atractiva para la industria, tanto en pequeña, mediana y gran escala. Algunos ejemplos de bioenergía son el biogás, el gas de síntesis, el bioetanol y el biodiesel[3] .

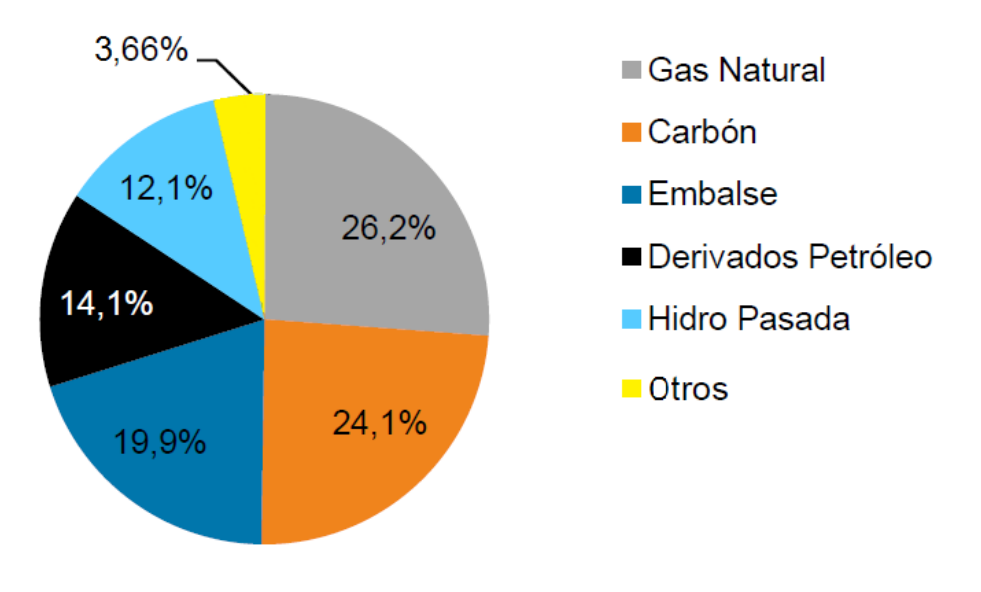

Figura 1.2: Matriz energética chilena. Matriz energética chilena y sus fuentes de origen $^{[4]}$ .

Dentro de este contexto se enmarca el presente trabajo de memoria de título, en que se desarrollará el diseño de un reactor continuo de gasificación de madera para aplicación a nivel industrial, cuyo producto combustible, el denominado gas pobre, es un buen complemento o alternativa a las formas tradicionales de generar energía.

## 2. Antecedentes

#### 2.1. Biomasa

#### 2.1.1. Definición

Por biomasa se entiende todo compuesto orgánico originado en un proceso biológico, de manera espontánea o provocado, y que es utilizable como fuente de energía<sup>[5]</sup>. Bajo esta definición, entonces, se pueden encontrar materia vegetal y animal, ya sea de origen natural, industrial o domiciliario.

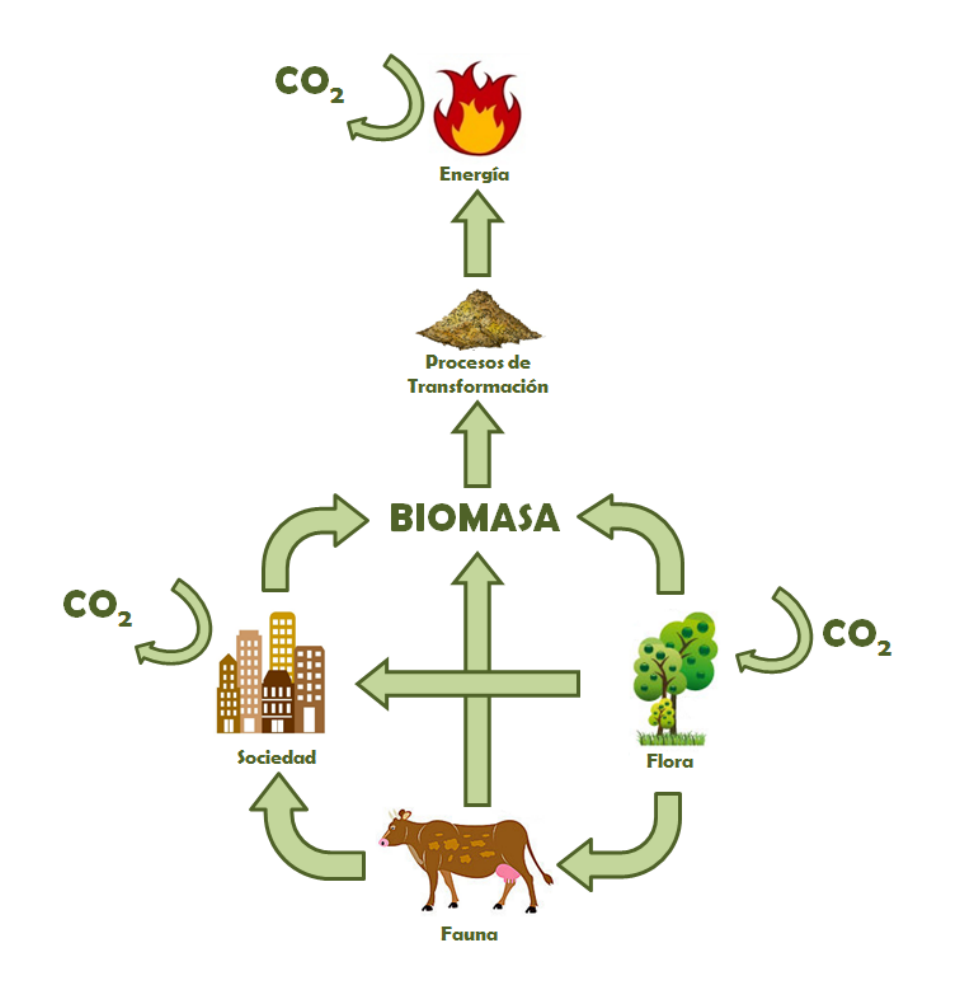

Figura 2.1: Esquema del origen y uso de la biomasa.

Esquema que muestra el ciclo de carbono de la biomasa como fuente energética.

La principal característica de la biomasa es su renovabilidad<sup>a</sup>, la que viene dada por la simplicidad de las condiciones de formación y el corto plazo que toma esto en comparación a los combustibles fósiles. También, presenta un mayor contenido de humedad (sobre el 50 % respecto a su peso seco) y un mayor contenido de compuestos volátiles (cercano al 80 % de la materia) $^{[7]}$ .

<sup>a</sup>Energía renovable: cualquier recurso energético que es naturalmente regenerado en una escala de tiempo pequeña y derivado directamente del sol (energía térmica, fotoquímica o fotoeléctrica), indirectamente del sol (como viento, hidroenergía y energía fotosintética almacenada en la biomasa) o de cualquier mecanismo o movimiento de la naturaleza (como la energía geotérmica y mareomotríz). El concepto de renovable excluye automáticamente recursos energéticos derivados de recursos fósiles, desechos de fuentes fósiles o desechos de productos inorgánicos $^{[6]}$ .

Por otra parte, destaca su baja huella de carbono, pues, al utilizar biomasa para generación energética, se emite mayoritariamente CO<sub>2</sub>, que luego consumen las especies vegetales en su proceso de fotosíntesis, las que a la larga vuelven a convertirse en biomasa utilizable para energía $^{[8,\;9]}$  (como muestra la Figura 2.1), cerrando así el ciclo del carbono.

Dentro de las ventajas de utilizar esta materia como energía se encuentran $^{[\mathcal{8}]}$ :

- No emite contaminantes sulfurados ni nitrogenados.
- Permite el reciclaje y disminución de residuos.
- Simple obtención y utilización.
- En Chile, alta disponibilidad debido a procesos forestales y silvoagropecuarios. Esto hace que disminuya la dependencia externa a abastecimiento de combustibles.

Por otro lado, las desventajas que presenta el uso de la biomasa ${}^{[8]}$ :

- Posee menor densidad energética, lo que obliga que los sistemas de almacenamiento sean mayores versus a otras fuentes convencionales.
- Los rendimientos en equipos que funcionan a biomasa son menores a los de sus símiles que funcionan con fuentes convencionales.
- En algunos casos, las zonas de cultivo para obtención de biomasa compite con zonas de cultivos silvoagropecuarios destinados a consumo directo.
- Debido a las impurezas inorgánicas que presenta, requiere sistemas de pretratamiento para su uso como recurso energético.
- También debido a impurezas, los residuos generados luego del uso como energía necesitan de sistemas de postratamiento, a veces bastante complejos.

Como ejemplos de biomasa con la que se trabaja actualmente y que es transformada en productos energéticos (a través de los procesos presentados en la Sección 2.1.3) se tienen $^{[8]}$ :

- 1. Residuos madereros, ocupados en calderas de biomasa directamente o en forma de pellets.
- 2. Micro y macroalgas, para la obtención de aceites que luego se transforman en biodiesel.
- 3. Cultivos oleoginosos que no tengan fines alimentarios (jatropha, cártamo), para la producción de biodiesel.
- 4. Aceites comestibles usados o grasas animales, para producir biodiesel.
- 5. Purines animales, de cerdo y vaca principalmente, para la generación de biogás.

#### 2.1.2. Disponibilidad en Chile

El uso de cualquier fuente energética, como es lógico, está sujeta a su disponibilidad en el país, y su procedencia puede ser de extracción local o importada. Esto impactará directamente en el costo y las opciones de uso.

En Chile, por ejemplo, el 100% del petróleo crudo que  $ERSA<sup>b</sup>$  refina, proviene de países Sudamericanos, el Reino Unido, Canadá y Australia<sup>[10]</sup>. Lo mismo sucede con el GNL<sup>c</sup>, comprado a

 ${}^{\text{b}}$ ERSA = ENAP Refinerías S.A.

 $C<sup>c</sup>GNL = Gas Natural Licuado.$ 

 $\rm BC$  Group, líder británico en obtención y venta de este producto $^{[11]}$ . En el caso del carbón utilizado en el SING<sup>d</sup>, un 92 % es importado<sup>[12]</sup>. En conclusión, pese a ser las fuentes más utilizadas en el país (ver Figura 1.2), su obtención local es baja, casi nula.

El caso de la biomasa es completamente contrario a estos ejemplos. Pese a su altísima disponibilidad local (lo que viene dado por las actividades económicas del país, sobre todo en la industria forestal y de alimentos) su aporte en la matriz energética es menor al 2  $\%^{[4]}$ .

| Origen del residuo                               | $\left[\frac{ton}{a\tilde{n}o}\right]$<br>Cantidad |
|--------------------------------------------------|----------------------------------------------------|
| Industria Forestal                               | 3.602.720                                          |
| Residuos Sólidos Urbanos                         | 2.820.372                                          |
| Industria Avícola                                | 800.454                                            |
| Cultivos de temporada                            | 694.541                                            |
| Industria Ganadera Vacuna                        | 550.223                                            |
| Industria Ganadera Porcina                       | 481.000                                            |
| Lodos planta de tratamiento de aguas (PTA)       | 249.762                                            |
| Residuos Industriales Líquidos (RILes) Orgánicos | 147.195                                            |
| Procesamiento de frutas y verduras               | 127.772                                            |
| Residuos de mataderos                            | 69.245                                             |
| Industria Cervercera                             | 12.546                                             |
| Industria Vitivinícola                           | 12.152                                             |
| Industria de bebidas e infusiones                | 7.312                                              |
| Industria Láctea                                 | 7.160                                              |
| Residuos sólidos de grasas y aceites animales    | 316                                                |
| Total                                            | 9.582.770                                          |

Tabla 2.1: Disponibilidad de biomasa en Chile.

Disponibilidad de biomasa en el país al año 2004, con su respectivo origen $^{[13,\;14]}$ .

En la Tabla 2.1 se observa la disponibilidad de desechos orgánicos en Chile para el año 2004, categorizados según el rubro donde se originan. Considerando los cambios en los hábitos de  $_{\rm consumo}$  $^{[15]}$  y el crecimiento económico del país entre el año de estudio y el 2014 $^{[16]}$ , es presumible que en la actualidad estos valores sean mayores. Pese a esto, permite tener una idea del orden de magnitud de la cantidad de biomasa generada a lo largo del país.

En base a un cálculo estimativo del poder calorífico promedio de la biomasa, que dice que se pueden obtener 1,  $7 \cdot 10^7$  [kJ] por tonelada<sup>[8]</sup>, y con el dato de la **Tabla 2.1**, se tiene que la energía térmica potencial en Chile sería de:

$$
E_d = 9,58 \cdot 10^6 \left[ \frac{ton}{a\tilde{n}o} \right] \cdot 1,7 \cdot 10^7 \left[ \frac{kJ}{ton} \right] \cdot \frac{1}{10^9} \left[ \frac{TJ}{kJ} \right] = 1,63 \cdot 10^5 \left[ \frac{TJ}{a\tilde{n}o} \right]
$$

Sin embargo, hay que destacar que no toda la biomasa disponible es aprovechable para fines energéticos, pues algunas son ocupadas para generar otros productos o van mezcladas con compuestos

 $\sqrt{\frac{d}{d}}$ SING = Sistema Interconectado del Norte Grande

indeseados y difíciles de separar (por ejemplo, arsénico, detergentes, metales, entre otros), por lo que hay que desecharla. En consecuencia, la energía real disponible es menor a  $1,63\cdot 10^5\left[ \frac{TJ}{a\tilde{p}\tilde{p}}\right]$  $\frac{TJ}{a\tilde{n}o}$ .

#### 2.1.3. Conversión de la biomasa

La energía térmica potencial que está contenida en la biomasa proviene principalmente de su carácter orgánico y los enlaces químicos que la componen, por ende, es energía química almacenada y que se puede liberar en forma de calor<sup>[9]</sup>.

Sin embargo, el uso de biomasa no siempre es directo, más bien, se requieren de procesos de transformación que la convierten en otros productos combustibles, retirando elementos que no son aporte energético (agua, minerales, metales, inertes e inorgánicos en general) y dejando solamente los compuestos combustibles.

Las rutas de transformación de la biomasa se pueden dividir en dos grandes grupos: bioquímicas y termoquímicas<sup>[9]</sup>. Cada una de estas vías tiene diferentes procesos asociados. Estos variarán entre si por la materia prima que reciben (es decir, no toda la biomasa puede seguir el mismo camino para transformarse; depende de las características propias de cada una) y el producto obtenido.

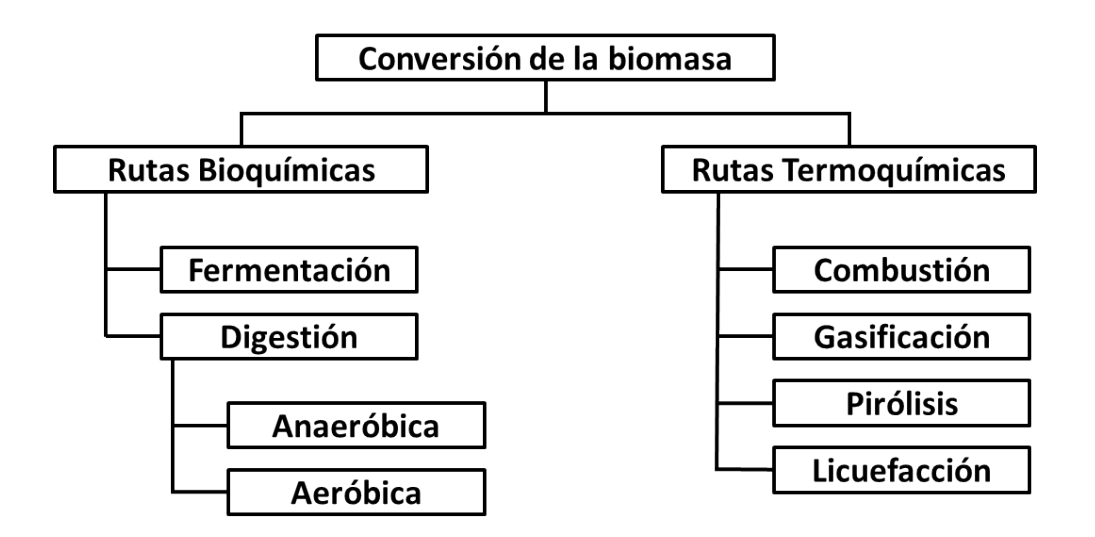

Figura 2.2: Rutas de transformación de la biomasa

Rutas de transformación con sus respectivos procesos asociados<sup>[9]</sup>.

En las conversiones bioquímicas, las moléculas orgánicas de la biomasa son degradadas en partículas más pequeñas por la mediación de microorganismos. El proceso es considerablemente más lento que por rutas termoquímicas pero no requiere demasiada energía externa. Los dos principales procesos son<sup>[9]</sup>:

- Digestión: algunos tipos de bacterias, a través de sus procesos metabólicos, consumen la materia orgánica, liberando calor o generando productos de alto nivel energético. La digestión puede ser de dos tipos:
	- 1. Aeróbica o compostamiento, donde las bacterias trabajan en ambientes con altas concentraciones de oxígeno  $(\mathrm{O}_2)$  consumiendo materia orgánica y reduciendo su volumen. Como producto se obtiene principalmente dióxido de carbono  $(\mathrm{CO}_2),$  desechos sólidos inorgáni-

cos y algo de materia orgánica que no reacciona. Si bien no se produce un combustible, en este proceso se libera energía en forma de calor. Ocurre a temperaturas entre 5° y 40°.

2. Anaeróbica, donde bacterias acceden al oxígeno desde la biomasa directamente, sin necesitarlo del ambiente. A diferencia de la digestión aeróbica, esta ocurre óptimamente a temperaturas entre 35◦C y 70◦C, por lo que se necesita algo de calor. Sin embargo, como producto principal se obtiene metano  ${\rm (CH_4)},$  que es un compuesto combustible de interés por su alto contenido energético. También se obtienen como desechos importantes  $\mathrm{CO}_2$  y ácido sulhídrico ( $\mathrm{H}_2\mathrm{S}$ ). La ecuación que resume esto es:

$$
\mathrm{CH_3{-}COOH}_{(ac)} + \mathrm{H_2O} \xrightarrow{Bacterias} \mathrm{CH_{4(g)}} + \mathrm{HCO_3^-}_{(g)}
$$

Fermentación alcohólica: en este caso, la biomasa primero es convertida en azúcares a través de enzimas o sustancias ácidas, lo que se denomina hidrólisis. Luego, estos azúcares son convertidas en etanol ( $C_2H_5$ −OH, producto combustible de interés) a través de la acción de levaduras, liberándose principalmente CO $_2$ . Esto se puede ejemplificar mediante la siguiente reacción química:

$$
\mathrm{C_{6}H_{12}O_{6(ac)} \xrightarrow{Levaduras} 2\mathrm{C_{2}H_{5}-OH_{(ac)}} 2\mathrm{CO}_{2(g)}}
$$

Por otro lado, en las rutas termoquímicas, los procesos de transformación ocurren a temperaturas altas (sobre los 200◦C) y no intervienen agentes vivos. Por lo anterior, se requiere de un consumo energético para llevarse a cabo, pero son mucho más rápidas. En este caso, se pueden identificar cuatro procesos[9] :

Combustión: es una oxidación de la biomasa, llevada a cabo a altas temperaturas y en exceso de aire (que aporta el oxígeno). Con esto se produce CO<sub>2</sub>, vapor de agua  $\rm (H_2O_{(g)}),$ además de depositar desechos inorgánicos que no pueden combustionar. Si bien se requiere entregar una leve cantidad de energía para comenzar, una vez iniciadas las reacciones de combustión, el proceso es autógeno y exotérmico, es decir, junto con la formación de producto, se libera energía para que las reacciones sigan ocurriendo de manera autónoma y el exceso es liberado en forma de calor. Una ecuación química que representa esto, a modo de ejemplo, es:

$$
\mathrm{C_6H_{12}O_{6(s)}+\tfrac{1}{2}O_{2\,(g)}\longrightarrow 6\, \mathrm{CO}_{2(g)} + 6\,\mathrm{H_2O}_{(g)} + \mathrm{Calor}}
$$

- Gasificación: también corresponde a una oxidación de la biomasa llevada a altas temperaturas (más altas que la combustión), pero en deficiencia de  ${\rm O}_2.$  En este caso, el producto es un gas rico en monóxido de carbono (CO, que es el agente combustible de interés), junto con otros gases combustibles (en menores proporciones) como metano e hidrógeno. Además presenta  $\mathrm{CO}_2$  y nitrógeno  $(\mathrm{N}_2)$ . Dado que este es el proceso de interés en esta memoria, se profundiza en la Sección 2.2.
- Pirólisis: corresponde a un proceso de carbonización en el cual son retirados algunos compuestos indeseados de la biomasa (principalmente metales y minerales), dejando en mayoría la materia orgánica. Se realiza a temperaturas relativamente bajas y en ausencia total de oxígeno.
- Licuefacción: en este caso, las moléculas orgánicas de cadenas largas presentes en la biomasa sólida son descompuestas a moléculas más pequeñas, quedando en estado líquido. Esto ocurre generalmente en presencia de catalizadores y a una menor temperatura que la pirólisis. El producto es una mezcla de líquidos orgánicos, que puede ser combustionado directamente, o tratados para seguir descomponiendose en compuestos más volátiles.

#### 2.2. Gasificación

#### 2.2.1. Definición

La gasificación es un proceso termoquímico en el que un sustrato carbonoso (orgánico o inorgánico) es transformado en un gas combustible mediante reacciones químicas que ocurren a altas temperaturas y en presencia de un agente gasificante $^{[17]}$ .

Para el caso de la biomasa, la materia es convertida mediante gasificación para mejorar sus propiedades combustibles dado que permite $^{[9]}$ :

- aumentar el valor energético, retirando compuestos como el agua.
- $\bullet\,$ retirar azufre y/o nitrógeno, de manera de disminuir las emisiones en forma de $\mathrm{SO}_x$  y  $\mathrm{NO}_x$  a la atmósfera al momento de combustionar (Anexo A.1).
- disminuir la emisión de material particulado al momento de combustionar (Anexo A.1).
- aumentar la relación H/C, lo que reduce las emisiones de CO<sub>2</sub> (Anexo A.2).

El proceso consta de una serie de reacciones químicas que ocurren en torno a los átomos de carbono de la biomasa que, de manera muy genérica, se puede resumir como se muestra a continuación:

$$
Agent_{(g)} + \text{Biomasa}_{(s)} \longrightarrow \text{Gas}_{(g)} + \text{Cenizas}_{(s)}
$$

El proceso es exotérmico y autógeno, pese a necesitar de una entrega de energía inicial para comenzar la operación. Además, algunas reacciones (entre esas, las más importantes) son endotérmicas. En el Anexo A.3 se puede ver el detalle de las reacciones del proceso de gasicación, con sus respectivas entalpías.

#### 2.2.2. Producto de la gasificación

El producto de la gasicación es una mezcla de gases compuesta principalmente por monóxido de carbono, dióxido de carbono, hidrógeno y metano<sup>[18]</sup>. Su composición depende de las características de los reactivos utilizados y de las condiciones de operación en las que se lleva a cabo el proceso.

Al ocupar el producto de gasificación como combustible, lo que se hace es oxidar el monóxido de carbono, generando calor. La ecuación que representan este fenómeno es la siguiente<sup>[19]</sup>:

$$
CO + \frac{1}{2}O_2 \longrightarrow CO_2
$$
\n
$$
\Delta H = -283 \left[ \frac{kJ}{mol} \right]
$$

Por otro lado, el poder calorífico del gas se ve influenciado por la combustión del hidrógeno y metano, aumentando su valor total, como se muestra a continuación<sup>[19]</sup>.

$$
H_2 + \frac{1}{2}O_2 \longrightarrow H_2O
$$
  
\n
$$
CH_4 + 2O_2 \longrightarrow CO_2 + 2H_2O
$$
  
\n
$$
\Delta H = -242 \left[ \frac{kJ}{mol} \right]
$$
  
\n
$$
\Delta H = -887,53 \left[ \frac{kJ}{mol} \right]
$$

Un factor determinante que define el resultado del proceso es el agente gasificante. Según cual sea utilizado, se tendrán diferentes productos, los que se diferenciarán en composición y el poder calorífico. Además, el reactor utilizado y la materia prima influyen en estos factores.

En la Tabla 2.2 se muestran los diferentes agentes gasicantes a utilizar, con el respectivo producto que forman y su rango de poder caloríco, mientras que en la Tabla 2.3 se observa la composición de dichos productos.

| Agentes gasificantes, con los respectivos productos que forman <sup>[9]</sup> . |                                                                                           |           |  |
|---------------------------------------------------------------------------------|-------------------------------------------------------------------------------------------|-----------|--|
|                                                                                 | Agente gasificante   Nombre del producto   Poder calorífico $\left[\frac{MJ}{m^3}\right]$ |           |  |
| Aire                                                                            | Gas pobre                                                                                 | $4 - 7$   |  |
| Vapor de agua                                                                   | Syngas                                                                                    | $10 - 18$ |  |
| Oxígeno                                                                         | Syngas                                                                                    | $12 - 28$ |  |

Tabla 2.2: Agentes para gasificación.

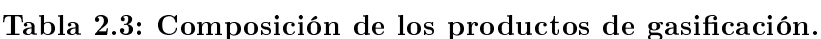

Composición porcentual de cada gas en los productos de gasificación, respecto a su peso seco $^{[20]}$ .

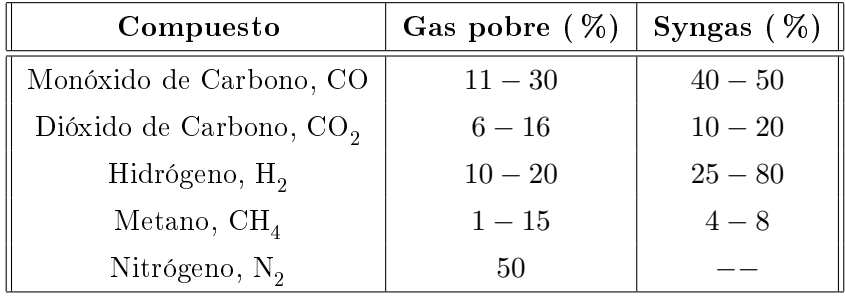

Se observa que se pueden tener dos productos: I. gas pobre, el cual tiene alto contenido de  $N_2$ y menor proporción de CO, por ende, tiene menor capacidad calorífica; y II. gas de síntesis (syngas, por su nombre en inglés: "synthesis gas"), el cual tiene una mayor composición de CO, mayor composición de  $\rm H_2$  y cero contenido de  $\rm N_2,$  lo que le aumenta el poder calorífico respecto al gas pobre.

Si bien es más conveniente en términos energéticos utilizar gas de síntesis, su producción es inasequible pues la obtención de oxígeno y/o vapor de agua es costosa para la operación de una industria, haciendo el procesos económicamente (inclusive energéticamente) no rentable. Por ello, se produce gas pobre, donde el aire agregado es entre un 20 % y 30 % respecto al necesario por estequiometría para combustionar totalmente la biomasa.

#### 2.2.3. Procesos de gasificación-generación

Un proceso típico de gasificación-generación consta de diversas etapas, tanto de tratamiento de la materia prima como del gas producto. Sin embargo, la etapa más relevante y compleja es la gasificación.

El procesos comienza con el tratamiento de la materia prima, o pretratamiento (llamado así por ubicarse antes del gasificador), que prepara la biomasa para cumplir los requerimientos operacionales del reactor. Constará de diversas etapas dependiendo el tipo de materia que sea, pero, en general, incluye etapas de prensado y secado, para disminuir la humedad.

El contenido de humedad en la biomasa puede oscilar entre un 15 % y un 90 %, dependiendo del origen y el tipo. Inclusive, puede llegar a exceder el 90 % en casos como lodos residuales o algunas heces animales. Cada kilogramo de humedad toma consigo, como mínimo, 2.260 [kJ] de energía para poder vaporizar el agua, la que se pierde al momento de gasificar, y que no puede recuperarse salvo utilizando el vapor para procesos externos<sup>[9]</sup>. Por eso, es escencial remover agua, de modo de aprovechar la energía en la gasificación y no en fenómenos paralelos.

Luego viene la gasificación, la que se lleva a cabo dentro de un reactor diseñado para este propósito. Existen diversos tipos de reactores (detallados en el Anexo A.4), los que se escogen según las características físicas y fisicoquímicas de la biomasa a utilizar. La gasificación se divide en cuatro etapas dentro del reactor<sup>[9]</sup>:

- Secado: el secado definitivo de la biomasa toma lugar al entrar al gasificador, donde a medida la materia prima avanza por el reactor, recibe calor. Esta etapa se lleva a cabo sobre los 100◦C, donde el agua externa se remueve completamente, para que después la biomasa alcance temperaturas cercanas a los 200◦C, en donde los compuestos intracelulares son volatilizados.
- Pirólisis: también llamada zona de destilación. En esta etapa aún no se agrega el agente externo y consiste en una ruptura de las cadenas largas de hidrocarburos en otras más pequeñas, normalmente gaseosas (condensables o no condesables), sin la mayor presencia de otros gases.

Uno de los productos obtenidos de la pirólisis es el alquitrán formado a partir de la liquefacción de los gases condensables. Es importante tener en cuenta su presencia durante la gasicación por todos los problemas que involucra al ser un líquido viscoso.

- Reacciones de combustión: también llamada zona de oxidación o "corazón" del reactor. Aquí es donde se agrega el agente gasificante para que ocurra la oxidación total (combustión) de algunos gases presentes en el reactor. Son reacciones exotérmicas que permiten mantener el proceso autógeno, dado que aporta el calor para las reacciones de gasicación. Ocurre a temperaturas cercanas a 1.200◦C.
- **Reacciones de gasificación:** también llamada zona de reducción. En esta etapa ocurren principalmente las reacciones endotérmicas de oxidación parcial, que producen los gases combustibles del producto. Ocurre entre 600◦C y 1.000◦C.

Estas etapas pueden ocurrir muy sectorizadas (reactor estraticado) o pueden ocurrir en paralelo, dependiendo del reactor escogido.

El reactor de gasificación tiene como subproducto cenizas, las cuales se forman durante la etapa de pirólisis, pero que no reaccionan ni en las reacciones de gasificación ni de combustión. Estas se retiran en una corriente independiente de los gases.

Después de la gasificación, vienen las etapas de postratamiento, que sirven para limpiar el gas producto y poder ingresarlo a los equipos de generación. Estas etapas son estandarizadas e incluyen<sup>[21]</sup>.

- un ciclón, que deposita el material particulado, posibles cenizas o material sin reaccionar que haya salido por el flujo gaseoso del gasificador.
- un filtro de manga, que deposita material particulado fino que no se puede depositar en el ciclón.
- enfriadores, que bajan la temperatura de los gases desde los 700◦C a cerca de 50◦C.

Finalmente, vienen las etapas de generación de energía. Puede ser energía mecánica, mediante un motor de combustión interna (generalmente, un motor diesel adaptado); energía térmica, donde el gas tratado entra en un combustor, generando el calor que puede utilizarse para diversos propósitos; o energía eléctrica, donde lo más utilizado es un ciclo combinado de generación.

Para el ciclo combinado, en una primera etapa, el gas se combustiona, aumentando su temperatura y presión. El producto pasará por una primera turbina de gas, generando electricidad. En una segunda etapa, el gas que sale de la primera turbina a alta temperatura, servirá para evaporar agua. Este vapor pasará por una segunda turbina para producir la energía restante mediante un ciclo de Rankine.

En la Figura 2.3 se observa un esquema del proceso recién descrito, excluyendo solamente las etapas de pretratamiento puesto que, como se dijo, no son estandarizadas.

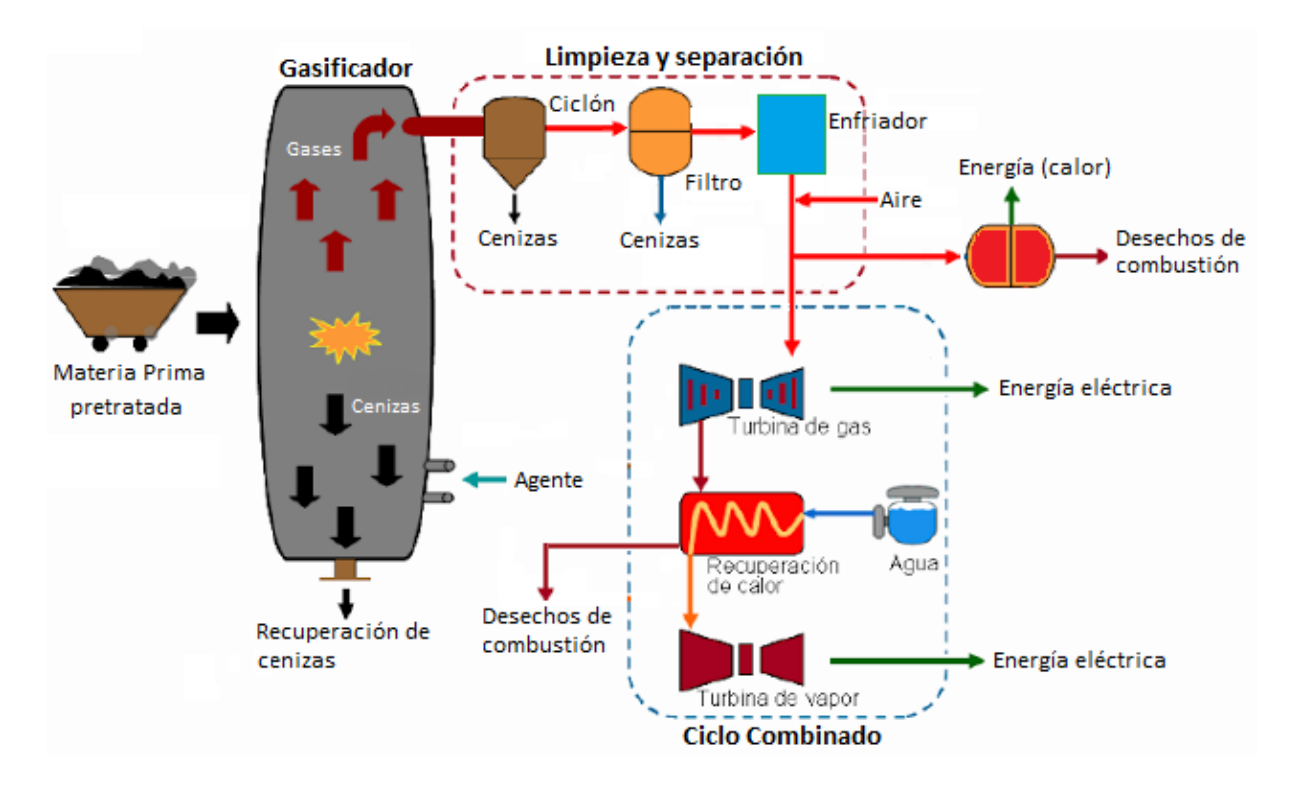

Figura 2.3: Esquema del proceso de gasificación.

Se observan las etapas del proceso de gasificación desde la llegada de la materia prima pretratada hasta la generación de energía eléctrica $^{[22]}$ .

Según bibliografía, los reactores más utilizados para la generación de energía mediante gasificación son los tipo downdraft o de flujo descendente, con un  $75\%$  del total de gasificadores construidos reportados al año 2013<sup>[23]</sup>. En estos, la materia prima es cargada por la parte superior y va reaccionando a medida que desciende (para más detalles del diseño ver el Anexo A.4.2).

Estos reactores sirven para plantas de generación de bajas potencias térmicas (hasta 1 [MW]), mientras que los de lecho fluidizado (los segundos más construidos) son para potencias superiores $^{[2\hat{3}]}$ .

## 3. Trabajo a realizar

#### 3.1. Contexto

Entre los años 2007 y 2010 se realizó el proyecto FONDEF N°D04I1083 denominado "Desarrollo" de un reactor molecular para la generación de energía a partir de biomasa a pequeña y mediana escala", el cual fue ejecutado por la Universidad de Chile en conjunto con diversas empresas, las que aportaron a las distintas fases del proyecto.

En este proyecto se llevó a cabo un estudio para el diseño y la construcción de un gasicador downdraft con angostamiento (para detalles ver el Anexo A.4.4) para gasificar madera, donde el gas producido (gas pobre, debido a que se utiliza aire como agente gasicante) podía ser enviado a un motor de combustión interna (para la generación de energía mecánica) o a un combustionador (para generar energía térmica) $^{[24]}$ .

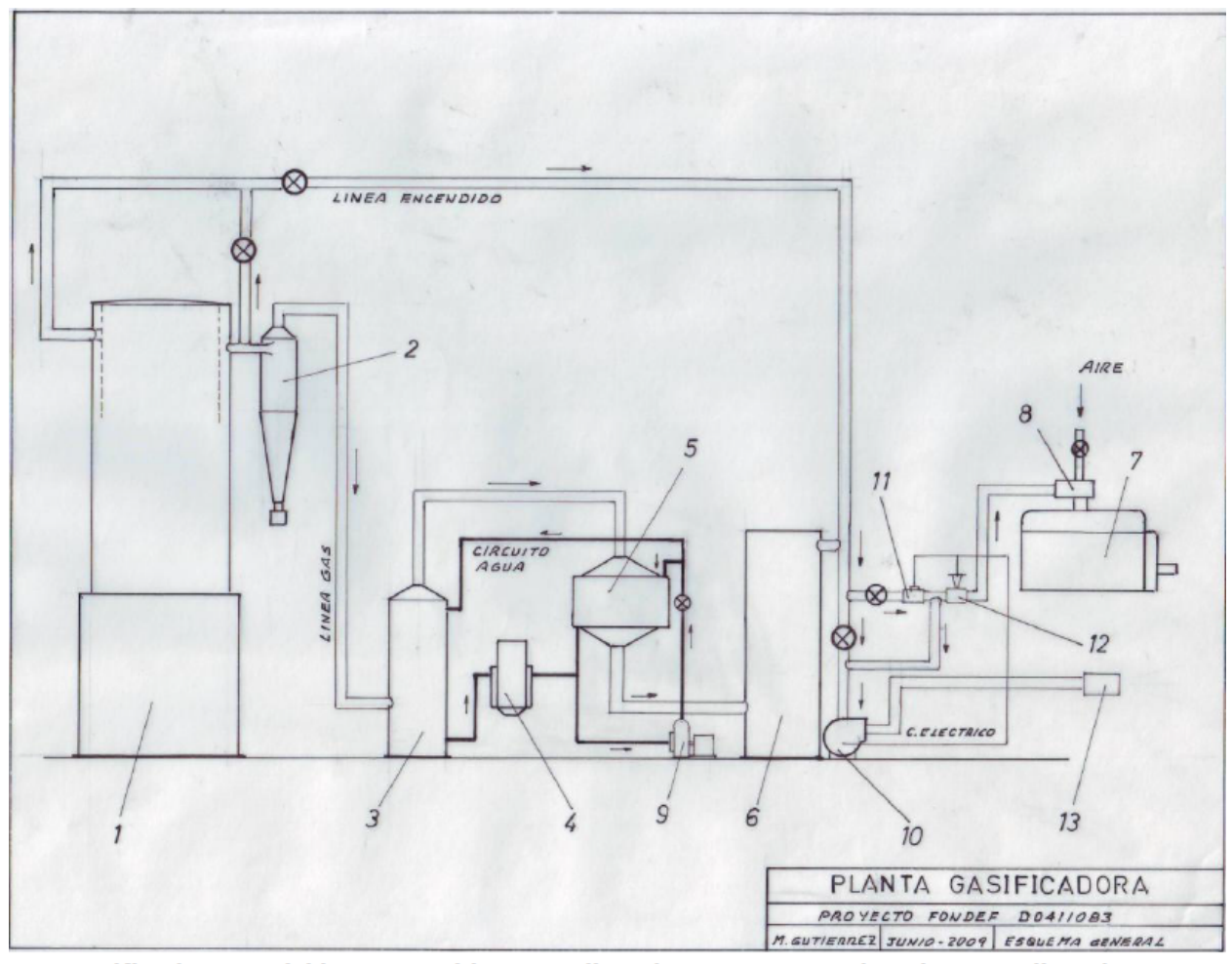

1. Gasificador 2. Ciclón 3. Scrubber 4. Filtro de agua 5. Int. de calor 6. Filtro de MP 7. Motor diesel 8. Filtro MP fino 9. Bomba de agua 10. Soplador de gas 11. Control de presión 12. Válvula Solenoide 13. Combustionador

Figura 3.1: Esquema general del sistema construido por el proyecto FONDEF. Esquema a escala del sistema gasificación-generación construido por el proyecto FONDEF  $N°D04I1083$ . Se identifican sus principales partes<sup>[24]</sup>.

El estudio no se limitó solamente al reactor y a los sistemas de generación, sino que también a todos los equipos de postratamiento del gas producto, incluyendo un innovador sistema de enfriamiento, el cual utiliza un circuito cerrado de agua, la que además sirve para el *scrubber*  $(\text{depurador de gases})^{[21, 24]}.$ 

Una de las empresas participantes del proyecto fue ENERCOM, quienes aportaron ingeniería para el estudio del sistema y fueron los responsables de la construcción de éste. En la Figura 3.1 se observa el esquema general de lo construido, con el respectivo detalle de sus partes.

El proyecto finalmente cumplió su objetivo y culminó con la puesta en marcha del sistema, tanto del combustionador como del motor. En la Figura 3.2 se observa la llama obtenida de la operación de este sistema cuando se utilizaba el quemador para generar energía.

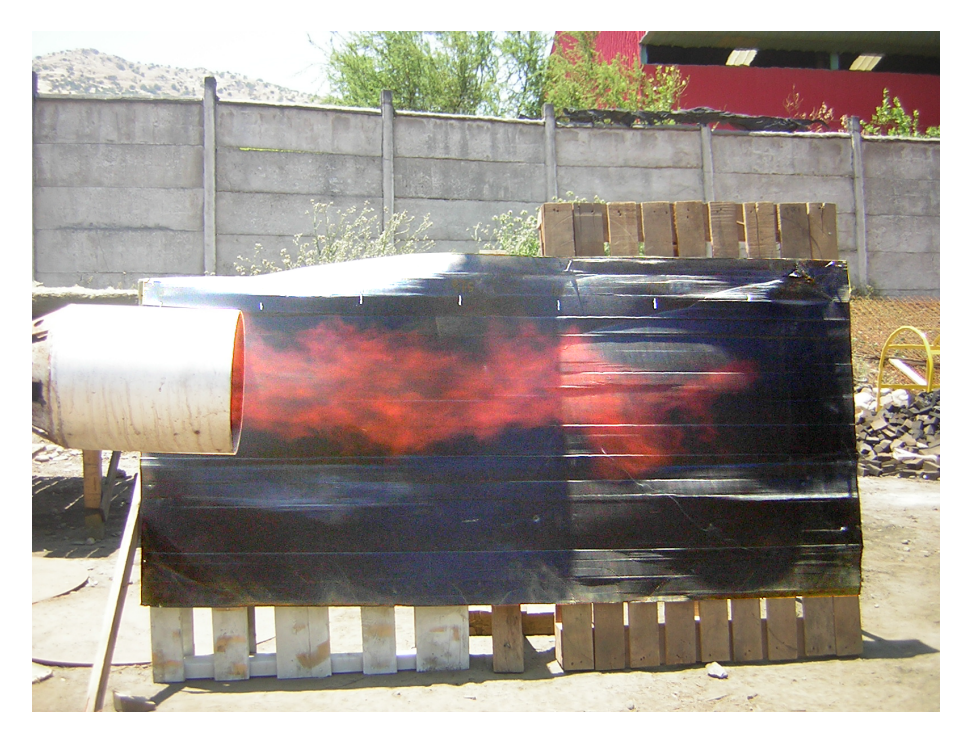

#### Figura 3.2: Operación del sistema gasificador-combustionador.

Llama resultado de la combustión del gas pobre obtenido en un gasificador, todo en el marco del proyecto FONDEF N°D04I1083 $^{[20]}$ .

ENERCOM, además de ser los responsables de la construcción y actuales dueños del equipo, eran los encargados del FONDEF de buscar y llevar el proceso a su aplicación a nivel industrial. Sin embargo, esto último no tuvo éxito pues el gasificador presenta una serie de falencias que no lo hacen atractivo para su uso.

Es por ello que, para conseguir el objetivo del uso industrial, se necesita realizar un análisis exhaustivo del funcionamiento del reactor, identificando sus ventajas y desventajas e indicando, finalmente, qué elementos conviene modificar o eliminar de modo de optimizar la etapa de la gasificación.

## 3.2. Objetivos y alcances

### 3.2.1. Objetivo general

Diseñar un reactor de gasificación de biomasa para su operación en continuo.

## 3.2.2. Objetivos específicos

- Realizar un análisis crítico del diseño y la operación de un reactor batch de gasicación de biomasa existente en la empresa ENERCOM S.A.
- Analizar, en base a la simplicidad de operación y los balances de masa y energía, las ventajas y desventajas de modificar el reactor batch a una operación continua.
- Determinar la conveniencia de realizar una modicación al reactor existente o proponer un nuevo diseño.
- Proponer y evaluar mejoras necesarias para realizar los cambios considerados.
- Definir los parámetros de diseño final del reactor para su futura construcción.

### 3.2.3. Alcances

El presente trabajo tiene los siguientes alcances:

- Realizar un análisis exclusivamente desde el punto de vista técnico y de ingeniería para el reactor.
- Ulstificar la decisión de modificar el reactor existente o construir un equipo nuevo en base a un análisis técnico.
- Considera el estudio para establecer el diseño del equipo en cuestión, con la debida descripción de sus partes.

## 4. Análisis del reactor downdraft actual

En esta sección se presenta el análisis técnico del gasicador downdraft con angostamiento presente en la empresa, haciendo hincapié en los puntos positivos y negativos de éste, teniendo en consideración siempre su uso a escala industrial.

En el Anexo A.4.4 se puede observar el funcionamiento general de este tipo de reactores, en el que, al ser estraticado, se distinguen claramente las cuatro etapas del proceso de gasicación a través de los perfiles de temperatura del equipo.

#### 4.1. Descripción general

A grandes rasgos, este equipo consiste en una estructura cilíndrica de acero inoxidable, de aproximadamente 4,5  $[m]$  de alto y 1,2  $[m]$  de ancho, compuesta de un cuerpo interno y un cuerpo externo (ver Figura 4.1). En la zona interior se mantiene la materia prima y ocurren las diversas reacciones, mientras que la zona externa sirve para hermetizar, retirar el gas producto y contener las cenizas de desecho.

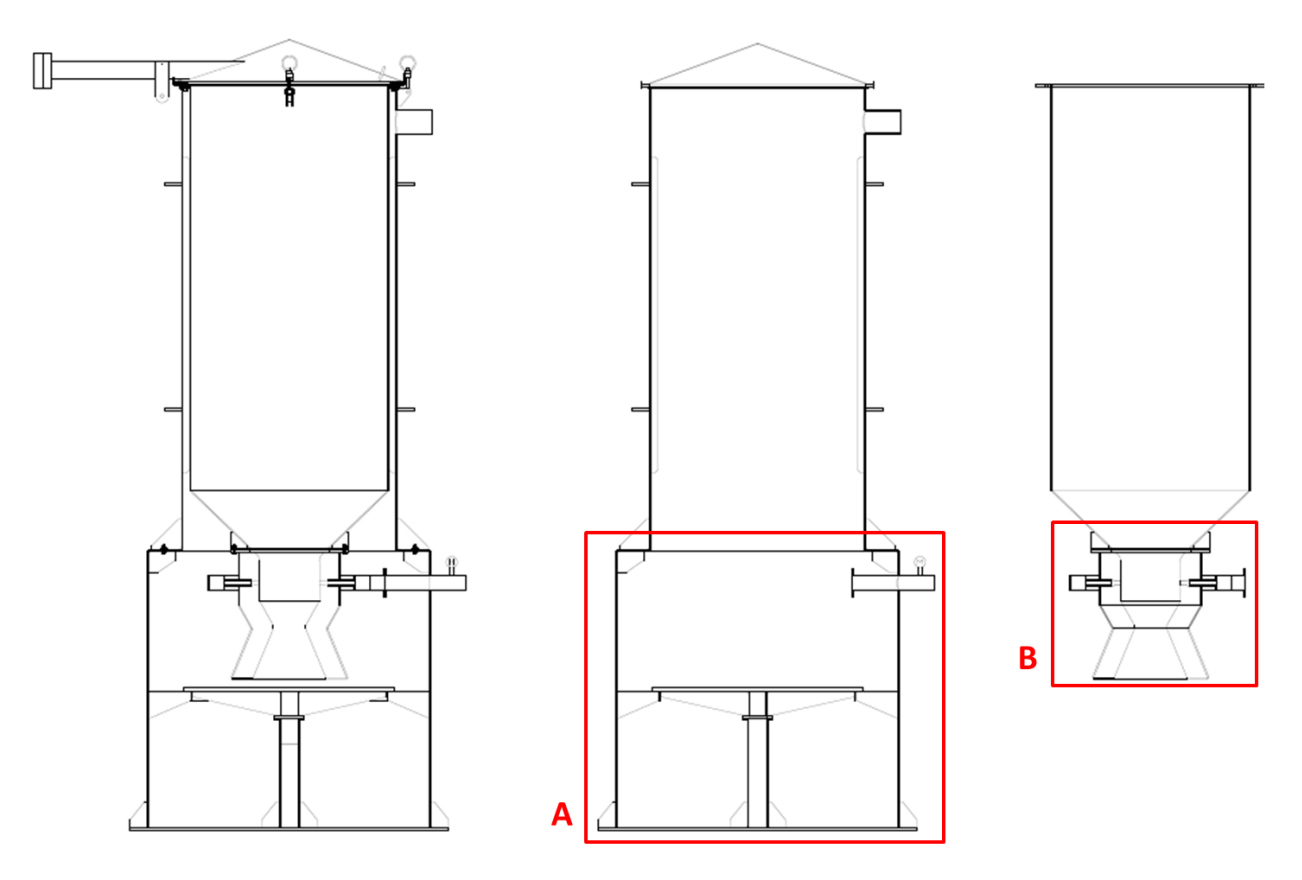

Figura 4.1: Vista general del reactor presente en ENERCOM

Figura extraída de los planos de construcción, donde se observa la estructura completa, el cuerpo exterior y el cuerpo interior, respectivamente $^{[25]}$ . Un mayor detalle de la zona  ${\bf A}$  se observa en la Figura 4.3, mientras que de la zona  $B$  se observa en la Figura 4.2.

La madera se carga manualmente al cuerpo interno del equipo a través de la tapa ubicada en la parte superior, mientras que el aire se alimenta por el tubo ubicado en un costado de la parte baja mediante un soplador. Este tubo se encarga de ingresar el aire y repartirlo en siete boquillas ubicadas radialmente (como se observa en la Figura 4.2).

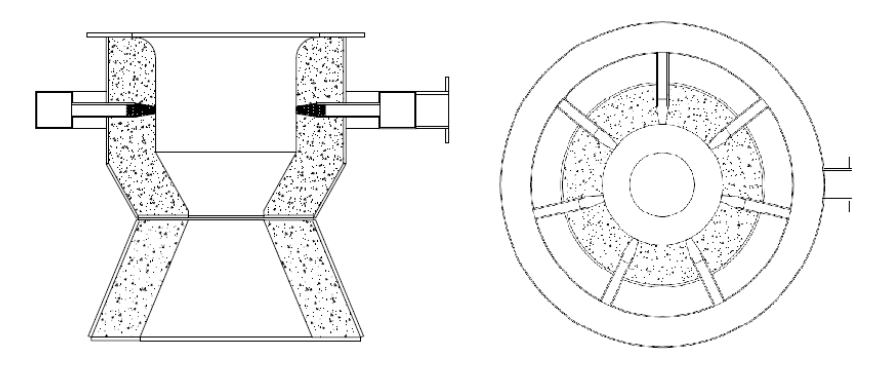

Figura 4.2: Vista de la zona de combustión y reducción.

Vista lateral y superior, respectivamente. Se observan las boquillas que ingresan el aire para generar el proceso de gasificación y el cemento refractario que recubre la zona $^{[25]}$ .

A medida que la madera es consumida y transformada en gas y cenizas, ésta va descendiendo en el reactor por efecto de la gravedad. Una parrilla conformada por una serie de rieles, ubicados 4 [cm] más abajo del cuerpo interno, sirven de soporte para la materia prima. La separación de 1,5 [cm] que hay entre cada riel deja pasar las pequeñas partículas de ceniza pero contiene los trozos de madera que aún no reaccionan (ver Figura 4.3).

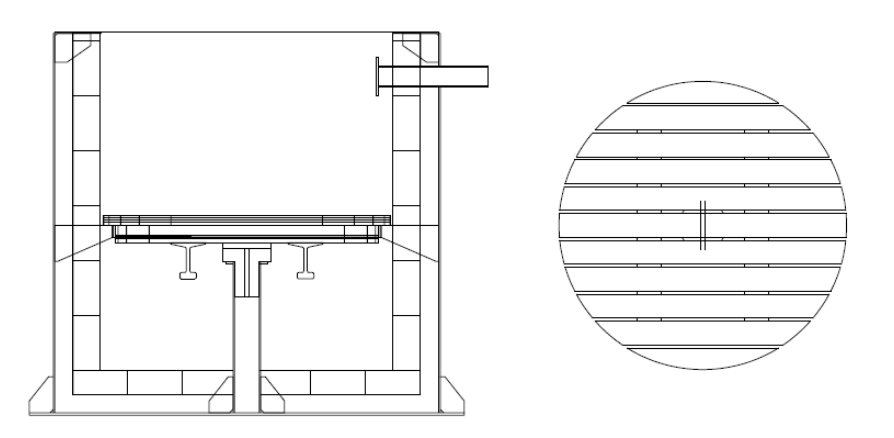

Figura 4.3: Vista de la parrilla de contención de la madera.

Vista lateral y superior de la parrilla que contiene la madera para que no caiga. Se observa la separación entre cada riel que permite la caída de la ceniza $^{[25]}$ .

La ceniza que se acumula en cada batch se retira abriendo una compuerta ubicada en la parte inferior del cuerpo externo, más abajo de los rieles de soporte, una vez frío el reactor. Por su parte, el gas que se va obteniendo en la zona inferior del cuerpo interior, es succionado con la ayuda de un soplador hasta la boquilla lateral ubicada en la parte alta del cuerpo exterior.

El hecho de que el gas producto pase por el espacio entre el cuerpo interno y el externo para ser retirado es un detalle positivo del diseño, pues permite que el producto se enfríe, entregando calor a la madera que está en el interior, la que requiere temperatura para los procesos de secado y pirólisis. Además, este hecho permite aislar térmicamente el cuerpo interno del medio ambiente.

Las zonas de combustión y reducción (es decir, el tramo final del cuerpo interno), debido a las altas temperaturas que alcanzan producto de las reacciones químicas (entre 700◦C y 1.200◦C), poseen un recubrimiento interno de cemento refractario, ayudando así al aprovechamiento energético dentro del equipo y protegiendo del calor al material de construcción (esto se observa en la Figura 4.2, señalado por el achurado).

Todos los detalles de las medidas del equipo se observan en el Anexo A.5.

#### 4.2. Régimen de operación

Dentro de los puntos más importantes a considerar en el funcionamiento de cualquier reactor químico es el régimen de operación, el cual puede ser batch (discontinuo) o continuo. Esta decisión de diseño influirá directamente en los parámetros productivos y de consumo (tanto de masa como de energía) del proceso.

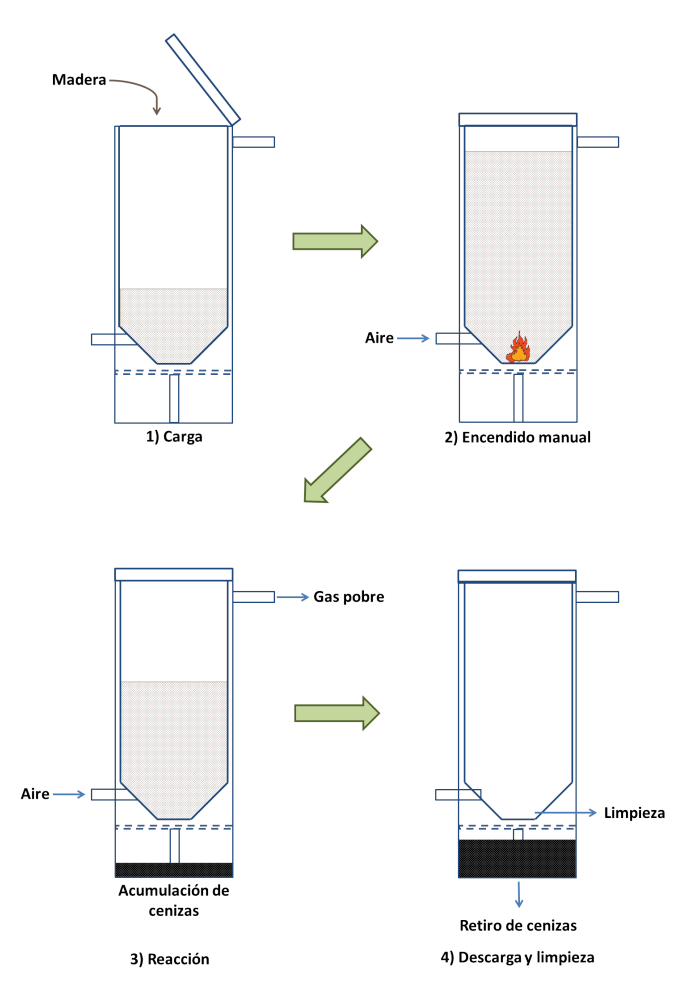

Figura 4.4: Esquema de la operación del reactor batch.

Se identifican las etapas descritas en este informe.

El reactor existente en ENERCOM funciona de manera discontinua según las etapas descritas en la Figura 4.4, detalladas a continuación:

- 1. Se carga la madera en el reactor (que demora un tiempo  $t_{carga}$ ).
- 2. Se cierra el reactor, se enciende y se espera a que alcance la temperatura adecuada para la obtención de gas pobre (que demora un tiempo  $t_{encendido}$ ).
- 3. Se deja reaccionar hasta que la madera se consuma totalmente. Para esto, se agrega constantemente aire al reactor y se va retirando inmediatamente el producto<sup>e</sup> (que demora un tiempo  $t_{reacción}$ ).
- 4. Se espera que el reactor se enfríe. Luego se abre y se descarga la ceniza (que demora un tiempo  $t_{descaraa}$ ).
- 5. Se limpia el reactor, en caso que quede algún residuo indeseado (que demora un tiempo  $t_{limpieza}$ ).

Con lo anterior, se tiene que el tiempo total de cada batch<sup>f</sup>  $(t_{batch})$  es:

 $t_{batch} = t_{caraa} + t_{encendido} + t_{reacción} + t_{descarga} + t_{limpieza}$  $\Leftrightarrow$   $t_{batch} = t_{reacción} + t_{muerto}$ 

donde todo el tiempo no utilizado para la reacción se le denomina tiempo muerto  $(t_{muerto})$ .

El tiempo de reacción viene dado por la duración de la madera dentro del reactor. Esto, a su vez, depende de dos cosas:

- 1. La cantidad de materia prima que se carga en cada batch, que está limitado por el volumen del reactor. Si bien la humedad y la forma de la madera afectan su densidad, el reactor en cuestión está diseñado para recibir un determinado tipo de materia prima (detallada en la Sección 4.3), por lo que la carga es relativamente constante en cada operación. La cantidad tratada por batch es cercana a 800 [kg] (cálculos en el **Anexo B.1**)
- 2. Las condiciones de operación, las que afectarán la velocidad de las diferentes reacciones involucradas en el proceso. Aún cuando se controlan de modo de que se mantengan relativamente constantes durante el trabajo del reactor y están denidas para producir en un punto óptimo, se ven afectadas por condiciones externas (por ejemplo, condiciones ambientales, condiciones humanas, problemas técnicos, entre otros).

Por su parte, el tiempo muerto depende casi en su totalidad de factores humanos, salvo el tiempo de encendido, y si bien se puede hacer una estimación de cuánto demoraría cada uno de estos pasos en condiciones ideales, muchas veces se presentan inconvenientes que los retrasan.

Definiendo la capacidad productiva de gas pobre de la siguiente manera:

 $C_{Pr} = \frac{\text{Volume total de gas pobre producido en batch}}{\text{Tranno total del batch}}$ Tiempo total del batch  $\Rightarrow$   $C_{Pr} = \frac{VG_{prod,batch}}{4}$  $\frac{V_{prod,batch}}{t_{batch}} = \frac{VG_{prod,batch}}{t_{reacción} + t_{mue}}$  $t_{reacción} + t_{muerto}$ 

<sup>e</sup>A este tipo de operación, en donde se carga un reactivo en el momento inicial y luego se agrega otro constantemente durante la operación y/o se retira producto constantemente durante la operación se le conoce como semibatch.

<sup>&</sup>lt;sup>f</sup>Se entiende por "batch" a cada operación del reactor, desde que se carga hasta que se limpia y se deja listo para volver a comenzar.

y considerando que el volumen de gas producido es parecido para cada batch (puesto que la madera cargada y el tiempo de reacción son similares en cada operación), un aumento del tiempo muerto implica un aumento del tiempo de batch y una disminución de la capacidad productiva del proceso (y viceversa). Esto genera incertidumbre en cuanto a la eciencia de producción del equipo, sobre todo para operar constantemente, pues no se puede asegurar la duración de los tiempos muertos.

Como se ha especificado anteriormente, la gasificación es un proceso autógeno pero que requiere una entrega de energía para el encendido del equipo. Cada vez que se debe comenzar la operación, el interior del reactor necesita alcanzar la temperatura correcta para el proceso antes que el gas pobre salga con las características adecuadas.

En el caso del reactor existente, al ser de operación batch, se requiere de manera frecuente este consumo energético por concepto de encendido, afectando la eficiencia energética a largo plazo del proceso, sobre todo comparando con una operación en continuo.

El hecho de encender frecuentemente el reactor al iniciar cada batch también afecta al uso efectivo que se le da a la madera. El proceso de encendido implica una oxidación completa de la materia prima (es decir, se le inyecta exceso de aire al reactor hasta que alcance la temperatura adecuada, para luego ajustarlo al flujo correcto), lo que implica que se consume madera y que no se está utilizando para generar producto, sino que desechos en forma de CO<sub>2</sub> principalmente.

Un último punto que es importante destacar como desventaja de la operación batch es la discontinuidad en la obtención del producto energético. Pensando en la industria, donde la gasicación podría estar acoplada a otros procesos para entregar energía, es claro que esto afecta al interés comercial y productivo de este reactor.

En resumen, el régimen de operación batch es una desventaja para el uso industrial del equipo puesto que:

- No asegura una eficiencia ni capacidad productiva estable en cada batch.
- Al largo plazo, disminuye la eficiencia energética.
- Se pierde materia prima en los procesos de encendido.
- Existe discontinuidad del producto combustible.

#### 4.3. Materia prima

Como se comentaba anteriormente, el equipo está diseñado para utilizar madera como materia prima. Sin embargo, ésta puede presentarse con diversas propiedades y diferentes formas y tamaños, lo cual influye directamente en las decisiones sobre la operación del reactor.

Para el caso en estudio, la madera debe ingresar en trozos conocidos como despuntes, con medidas aproximadas de 30  $\times$  20  $\times$  20  $[cm^3]^{[24]}$  (como se observa en la **Figura 4.5**). Esta forma de la madera es ideal para el reactor downdraft pues no se forman aglomeraciones en bulk (baja densidad de masa en resposo<sup>g</sup> y baja compactabilidad) y la materia desciende fácilmente a la zona de gasificación mientras es consumida.

<sup>&</sup>lt;sup>g</sup>Se entiende por densidad de masa en reposo al volumen que ocupa una masa de elementos sólidos en un volumen determinado. Es independiente de la densidad real y la densidad aparente de los elementos y depende, más bien, de la forma de éstos.

Si bien estas medidas no son estrictas, se debe procurar que el tamaño de cada trozo sea lo suficientemente grande para que se eviten las aglomeraciones. Además, se debe procurar que haya permeabilidad entre cada elemento para que los gases que circulan al interior del equipo no sufran una pérdida de carga fuerte; de lo contrario, se requerirá un mayor gasto energético para retirar el producto durante la operación.

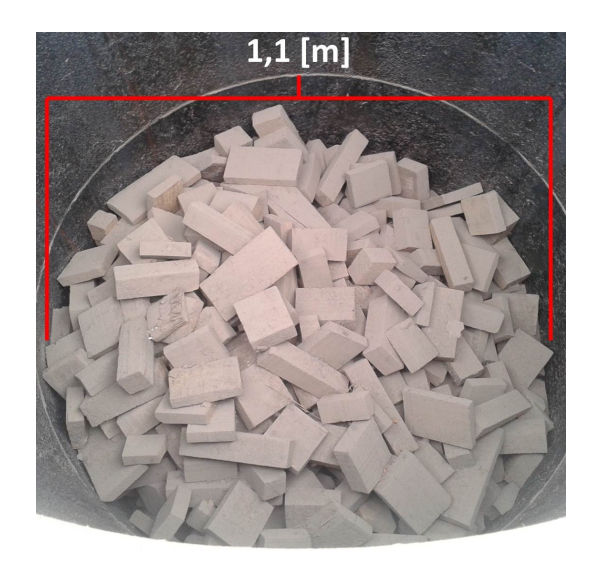

Figura 4.5: Materia prima del reactor existente.

Se observan los trozos de madera dentro del gasificador.

Pese al beneficio que implica para un reactor downdraft, la forma de los despuntes también es una desventaja, pues posee alta porosidad de lecho, lo que implica que el volumen del reactor no se llena totalmente y existen muchos espacios libres entre cada trozo. En base a los cálculos presentados en el Anexo B.2, se estima que solo un 65 % del volumen del equipo se ocupa cuando está cargado.

Otra desventaja de los despuntes es su tamaño por la complejidad que implica transportarlos, especialmente al momento de cargar el equipo ya que exige un mayor costo operacional. Se requiere de maquinaria específica (montacargas), contenedores especiales (maxisacos o recipientes metálicos) y una persona para hacerlo, no así con material más fino (aserrín o viruta, por ejemplo), que solo necesitan de un tornillo sin fin y alimentar desde una tolva.

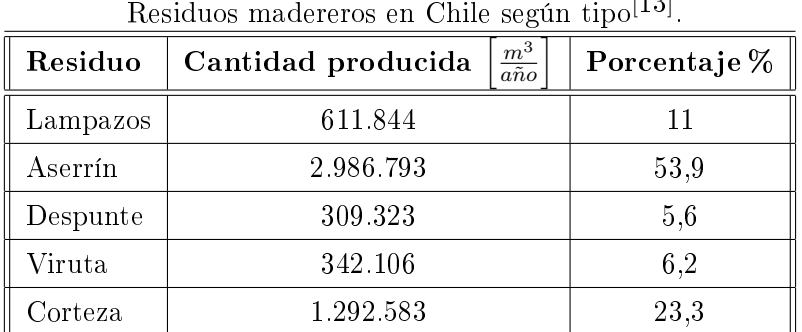

Tabla 4.1: Disponibilidad de residuos madereros. Residuos madereros en Chile según tipo $[13]$ 

Por otra parte, considerando que este reactor fue concebido para ocupar madera que fuera

desecho de los procesos madereros del país, la disponibilidad de la materia prima es importante para comprender el desinterés de la industria. Como se observa en la Tabla 4.1, los despuntes solo representan el 5,6 % de todos los desechos generados en el país. Esto es una desventaja, tomando en cuenta que existen otros desechos de fácil manejo y en mayor proporción.

Finalmente, cabe destacar que el reactor en estudio está diseñado para tratar madera con humedad cercana al 15 % y un contenido de cenizas no mayor al 6 %. En este sentido, el despunte utilizado para las pruebas propiciaba el funcionamiento del gasificador pues correspondía a pino radiata y poseía una humedad estable, entre 14 % y 20 %, y un contenido de cenizas del 3 % al 5 %. Estos factores hay que tenerlos en cuenta al escoger la materia prima.

#### 4.4. Resultado de funcionamiento: balances de masa y energía

#### 4.4.1. Balance de masa

Los resultados de las pruebas del equipo indican que el consumo de materia prima cuando se ha alcanzado el punto de operación óptimo es de 75  $\left[\frac{kg}{hr}\right]$ , para lo cual se requieren 79  $\left[\frac{m^3}{hr}\right]$ de aire[24, 26] (asumiendo que se alimenta a 20◦C y con los datos de densidad entregados por la literatura $^{[19]}$ , equivalen a 95  $\left\lceil \frac{kg}{hr} \right\rceil$ ). Con esto, se tiene que la producción de gas pobre es de:

$$
\dot{M}_{gp} = (75 + 95) \left[\frac{kg}{hr}\right] = 170 \left[\frac{kg}{hr}\right]
$$

con una composición volumétrica reportada de: 23 % de CO; 10 % de CO $_2;$  15 % de H $_2;$  2 % de CH $_4$ y 50 % de  $\rm N_2{}^{[24]}$ . Obteniendo la densidad de la planilla Excel $^{\circledR}$  generada (ver <code>Anexo D.1</code> para más detalles), se tiene que la producción volumétrica de gas pobre a 25◦C es de:

$$
F_{gp} = \frac{\dot{M}_{gp}}{\rho_{gp}(25^{\circ})} = \frac{170 \left[\frac{kg}{hr}\right]}{1,24 \left[\frac{kg}{m^3}\right]} = 137,13 \left[\frac{m^3}{hr}\right]
$$

Sabiendo que la carga del reactor es de 800 [kg], y sumado al dato de consumo de madera, el tiempo de reacción del equipo debería ser de:

$$
\frac{800 \ [kg]}{75 \ \left[\frac{kg}{hr}\right]} = 10,67 \ [hr] \approx 11 \ [hr]
$$

Sin embargo, este dato no es efectivo en la práctica pues, como se indicó anteriormente, el proceso de encendido consume madera que no es transformada en gas pobre.

Del informe de operación del reactor $^{[24]}$ , se obtiene que el encendido demora cerca de 2,5 [hr], de las cuales 2 [hr] corresponden al tiempo de calentamiento, consumiendo madera en la misma tasa que durante la reacción como tal (75  $\left[\frac{kg}{hr}\right]$ ) y adicionando 570  $\left[\frac{kg}{hr}\right]$  de aire (es decir, 6 veces más que en el caso para gasificar). Con esto, la cantidad de madera que se consume efectivamente para obtener producto es de:

$$
M_{ef} = 800 [kg] - 75 \left[\frac{kg}{hr}\right] \cdot 2 [hr] = 800 [kg] - 150 [kg] = 650 [kg]
$$

Así, el tiempo de gasificación (tiempo de reacción) queda:

$$
t_{reacción} = \frac{650 [kg]}{75 \left[\frac{kg}{hr}\right]} = 8,67 [hr] \approx 9 [hr]
$$

Luego, se tiene que la producción total de gas pobre en cada batch es de:

$$
M_{gp} = 170 \left[\frac{kg}{hr}\right] \cdot 9 \left[hr\right] = 1.530 \left[kg\right]
$$

Finalmente, la ceniza producida oscila entre un 0,7 % y un 1,2 % de la madera total cargada $^{[24]},$ que depende del contenido de cenizas que tenga la materia prima utilizada. Así, para este caso, se producirían cerca de 8 [kg], lo cual es despreciable sobre el total de gas pobre producido.

Cabe destacar que este reactor está diseñado para transformar la totalidad de las moléculas carbonosas en los compuestos deseados, por ende, la cantidad de carbono sin reaccionar que sale en las cenizas es despreciable (esto se observa en la Figura 5.2).

En la Tabla 4.2 se observa el resumen general del balance de masa para un ciclo de operación del reactor.

#### Tabla 4.2: Balance de masa del reactor batch.

Resumen del balance de masa respecto a la información del proyecto FONDEF para un solo batch

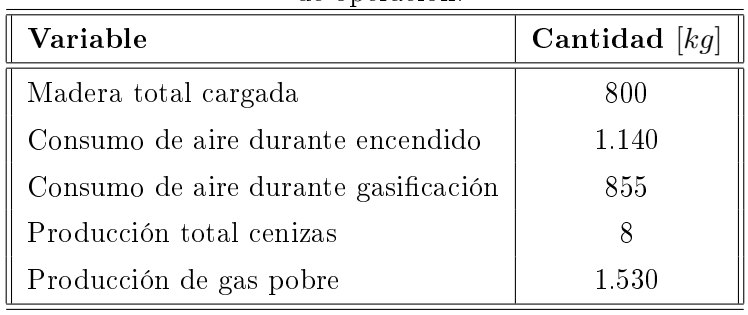

de operación.

#### 4.4.2. Balance de energía

El balance de energía de este reactor va a implicar un análisis del poder caloríco tanto de la materia cargada como del producto obtenido. Con esto, se puede saber cuánta energía de la madera se va efectivamente en los productos y cuánta se ocupa para propiciar el proceso de gasificación y/o se pierde.

De la bibliografía, se sabe que el pino radiata con  $15\%$  de humedad posee un poder calorífico cercano a 4.100  $\left[\frac{k_{cal}}{kg}\right]^{[27]}$ . Con este dato, adicionado al de la carga total de madera, se tiene que la energía total cargada (en forma de madera) al equipo es de:

$$
E_{in} = 800 [kg] \cdot 4.100 \left[ \frac{kcal}{kg} \right] = 3.280.000 [kcal]
$$

Por su parte, utilizando el documento Excel<sup>®</sup> generado (ver **Anexo D.1** para más detalles), se tiene que el poder calorífico del gas producido es de 1.170 $\left\lceil \frac{kcal}{fg} \right\rceil$ . Luego, la cantidad de energía generada en cada batch es de:

$$
E_{out} = 1.530 [kg] \cdot 1.170 \left[ \frac{kcal}{kg} \right] = 1.800.000 [kcal]
$$

lo que equivale a un 55 % de la energía inicial.

Para encender el equipo se requiere de un compuesto líquido, de bajo punto de ebullición y alto poder calorífico. Para la prueba de funcionamiento, se utilizó primero 5  $[lt]$  de alcohol etílico (cuyo poder calorífico es de 6.500 $\left[\frac{kcal}{kg}\right]^{[28]}$ ) y luego 3 [lt] de parafina kerosene (cuyo poder calorífico es de 10.350  $\left[\frac{kcal}{kg}\right]^{[28]}$ ).

El caso con el alcohol fue menos efectivo que el caso con la parafina, demorándose más y siendo más difícil el encendido, por lo que finalmente se decidió que se debía utilizar el kerosene. Así, con la densidad del kerosene (800  $\left[\frac{kg}{m^3}\right]$  $\left(\frac{kg}{m^3}\right)^{[28]},$  la energía extra utilizada para encender el equipo es de:

$$
E_{on} = 3 [lt] \cdot \frac{1 [m^3]}{1.000 [lt]} \cdot 800 \left[ \frac{kg}{m^3} \right] \cdot 10.350 \left[ \frac{kcal}{kg} \right] = 24.840 [kcal] \approx 25.000 [kcal]
$$

En la Tabla 4.3 se observa el resumen general del balance de energía para un ciclo de operación del reactor.

#### Tabla 4.3: Balance de energía del reactor batch.

Resumen del balance de energía respecto a información de bibliografía y del proyecto FONDEF

| Variable                                  | Cantidad [kcal] |
|-------------------------------------------|-----------------|
| Energía en la madera cargada              | 3.280.000       |
| Energía suministrada en encendido         | 25.000          |
| Energía en gas pobre obtenido             | 1.800.000       |
| Energía utilizada y perdida en el proceso | 1.505.000       |

para un solo batch de operación.

#### 4.4.3. Perfil de temperaturas

Como se explicitó anteriormente, este reactor corresponde a un reactor del tipo estratificado, en el cual es posible distinguir sus diferentes etapas por los perles de temperatura que se obtienen. En la Tabla 4.4 se observan las temperatura en cada zona según lo medido en la prueba de funcionamiento.

#### Tabla 4.4: Resultado para el perfil de temperaturas del reactor batch.

Perles observados en las pruebas de funcionamiento cuando el equipo se encontraba operando en

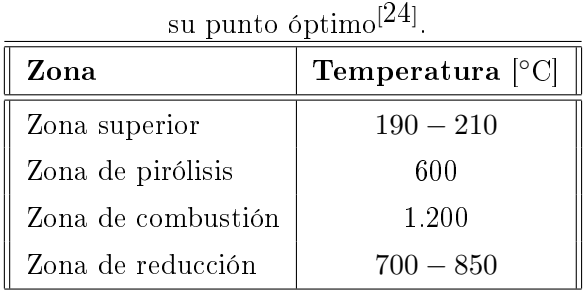

Hay que destacar que los instrumentos que miden estas temperaturas están ubicados en torno a la zona de inyección de aire (que, como se comentó anteriormente, corresponde a la zona de combustión). En la Figura 4.6 se observa las ubicaciones de las termocuplas.

#### 4.5. Instrumentación y operatividad

Las variables de interés a controlar en la operación del reactor batch son la temperatura y la presión, tanto por el resultado como por la seguridad. El equipo, actualmente, consta con manómetros análogos y termocuplas que permiten estas mediciones.

Como se ha comentado, la temperatura es importante pues permite identificar las diferentes etapas del proceso, además de indicar si el equipo funciona correctamente. En el caso que las temperaturas de operación estén fuera del rango ideal reportado (ver Sección 2.2.3), el poder calorífico y la composición del gas pobre también estarán fuera del rango ideal, además que puede que no se consuma la totalidad del carbono.

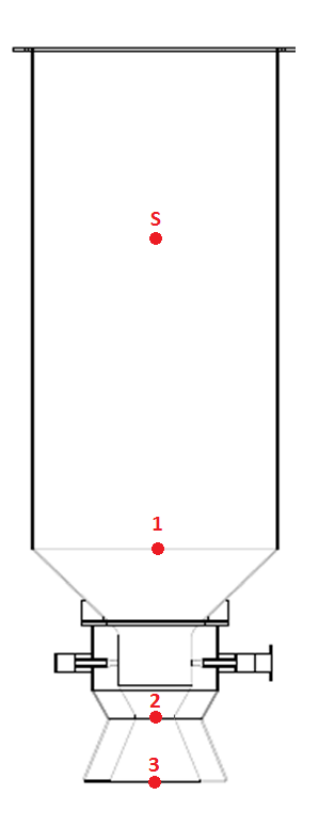

Figura 4.6: Ubicación de las termocuplas en el reactor batch.

Se observan los puntos de medición de las termocuplas, que se ubican en las diferentes zonas del reactor. 1: zona de pirólisis; 2: zona de combustión; 3: zona de reducción; S: zona superior.

En la Figura 4.6 se observa las ubicaciones de las termocuplas: una antes de la zona de combustión (punto 1, que mide el fin de la etapa de pirólisis), una después de la zona de combustión (punto 2, que mide el fin de la etapa de combustión) y una a la salida del cuerpo interno (punto 3, que mide el fin de la etapa de reducción).

Además, existe una termocupla en la zona superior, que permite seguir el comportamiento a lo alto del reactor. Inicialmente, pretendía medir la temperatura de la zona de secado, pero debido a que el cambio entre esta etapa y la de pirólisis no es tan notorio (no así el caso de la pirólisis-combustiónreducción, donde la entrada de aire marca un cambio fuerte), no se puede afirmar que esto se cumpla.

Los manómetros, por su parte, se ubican en dos puntos: uno en la toma de aire, que permite seguir el flujo del gas invectado, y el otro en la zona de combustión, que permite seguir el flujo del gas producto al interior del equipo. Si es que la presión aumenta considerablemente en el gasicador, es posible que la salida de gases o los equipos que la propician presenten problemas.

El reactor funciona con una presión inferior a la atmosférica producto de la succión de gases que se tiene. Sin embargo, no está reportado en las pruebas de funcionamiento el valor exacto durante la operación.

Si bien las variables medidas son las adecuadas para seguir el curso de la operación, el hecho de que la instrumentación sea analógica y presencial es un problema grave, sobre todo en temas de control y seguridad. Además, la operación de las válvulas y/o interruptores también es manual y presencial.

Que el operario tenga que dirigirse al reactor para registrar los valores y operar el equipo implica:

- 1. Peligro grave para el operario, que se expone al contacto directo con superficies metálicas a altas temperaturas y gases tóxicos inflamables.
- 2. Seguimiento discontinuo y discreto de lo datos. Estos se medirían cada cierto intervalo de tiempo pero que, por errores humanos, tienden a ser irregulares aún cuando se fijen previamente.
- 3. Lentitud en la respuesta ante cualquier valor fuera de los rangos. El hecho tener que registrar y luego moverse o dar aviso para actuar demora la solución ante un posible problema operacional.
- 4. Los dos puntos anteriores generan un peligro para todas las personas e instalaciones que rodeen al equipo pues, si es que no se actúa a tiempo ante alguna falla, existe riesgo de explosión.
- 5. Además, también relacionados a los puntos 2 y 3, si no se actúa a tiempo la calidad del producto y la eficiencia del reactor cambian (tiendan a disminuir).

Otra fuente de peligro es el proceso de encendido manual que tiene el equipo. Este consiste en empapar una tela en el líquido de bajo punto de inflamabilidad (ver **Sección 4.4.2** para más detalle) e introducirlo manualmente por la compuerta de descarga de cenizas a la zona de la parrilla. Luego, con un encendedor, mechero o fósforo, se enciende esta tela, se observa que el fuego se origine en la madera (en caso contrario, se vuelve a insertar otro trozo de tela) y se espera a que el reactor alcance la temperatura adecuada de operación.

Esto resulta peligroso pues se expone al fuego directo y a los gases a los operarios. Además, luego de que la madera enciende, hay que cerrar la compuerta (que consiste en una tapa metálica que sella el equipo al apretarla con pernos y tuercas), lo cual expone al operario a trabajar cerca de las superficies que van subiendo de temperatura.

A modo de resumen: si bien los parámetros medidos están bien seleccionados, la falta de medición digital y remota, sumado a la ausencia de control automático (tanto para la partida como para la operación), es una falla grave del diseño del equipo, por los riesgos humanos y materiales que puede generar. Esto aporta al desinterés de la aplicación industrial de este equipo.

#### 4.6. Conclusión del análisis del reactor actual

Del análisis anterior se puede concluir se pueden realizar mejoras para llevarlo a escala industrial. Se precisan de cambios en la concepción de éste para llevarlo a un uso a nivel industrial.

En primera instancia, se necesita reevaluar el régimen de operación. Salvo casos excepcionales, una operación en continuo propicia una mayor capacidad productiva al reducir los tiempos muertos y todo lo que ello implica. En particular para este caso, se evita la pérdida constante de materia prima y energía por concepto de encendido, se obtiene continuamente gas pobre y se le da más seguridad a los operarios que trabajan cerca del equipo.

El cambio a régimen continuo implica imperiosamente la sustitución de la materia prima a una que sea fácil de transportar y cargar, sobre todo pensando que el equipo debe estar hermetizado durante toda la operación y no puede ser abierto para ingresar la madera. Por ejemplo, se podría utilizar chips o aserrín.

Por requerimientos de la empresa, los estudios se harán con pellets debido a su humedad y composición estandarizadas, su bajo contenido de cenizas y la bondad que presentan para el traslado y movilidad hacia el interior del equipo. Esto aseguraría un funcionamiento más estable del reactor y un producto más homogéneo en el tiempo.

Junto a lo anterior, el pellet es una fuente de energía industrial que se está estableciendo fuertemente en el mercado chileno<sup>h</sup>. Así, mediante la gasificación del pellet, la empresa busca generar un reemplazo a fuentes de energía fluidas que dominan el mercado (fuel oil-6, gas natural, gas licuado de petróleo, entre otros)<sup>i</sup> pensando en su oferta de equipos de combustión y secado.

En las secciones posteriores se presentan los estudios respectivos para determinar si, dados estos requerimientos, se puede modificar el gasificador downdraft actual, insertando o retirando elementos, o se hace necesario pensar en un diseño de reactor nuevo.

Estas variaciones del funcionamiento actual vendrán acompañadas de requerimientos en el diseño mecánico, por ejemplo, el sistema de alimentación y de descarga de cenizas. Pero, principalmente, se hará necesario implementar un sistema de control automático, que considere el encendido automático, la seguridad y la detención para casos de emergencia.

h Información otorgada por ENERCOM.

<sup>i</sup>El análisis de este objetivo se excluye y corresponde a un trabajo posterior a realizar que se desprende de la memoria.

# 5. Modelo matemático de balances de masa y energía para un reactor downdraft en estado estacionario

Antes de pasar al análisis para la decisión de modificación o cambio, es necesario plantear y explicitar el modelo que permitirá fundamentar dicha decisión y compararla con la operación del equipo actual. En esta sección se presentan los detalles, tanto teóricos como de simulación, del modelo de balance de masa y energía para el reactor downdraft en estado estacionario (aplicable al caso continuo).

#### 5.1. Conceptos generales

Un balance de masa (BM) dentro de un volumen de control, ya sea general o de alguna especie en particular, viene dado por la siguiente ecuación:

$$
\frac{dM_i}{dt} = E_i - S_i + G_i - C_i
$$

donde:

- $\frac{dM_i}{dt}$ : es la variación de masa de *i* dentro del volumen de control en el tiempo.
- $E_i$ : es la masa de  $i$  que entra al volumen de control en una unidad de tiempo.
- $S_i$ : es la masa de  $i$  que sale del volumen de control en una unidad de tiempo.
- $G_i$ : es la masa de  $i$  que se genera dentro del volumen de control por unidad de tiempo.
- $C_i$ : es la masa de  $i$  que se consume dentro del volumen de control por unidad de tiempo.

Análogo, el balance de energía calórica (BE) de un sistema queda:

$$
\frac{dQ_I}{dt} = Q_E - Q_S + Q_G - Q_C
$$

donde:

- $\frac{dQ_I}{dt}$ : es la variación de calor dentro del volumen de control en el tiempo (expresado en la sumatoria del calor contenido en cada especie presente dentro del volumen de control).
- $Q_E$ : es el calor que es suministrado al volumen de control en una unidad de tiempo.
- $Q_S$ : es el calor que se retira (o pierde) del volumen de control en una unidad de tiempo.
- $Q_G$ : el el calor que se genera dentro del volumen de control por unidad de tiempo.
- $\bullet \;\; Q_C$  es el calor que se consume dentro del volumen de control por unidad de tiempo.

Para el caso de cualquier reactor de gasificación, el balance de masa implica reacciones químicas en las componentes de generación y consumo, por lo que se hace necesario plantear las ecuaciones para cada especie presente: madera,  $\text{O}_2$ ,  $\text{N}_2$ ,  $\text{CO}$ ,  $\text{CO}_2$ ,  $\text{H}_2$ ,  $\text{CH}_4$ , cenizas y compuestos intermedios. Por su parte, el balance de energía también debe considerar la generación o consumo por concepto de reacciones químicas.

La literatura afirma la dificultad de simular un modelo matemático para los estados transientes de un reactor de gasificación, debido a la compleja fisicoquímica del proceso y las innumerables variables a considerar, además de la imposibilidad de expresar algunos parámetros<sup>[29, 30, 31]</sup>. Por ende, se considera solamente la operación en estado estacionario.
## 5.2. Consideraciones

### 5.2.1. Modelo del reactor

El modelo de reactor downdraft con angostamiento utilizado en esta memoria aprovecha el hecho de que es un reactor estratificado para el planteamiento de los balances de masa y energía. En particular, principalmente se utilizará el modelo de Centeno et al.[32] , apoyado por algunas relaciones de otros autores<sup>[23]</sup>.

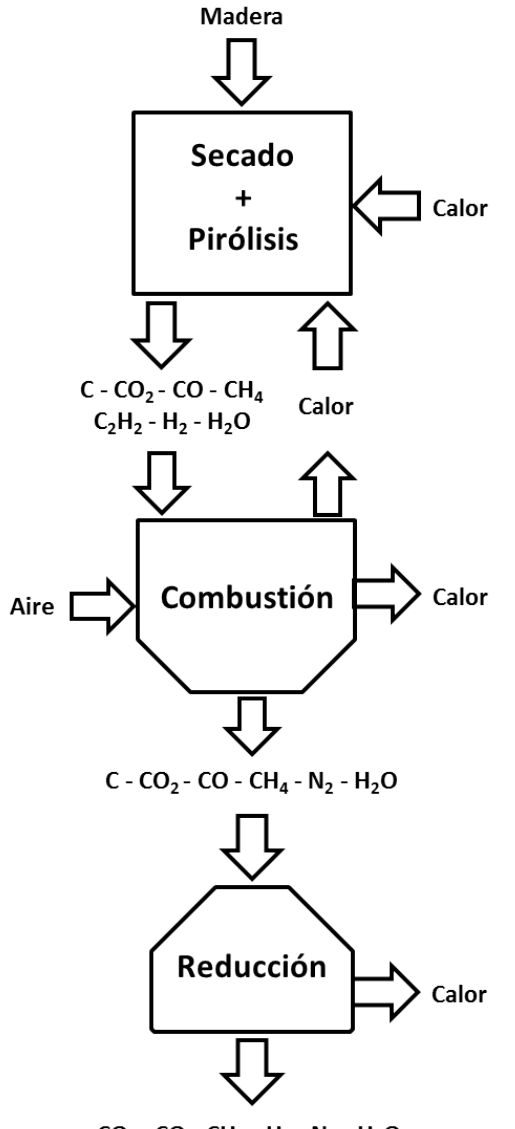

 $CO_2$  -  $CO$  -  $CH_4$  -  $H_2$  -  $N_2$  -  $H_2O$ 

Figura 5.1: Esquema general del modelo de reactor downdraft con angostamiento.

Se identifican los tres submodelos utilizados para el planteamiento de los balances de masa y

energía.

Así, se desarrollan tres submodelos, cada uno con sus supuestos y condiciones, como se observa en la **Figura 5.1**: zona de secado y pirólisis, zona de combustión y zona de gasificación. Los resultados de uno servirán de parámetros de entrada para el siguiente.

Los principales supuestos del modelo general son:

- $\bullet$  La madera es exclusivamente de la forma  $\rm C_{mC}H_{mH}O_{mO}\cdot wH_2O,$  donde los valores mC, mH y mO se obtienen de la composición elemental de la materia prima (ver Anexo B.5), mientras que w de la humedad de la materia prima. Las cantidades de nitrógeno, azufre y cloro en la biomasa son despreciadas.
- El reactor opera, en su entrada y salida, a presión atmosférica.
- Todos los gases dentro del reactor serán considerados gases ideales, debido a las altas temperaturas involucradas.
- El sistema está en estado estacionario.

#### 5.2.2. Submodelo de la zona de secado y pirólisis

Esta es la primera parte del proceso de gasificación y ocurre en la zona alta del reactor. Conceptualmente, corresponde a una separación de los compuestos volátiles y carbonización total de la madera, dejando carbono en forma de carbón  $(char)$ . Se puede representar mediante las siguientes ecuaciones químicas $^{[32]}$ :

Secado:  $C_{\text{mC}}H_{\text{mH}}O_{\text{mO}}\cdot wH_2O \longrightarrow C_{\text{vC}}H_{\text{vH}}O_{\text{vO}} + wH_2O + fC$ 

Pirólisis:  $C_{\rm vC}H_{\rm vH}O_{\rm vO} \longrightarrow np_{\rm C}C + np_{\rm CO2}CO_2 + np_{\rm CO}CO + np_{\rm CH4}CH_4 + np_{\rm H2}H_2 + \cdots$  $\cdots np_{C2H2}C_2H_2 + np_wH_2O$ 

donde los principales supuestos son los siguientes $^{[32]}$ :

- El secado consiste en una separación del carbono volátil  $(C_{\rm vC}H_{\rm vH}O_{\rm vO})$ , el carbono fijo (fC) y el agua  $(wH<sub>2</sub>O)$
- Sólo la parte volátil de la biomasa  $(C_{vC}H_{vH}O_{vO})$  entra al proceso de pirólisis. El carbono no volátil (o carbono fijo, fC) y el agua de la humedad  $(wH_2O)$  avanzan directamente a la zona de combustión.
- El carbono fijo y el carbón de pirólisis son modelados como grafito (es decir, carbono no volátil).
- 4  $\frac{4}{5}$  del oxígeno entrante con la biomasa reacciona con hidrógeno para formar agua. El resto reacciona con carbono para formar CO y CO<sub>2</sub>.
- La razón de moles de CO y CO<sub>2</sub> formados en esta zona es igual al inverso de la razón de sus masas moleculares, es decir,  $\frac{np_{CO}^2}{np_{CO2}} = \frac{44}{28}$ .
- El 50 % del hidrógeno disponible en la madera se libera en forma de CH<sub>4</sub> y C<sub>2</sub>H<sub>2</sub>.
- La relación entre los moles de CH<sub>4</sub> y C<sub>2</sub>H<sub>2</sub> formados en el gasificador es inversamente proporcional a sus masas moleculares, es decir,  $\frac{\text{ft}_{\text{DCHA}}}{\text{np}_{\text{C2H2}}} = \frac{26}{16}$ .
- En esta zona, el agua se considera que está en forma de vapor.
- La zona de secado y pirólisis del reactor es lo suficientemente larga (alta) para que se cumplan las conversiones deseadas.

El sistema se resuelve de manera estequiométrica y luego se multiplica por los moles entrantes al reactor para obtener la masa total. Con esto, se plantean los balances de masa para cada elemento:

```
Carbono: vC=np_C + np_{CO2} + np_{CO} + np_{CH4} + 2\cdot np_{C2H2}Hidrógeno: vH=4·np<sub>CH4</sub> + 2·np<sub>C2H2</sub> + 2·np<sub>H2</sub> + 2 · np<sub>w</sub>
  Oxígeno: vO=2\cdot np_{CO2} + np_{CO} + np_w
```
También, se plantea el balance de energía global de la zona, donde  $T_p$  corresponde a la temperatura de salida la zona de pirólisis:

$$
\begin{aligned} H_{mad}^{15} + w \cdot H_{H20}^{15} = (f + np_C) \cdot H_C^{T_p} + np_{CO2} \cdot H_{CO2}^{T_p} + np_{CO} \cdot H_{CO}^{T_p} + np_{CH4} \cdot H_{CH4}^{T_p} + np_{H2} \cdot H_{H2}^{T_p} \\ &\qquad \qquad \cdots + np_{C2H2} \cdot H_{C2H2}^{T_p} + (w + np_w) \cdot H_{H2O}^{T_p} + Q_p(T_p) \end{aligned}
$$

donde Q<sup>p</sup> corresponde al calor recibido en la zona de pirólisis. Este se estima mediante la Ley de Fourier de transferencia de calor<sup>[33]</sup>, ocupando las áreas correspondientes según las medidas del reactor y a partir de la temperatura del gas pobre que pasa por la parte externa.

Dados los balances de masa y energía, junto con las relaciones explicitadas anteriormente, se plantea un sistema de ecuaciones para todas los coeficientes estequiométricos de salida  $(np_i)$  y la temperatura de pirólisis  $(T_p)$ .

### 5.2.3. Submodelo de la zona de combustión

Es la etapa posterior a la pirólisis, donde se ingresa el aire y ocurren las reacciones exotérmicas de oxidación que mantienen constante la temperatura en el reactor. Corresponde a la zona de agostamiento del equipo.

Las diversas reacciones que aquí ocurren se pueden representar mediante la siguiente ecuación  $_{\rm global}$ [32]:

$$
\begin{array}{c}\n (f + np_C)C + np_{CO2}CO_2 + np_{CO}CO + np_{CH4}CH_4 + np_{H2}H_2 + np_{C2H2}C_2H_2 + (w + np_w)H_2O \cdots \\
\cdots + tO_2 + \frac{79}{21}tN_2 \longrightarrow nc_C C + nc_{CO2}CO_2 + nc_{CO}CO + nc_{CH4}CH_4 + nc_wH_2O + nc_{N2}N_2\n\end{array}
$$

donde los principales supuestos son los siguientes $^{[32]}$ :

- El acetileno  $(\mathrm{C}_2\mathrm{H}_2)$  producido en la pirólisis se transforma completamente.
- Dado que se suministra la cantidad ideal de oxígeno, la alta reactividad del  $\rm{H}_{2}$  hace que se consuma totalmente convirtiéndose en agua.
- El resto del oxígeno se ocupa en el resto de las reacciones, pero se utiliza principalmente en el proceso de oxidación del carbón.
- Se observa experimentalmente que los moles de CO y CO $_2$  que se tienen finalmente están en una razón inversa a las energías de oxidación de carbono que los forman, es decir, mientras menos exotérmica una reacción, más se produce el compuesto respectivo. Se tiene que:

$$
C + \frac{1}{2}O_2 \longrightarrow CO \qquad \Delta H = -111 \left[ \frac{kJ}{mol} \right]
$$

$$
C + O_2 \longrightarrow CO_2 \qquad \Delta H = -394 \left[ \frac{kJ}{mol} \right]
$$

Con esto, la relación es  $\frac{\text{np}_{\text{CO2}}}{\text{np}_{\text{CO2}}} = 3,55.$ 

Se asume que el  $N_2$  que entra por la toma de aire es inerte y no reacciona.

La cantidad de oxígeno que se agrega es  $\frac{1}{5}$  de lo requerido por estequiometría necesario para combustionar el total de la madera. El  ${\rm O}_2$  estequiométrico viene dado por encontrar "a" al balancear la siguiente ecuación:

$$
\mathrm{C}_{\mathbf{v}\mathbf{C}}\mathbf{H}_{\mathbf{v}\mathbf{H}}\mathbf{O}_{\mathbf{v}\mathbf{O}} + \mathbf{a}\mathbf{O}_2 \longrightarrow \mathbf{b}\mathbf{C}\mathbf{O}_2 + \mathbf{c}\mathbf{H}_2\mathbf{O}
$$

Se asume que en esta zona no existe pérdida de calor ni ganancia de calor externa pues corresponde mayoritariamente a la parte con cemento refractario del reactor, es decir, opera adiabáticamente.

Al igual que el primer tramo, se resuelve de manera estequiométrica y luego se multiplica por los moles entrantes al reactor para obtener los moles total. Los balances de masa para cada elemento son:

Carbono: 
$$
f + np_C + np_{CO2} + np_{CO} + np_{CH4} + 2 \cdot np_{C2H2} = nc_C + nc_{CO2} + nc_{CO} + 4 \cdot nc_{CH4}
$$
  
\nHidrógeno:  $4 \cdot np_{CH4} + 2 \cdot np_{C2H2} + 2 \cdot np_{H2} + 2 \cdot (w + np_w) = 4 \cdot nc_{CH4} + 2 \cdot nc_{H2O}$   
\nOxígeno:  $2 \cdot np_{CO2} + np_{CO} + (w + np_w) + 2 \cdot t = 2 \cdot nc_{CO2} + nc_{CO} + nc_w$ 

Nitrógeno:  $2 \cdot \frac{79}{21} \cdot t = 2 \cdot \text{nc}_{N2}$ 

Análogo a la etapa anterior, se plantea el balance de energía molar:

$$
(f + np_C) \cdot H_C^{T_p} + np_{CO2} \cdot H_{CO2}^{T_p} + np_{CO} \cdot H_{CO}^{T_p} + np_{CH4} \cdot H_{CH4}^{T_p} + np_{H2} \cdot H_{H2}^{T_p} + np_{CH2} \cdot H_{C2H2}^{T_p} + ...
$$
  
\n
$$
\dots + (w + np_w) \cdot H_{H2O}^{T_p} + t \cdot H_{O2}^{15} + \frac{79}{21} \cdot t \cdot H_{N2}^{15} = nc_C \cdot H_C^{T_c} + nc_{CO2} \cdot H_{CO2}^{T_c} ...
$$
  
\n
$$
\dots + nc_{CO} \cdot H_{CO}^{T_c} + nc_{CH4} \cdot H_{CH4}^{T_c} + nc_w \cdot H_{H2O}^{T_c} + + nc_{N2} \cdot H_{N2}^{T_c}
$$

Lo anterior, junto a las relaciones planteadas, permiten resolver el balance de masa y energía con un sistema de ecuaciones (tanto para n $c_i$  y  $T_c$ ).

#### 5.2.4. Submodelo de la zona de gasificación

Esta parte del modelo verifica el consumo del carbono a lo largo de la zona de reducción. Considera, para los balances de masa y energía, las siguientes reacciones químicas $^{[32]}$ :

R1: 
$$
C + O_2 \longleftrightarrow 2 CO
$$
  
\nR2: 
$$
C + H_2O \longleftrightarrow CO + H_2
$$
  
\nR3: 
$$
C + 2H_2 \longleftrightarrow CH_4
$$
  
\nR4: 
$$
CH_4 + H_2O \longleftrightarrow CO + 3H_2
$$

cuyas cinéticas de reacción son:

R1: 
$$
r_1 = \text{CRF}_1 \cdot A_1 \cdot e^{\left(\frac{-Ea_1}{RT}\right)} \cdot \left(P_{O2} - \frac{P_{CO}^2}{K_1}\right)
$$
  
\nR2:  $r_2 = \text{CRF}_2 \cdot A_2 \cdot e^{\left(\frac{-Ea_2}{RT}\right)} \cdot \left(P_{\text{H2O}} - \frac{P_{\text{CO}} \cdot P_{\text{H2}}}{K_2}\right)$   
\nR3:  $r_3 = \text{CRF}_3 \cdot A_3 \cdot e^{\left(\frac{-Ea_3}{RT}\right)} \cdot \left(P_{\text{H2O}}^2 - \frac{P_{\text{CH4}}}{K_3}\right)$   
\nR4:  $r_4 = A_4 \cdot e^{\left(\frac{-Ea_4}{RT}\right)} \cdot \left(P_{\text{CH4}} \cdot P_{\text{H2O}} - \frac{P_{\text{CO}} \cdot P_{\text{H2}}^3}{K_4}\right)$ 

donde:

- CRF se le denomina *char reactivity factor* (factor de reactividad del carbón).
- $A_i$  es el factor de frecuencia de la cinética
- $\blacksquare$  Ea<sub>i</sub> es la energía de activación.
- $\blacksquare$  R la constante de gases ideales.
- $\blacksquare$  T la temperatura.
- $P_i$  la presión parcial del gas  $i$ .
- $K_i$  la constante de equilibrio de la reacción  $i$ .

Los valores de las energías de activación  $(Ea_i)$  y los factores de frecuencia  $(A_i)$  utilizadas en la ecuación de Arrhenius se observan en la Tabla 5.1.

Tabla 5.1: Factores de frecuencia y energía de activación para la gasificación. Factores de la ecuación de Arrhenius para las cinéticas de las reacciones de gasificación $^{[32]}$ .

| Reacción | $\lfloor \frac{1}{2} \rfloor$<br>Frecuencia | E. Activación |
|----------|---------------------------------------------|---------------|
|          | $3,62 \cdot 10$                             | 77,39         |
|          | $1,52 \cdot 10^4$                           | 121,62        |
| 3        | $4, 19 \cdot 10^{-3}$                       | 19, 21        |
|          | $7,30 \cdot 10^{-2}$                        | 36, 15        |

Los valores de las constantes de equilibrio  $(K_i)$  se calculan de la forma $^{[34]}.$ 

$$
K_i = e^{\left(\frac{-\Delta G_i^0}{R \cdot T}\right)}\tag{1}
$$

donde  $R$  es la constante de gases ideales,  $T$  es la temperatura a la que ocurre la reacción y  $\Delta G_i^0$  es la variación de energía libre de Gibbs de los productos menos los reactantes para la reacción i. La energía libre de Gibbs de cada compuesto  $(\overline{\mathrm{G}}_j)$  se calcula con la ecuación $^{[35]}.$ 

$$
\mathbf{G}_j^T = \mathbf{H}_j^T - T \cdot \mathbf{S}_j^T \tag{2}
$$

 $\text{con } \mathbf{S}^T_j$  la entropía del gas  $j$  a temperatura  $T.$ 

Se introduce el concepto de *char reactivity factor* (CRF) para definir la capacidad del carbón  $(char)$  para reaccionar a medida que avanza la reacción. Considera los cambios que van ocurriendo con las moléculas de carbono puro, tanto por efecto de las concentraciones de las especies involucradas como por la ceniza que se va formando alrededor de ellas. Se define $^{[23]}$ :

$$
CRF_i = \eta_i \cdot A \cdot e^{(B \cdot z)} \tag{3}
$$

A y B son constantes adimensionales, que valen 1 y 36,7, respectivamente. El factor  $\eta_i$  se conoce como factor de efectividad de la reacción y compara la velocidad de reacción con la velocidad de difusividad de gases en el seno de la fase gas. Se define<sup>[23]</sup>:

$$
\eta_i = \frac{1}{\phi_i} \cdot \left(\frac{1}{\tanh(3 \cdot \phi_i)} + \frac{1}{3 \cdot \phi_i}\right) \approx \frac{1}{3 \cdot \phi_i^2} \tag{4}
$$

donde  $\phi_i$  es el módulo de Thiele, que relaciona el consumo de una partícula sólida (por ende, la disminución de su diámetro) con la reacción química  $i$  y la difusividad de los reactivos gaseosos hasta la superficie sólida $^{[36]}$ . Se define $^{[23]}$ :

$$
\phi_i = d_p \cdot \left( \frac{A_i \cdot e^{\left(\frac{-E_i}{RT}\right)}}{D_{i,eff}} \right)^0, \tag{5}
$$

 $d_p$  corresponde al diámetro decreciente de la partícula, que se puede modelar de la siguiente manera<sup>[37]</sup>:

$$
d_p = d_{p0} \cdot \left(\frac{ng_C}{ng_{C0}}\right) \tag{6}
$$

con  $d_{p0}$  el diámetro inicial de la partícula,  $ng_C$  los moles remanentes de carbono y  $ng_{C0}$  los moles iniciales de carbono en la zona de reducción.

Por su parte, el numerador del módulo de Thiele  $\left(A_i\cdot \exp\left(\frac{-E_i}{R\cdot T}\right)\right)$  corresponde a la constante cinética de la reacción en cuestión (ecuación de Arrhenius), mientras que el denominador  $(D_{i,eff})$ a la difusividad efectiva en el seno de la fase gas del gas que reacciona con el carbono sólido en la reacción i. Debido a que la mayor parte de los gases dentro del reactor corresponde a nitrógeno, este último factor se puede aproximar como la difusividad del gas en cuestión en nitrógeno<sup>[23]</sup>.

A diferencia de los submodelos anteriores, este sistema se resuelve de manera diferencial, integrando en todo el largo de la zona de reducción. Para ello, se plantean los balances de masa, los que, luego de reordenarlos y desarrollarlos, quedan como sigue:

$$
\frac{dng_x}{dz} = \frac{1}{v} \cdot \left( R_x - n_x \cdot \frac{dv}{dz} \right)
$$

donde  $ng_x$  son los moles de las especies presentes (C, CO, CO<sub>2</sub>, CH<sub>4</sub>, H<sub>2</sub>, H<sub>2</sub>O),  $v$  es la velocidad lineal del flujo gaseoso y  $R_x$  corresponde a la cinética de reacción global para la especie  $x$ , es decir, la suma (o resta, según corresponda) de las cinéticas de las reacciones donde esté involucrada dicha especie.

Se plantea, también, el balance de energía, tanto para la energía térmica como para el movimiento del fluido (balance de momentum). Así, luego de reordenar, queda:

$$
\frac{dT_g}{dz} = \frac{1}{v \cdot \sum_x (ng_x \cdot c_x)} \cdot \left( -\sum_i (r_i \cdot \Delta H_i) - v \cdot \frac{dP}{dz} - P \cdot \frac{dv}{dz} - T_g \cdot \sum_x (R_x \cdot c_x) \right)
$$

$$
\frac{dP}{dz} = 1.183 \cdot \left( \frac{\rho_{gas}}{\rho_{aire}} \cdot v^2 \right) + 388, 19 \cdot v - 79, 896
$$

$$
\frac{dv}{dz} = \frac{1}{n \cdot R + \sum_x (ng_x \cdot c_x)} \cdot \left( \frac{\sum_x (ng_x \cdot c_x) \cdot \sum_x R_x}{n} - \frac{\sum_i (r_i \cdot \Delta H_i)}{T_g} - \dots \right)
$$

$$
\dots \frac{dP}{dz} \cdot \left( \frac{v}{T_g} + \frac{v \cdot \sum_x (ng_x \cdot c_x)}{P} \right) - \sum_x (R_x \cdot c_x) \right)
$$

donde  $c_x$  corresponde al poder calorífico  $(c_p)$  del compuesto  $x, r_i$  la cinética de la reacción  $i, \, \Delta \text{H}_i$  la entalpía de la reacción i,  $T_g$  es la temperatura de gasificación, n los moles totales de gases y P es la presión total del sistema.

Lo principales supuestos considerados para este submodelo son $^{[23,\ 29,\ 32]}.$ 

- No existe pérdida de calor pues es la zona aislada con ladrillo refractario.
- Debido a que la mayor parte del gas dentro del reactor corresponde a nitrógeno, la difusividad efectiva se calcula como la difusividad del gas en cuestión para cada reacción en nitrógeno.
- Dado los órdenes y valores similares, se asumirá la difusividad efectiva constante e igual para todas las reacciones, con un valor de 1,5⋅10<sup>-4</sup>  $\left[\frac{m}{s}\right]$  $\frac{n}{s}$ .
- El factor  $\frac{\rho_{gas}}{\rho_{aire}}$  permanece constante, independiente de la temperatura, y cuyo valor es 1,1.
- El área transversal de la zona de reducción, si bien aumenta, se asume constante para efectos de modelo.

#### 5.3. Resolución matemático-computacional

Para la resolución del modelo completo, se utilizó el programa computacional Matlab® con licencia para alumnos de la Universidad de Chile. En el Anexo C se observan los códigos programados y utilizados.

Para los primeros dos submodelos, se ocupó la función predefinida fsolve, que permite resolver sistema de ecuaciones algebraicas, mientras que para la zona de reducción se utilizó la función predefinida ode23s, que permite resolver un sistema de ecuaciones diferenciales de carácter stiff.

Ambas funciones son métodos de resolución numéricos previamente programados a los cuales se les modificó la tolerancia relativa y absoluta de 10<sup>-6</sup> a 10<sup>-9</sup> para obtener mayor precisión en los resultados. Estas funciones están insertas dentro de la programación realizada en el contexto de la memoria.

La programación se basa en un archivo principal (main.m), que utiliza a los archivos BMpiro.m. BEpiro.m, BMcomb.m, BEcomb.m y gasif.m, los cuales representan los respectivos sistemas a resolver. Cada submodelo se relaciona con los anteriores, ya sea por los parámetros de entrada o por los de salida.

Además, se programaron las funciones de entalpía para todas las especies presentes durante todo el proceso, utilizando los valores de  $c_p$  detallados en la bibliografía<sup>[19]</sup>, y la función rho\_gas que, a través del supuesto de gases ideales, permite calcular la densidad de un gas cualquiera a partir de su peso molecular.

Al ejecutar el archivo main.m, se solicita al usuario ingresar manualmente los siguientes parámetros importantes:

- Flujo de madera en  $\left\lceil \frac{kg}{hr} \right\rceil$ .
- Humedad de la madera en base húmeda en %.
- Diámetro menor de la madera utilizada en  $[mm]$ .
- Diámetro de la garganta de contracción del reactor en  $[mm]$ .
- Alto de la zona de reducción en  $[mm]$ .

Con estos datos, el modelo permite verificar el comportamiento del equipo para el consumo de materia prima, la composición del gas producto y el perfil de temperaturas. En detalle, permite predecir el comportamiento de la zona de reducción, verificando el consumo de materia prima a lo alto de este. Con ello, se puede encontrar el alto ideal del cono de modo de asegurar la conversión total de la biomasa.

## 5.4. Validación

Para validar el modelo, se simula el comportamiento del reactor en régimen batch funcionando en su punto óptimo ya que se puede considerar un momento de estado estacionario (pseudo estado estacionario). Se espera que todo el carbono sea consumido y los datos coincidan con los resultados de las pruebas de funcionamiento.

Los datos ingresados al programa son:

- Flujo de madera: 75  $\left\lceil \frac{kg}{hr} \right\rceil$ .
- Humedad de la madera:  $15\%$ .
- Diámetro menor de la madera: 200 [mm].
- Diámetro de la garganta: 183  $\left[ mm \right]$ .
- Altura de la zona de reducción: 291  $[mm]$ .

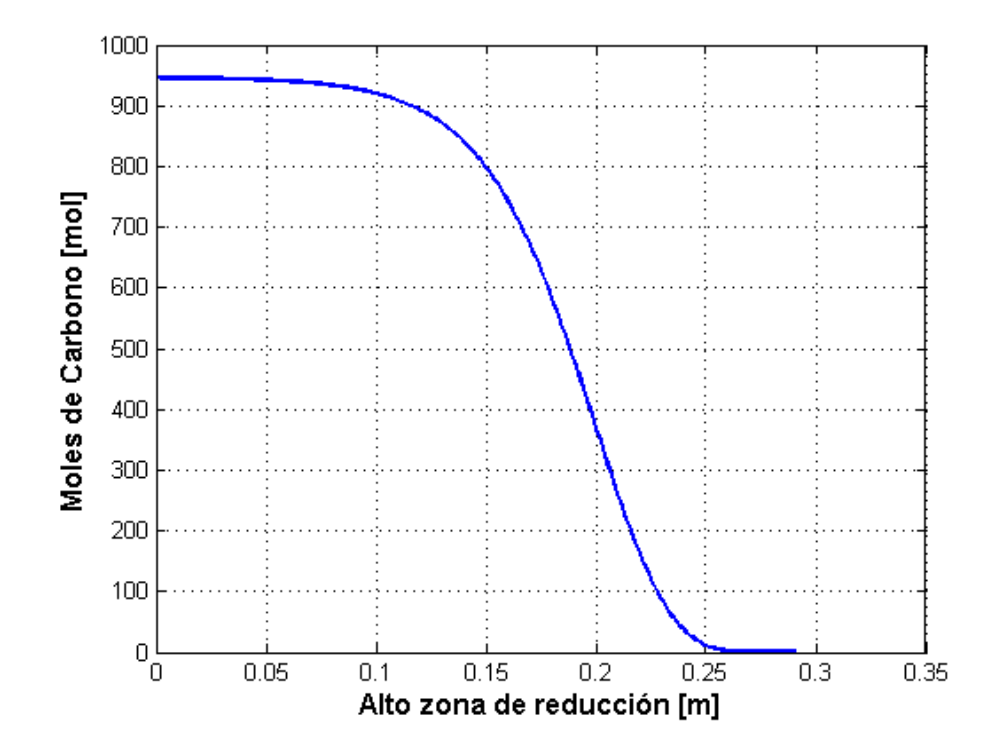

Figura 5.2: Simulación del consumo de carbono en la zona de reducción para caso batch. Resultado del modelo para el consumo de carbón en zona de reducción del reactor downdraft funcionando en régimen batch. Se observa que en el pseudo estado estacionario, el reactor batch consume la totalidad del carbono que entra a la zona de reducción y que, en teoría, se requieren 270 [mm] para lograrlo.

Se obtiene el gráfico de la **Figura 5.2**, donde se observa que la longitud de la zona de reducción permite el consumo total del carbono que entra sólido a dicha zona. Se aprecia cómo se consume a medida va avanzando desde la parte superior del cono de reducción  $(0 \mid m)$  hasta la zona más baja  $(0, 291$  [m]).

Por otra parte, se obtiene el perfil de temperaturas, el cual se observa en la **Tabla 5.2**, valores que concuerdan con lo presentado anteriormente en la Tabla 4.4.

Tabla 5.2: Resultado del modelo para el perfil de temperaturas del reactor batch.

Se observa que se asemejan a los resultados de la prueba de funcionamiento.

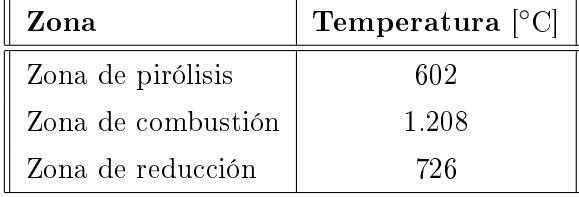

Finalmente, en el gráfico de la **Figura 5.3** se observa la composición del gas pobre estimada por el modelo para la operación en el punto óptimo de la operación batch del equipo (pseudo estado estacionario): 22,91% de CO; 9,86% de CO<sub>2</sub>; 13,98% de H<sub>2</sub>; 3,15% de CH<sub>4</sub> y 50,1% de N<sub>2</sub>.

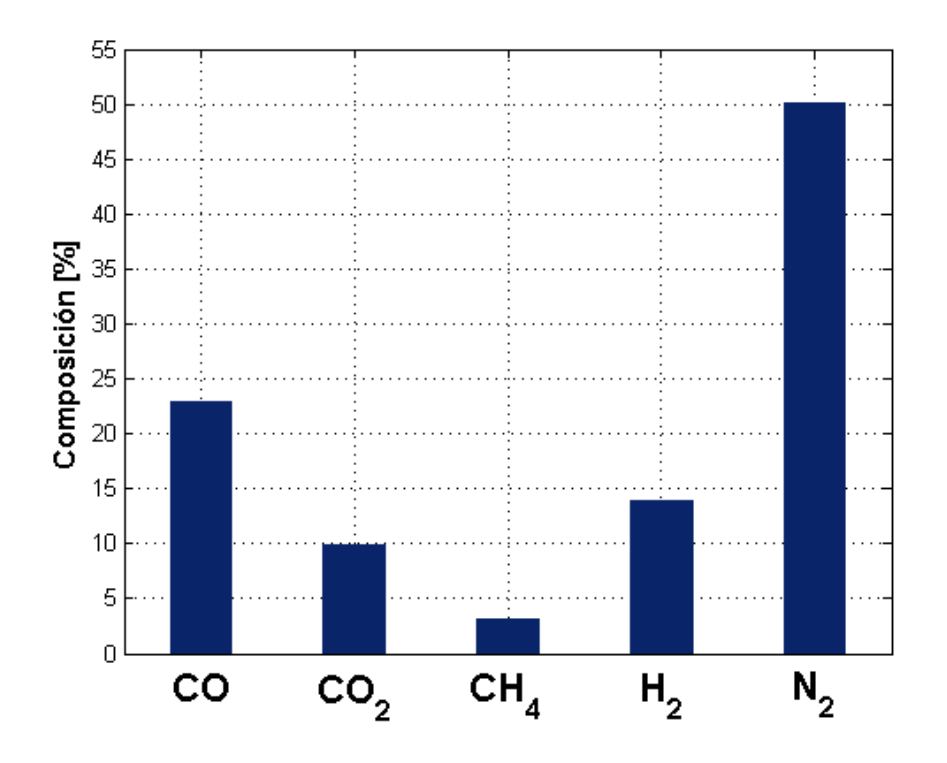

Figura 5.3: Resultado del modelo para la composición de gas pobre para el reactor downdraft funcionando en régimen batch.

Es posible notar que los valores se acercan a lo reportado en el informe del proyecto FONDEF.

Se observa una concordancia con lo descrito anteriormente en la Sección 4.4, excepto por la composición de CH<sub>4</sub> y H<sub>2</sub>, las que se ven aumentadas y disminuidas cerca de un 1 %, respectivamente. Estas diferencias pueden deberse a que los datos y supuestos utilizados en el submodelo de gasificación afecten las ecuaciones y desplacen teóricamente los equilibrios.

Con estos resultados, se permite validar el modelo ya que no presenta mayores diferencias con el funcionamiento real. Refleja el comportamiento de este tipo de gasificadores para la operación en estado estacionario y, por ende, servirá para predecir los parámetros para el caso de operación en continuo.

# 5.5. Limitaciones

Si bien este modelo considera la mayoría de los detalles del funcionamiento de un reactor downdraft V-shaped, se ve limitado por los siguientes puntos:

- Solamente es válido para madera de pino radiata pues la composición elemental de la materia prima (carbono, hidrógeno, oxígeno y otros) no es un parámetro ingresado por el usuario, sino que es un valor predenido en la programación. Sin embargo, esto es fácilmente extensible, ya sea cambiando directamente los valores o generando un comando de solicitud al usuario. Lo mismo sucede con el contenido de cenizas.
- Análogo al punto anterior es el caso del porcentaje de carbono jo (o carbono no volátil). Este dato está programado como el porcentaje de carbono fijo del pino radiata, que es la madera a la que corresponden tanto los despuntes utilizados en el reactor batch como los pellets.
- Se asume que la materia prima son esferas con una granulometría constante debido a la dificultad de considerar factores de forma y una distribución granulométrica en el modelo.
- Este modelo es solo aplicable a materia prima con una humedad entre el  $0\%$  y el  $20\%$ . De lo contrario, el supuesto de que en la zona de secado se separa completamente el carbono fijo, el carbono volátil y el agua invalida todas las fases posteriores a nivel de modelo.
- El modelo asume el consumo téorico exigido de oxígeno para la gasificación, es decir,  $1/5$  del necesario para la combustión. Esto, en la operación real, puede variar, por lo que se podrían producir diferencias en la composición final predecida por el modelo.
- En el submodelo de gasificación se asume un área transversal constante del cono y no creciente como es en la realidad. Esto puede afectar los balances al cambiar los valores de la presión parcial de los gases y de la velocidad lineal.
- La resolución del modelo está sujeta a condiciones matemáticas de estabilidad. Tras diversas simulaciones, se observa que el programa colapsa para flujos superiores a 2.000  $\left\lceil \frac{kg}{hr} \right\rceil$  y para diámetros de contracciones mayores a 400  $[mm]$ , en donde se observa una generación de carbono sólido y CO $_{\rm 2}$  en exceso, lo que desequilibra la conservación de los elementos químicos.
- El modelo no toma en cuenta las dimensiones del equipo, salvo las de la zona de reducción (que son solicitadas al usuario). Tampoco considera limitaciones físicas ni de fluidodinámica de los gases a través de la materia sólida. Así, el modelo asume que dentro del equipo todo ocurre perfectamente, en consecuencia, que es capaz de "soportar" cualquier flujo de carga hasta antes de perder estabilidad matemático-computacional.

# 6. Estudio para modificación del reactor actual o cambio de diseño

## 6.1. Análisis del mercado actual

En una primera etapa, se procede a realizar un estudio del mercado actual para reactores de gasicación continuos. Con esto, se pretende observar si existe uso aplicado a mediana y gran escala. Además, se busca observar qué tipos de reactores se ocupan industrialmente para las distintas materias primas, en particular, pellets.

El análisis consistió en buscar proveedores de estos productos en internet, catálogos virtuales e información sobre plantas instaladas en Chile y el mundo, como también información bibliográfica relevante sobre el tema.

Un primer resultado observable es el hecho de existen proveedores que fabrican estos equipos para generación de energía a escala de laboratorio e industrial, lo que permite concluir rápidamente que si existe demanda y uso de la gasificación. Se encuentra una amplia lista (más de 50 empresas), la que lideran proveedores de India, China y Estados Unidos<sup>[38]</sup>.

A partir de dicha lista, se observa que los equipos ofrecidos por estas empresas son mayoritariamente del tipo downdraft (fabricados por cerca de un 72 % de las empresas), seguido por lechos fluidizados (24 %) y muy pocos del tipo updraft  $(2\%)$ ; el  $2\%$  restante no especifica su diseño. Vale destacar que todos los proveedores de reactores downdraft ocupan el diseño con angostamiento.

La oferta de estos productos se define en base a la potencia térmica final entregada por el gas pobre (lo que a la larga se traduce en la capacidad de biomasa que pueden tratar). Así, el rango en que se mueven los productos de esta lista de proveedores es de  $50 - 4.000$  [kW], ubicándose los reactores downdraft en el rango 50−1.100 [kW] y los lechos fludizados en el 950−4.000 [kW].

Es bueno notar que los puntos anteriores concuerdan con el dato que especifica que un  $75\%$  del total de gasificadores construidos reportados al año 2013 son del tipo downdraft. También, que para plantas de baja potencia, hasta 1 [MW], se utilizan reactores dowdraft; y sobre dichas potencias, los de lecho fluidizado $^{[23]}$ .

Por otra parte, no se encuentra registro de plantas de gasicación de biomasa en Chile pero si en el mundo. A modo de ejemplo, en Dakota del Norte, Estados Unidos, existe una planta de gasificación de madera para generación de energía eléctrica, la cual consta de 14 gasificadores downdraft operando en paralelo<sup>[39]</sup>. O en Güssing, Austria, donde existe una planta con dos reactores de lecho fluidizado, que trata una mezcla de varios tipos de biomasa para la producción de energía eléctrica<sup>[40]</sup>.

Finalmente, se observa que las principales materias primas utilizadas son desechos agrícolas industriales, principalmente, productos de la industria alimentaria: cáscara de arroz pelletizada, cáscara de coco, cáscara de maní, tallo de maíz, paja de algodón, pellet de cáscara de semilla de girasol, entre otros. También se encuentran, en menor medida, proveedores que trabajan el pellet de madera, utilizando reactores downdraft para la producción de gas pobre.

#### 6.2. Análisis del funcionamiento del reactor downdraft en continuo

Utilizando el modelo, se procede a simular cómo se comportaría el reactor downdraft bajo las situaciones de cambio, es decir, en continuo y utilizando pellets de madera como materia prima.

Para los análisis se ocupará como base el pellet para caldera de la empresa Pellet-Fuel Chile, cuyos datos se observan en la Tabla 6.1.

| Información de la empresa Pellet-Fuel Chile <sup>[41]</sup> . |                                           |  |  |
|---------------------------------------------------------------|-------------------------------------------|--|--|
| Humedad                                                       | $\langle 10\%~(7\%~\mathrm{promedio})~\ $ |  |  |
| Diámetro                                                      | $6 \; [mm]$                               |  |  |
| Largo                                                         | $10 - 30$ [mm]                            |  |  |
| Contenido de cenizas                                          | $0,16\%$                                  |  |  |
| P. Calorífico inferior                                        | kcal<br>4.300                             |  |  |

Tabla 6.1: Características del pellet de pino radiata para uso industrial.

Se simula manteniendo el flujo de 75  $\left\lfloor \frac{kg}{hr} \right\rfloor$  y las dimensiones del equipo. Con esto, se podrá establecer un punto de comparación para el comportamiento del pellet respecto a la situación actual con despuntes.

Así, se obtiene el gráfico de la **Figura 6.1**, donde se observa el consumo de carbono que entra a la zona de reducción a lo alto de ésta.

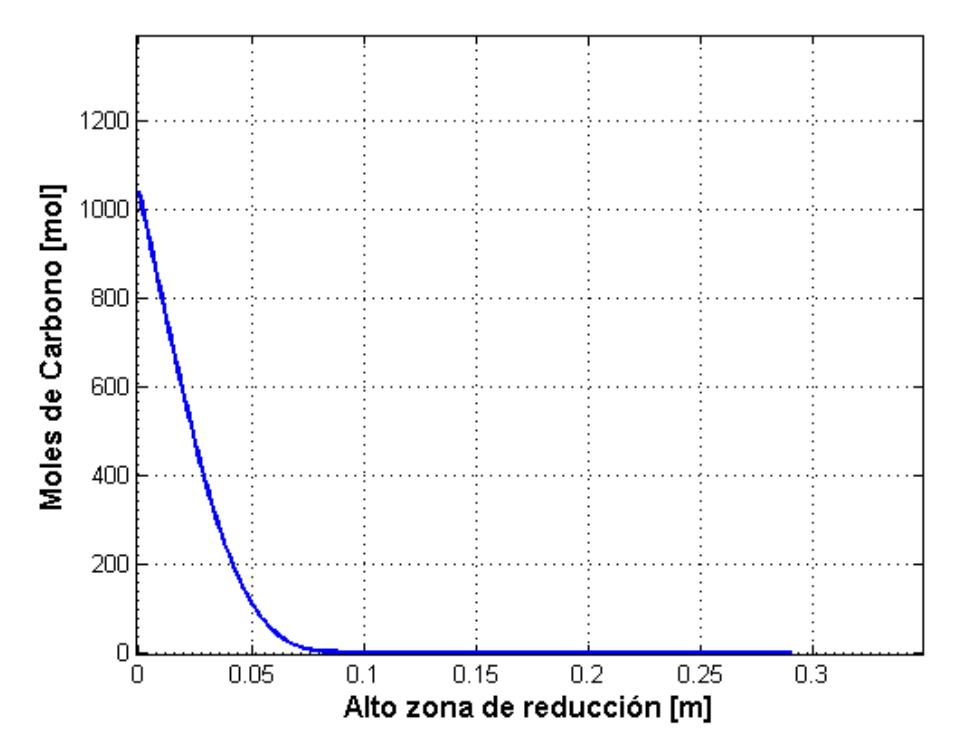

Figura 6.1: Simulación del consumo de carbono en la zona de reducción para caso continuo y flujo 75  $\lfloor kq/hr \rfloor$ .

Resultado del modelo para el consumo de carbón en zona de reducción. Se observa que para este flujo, el reactor en continuo consumiría la totalidad del carbono que entra a la zona de reducción y que, en teoría, se requieren cerca de 100 [mm] para lograrlo.

Se puede apreciar que el consumo de la materia prima es más brusco y se produce rápidamente, necesitando una menor altura de la zona de reducción. Esto puede deberse, principalmente, a que el reducido diámetro del pellet propicia el consumo de éste. Además, el contenido de cenizas es bajo, por ende, la capa de cenizas que se va formando y rodea al pellet es de menor espesor, lo que afecta en menor medida la entrada y salida de gases hasta la superficie de reacción carbonosa del pellet.

Por otra parte, se obtiene la composición teórica del gas producto, en base seca: 22,86 % de CO;  $10{,}36\,\%$  de CO $_2; \,11{,}15\,\%$  de H $_2; \,5{,}85\,\%$  de CH $_4$  y  $49{,}78\,\%$  de N $_2.$  Esto se observa gráficamente en la Figura 6.2.

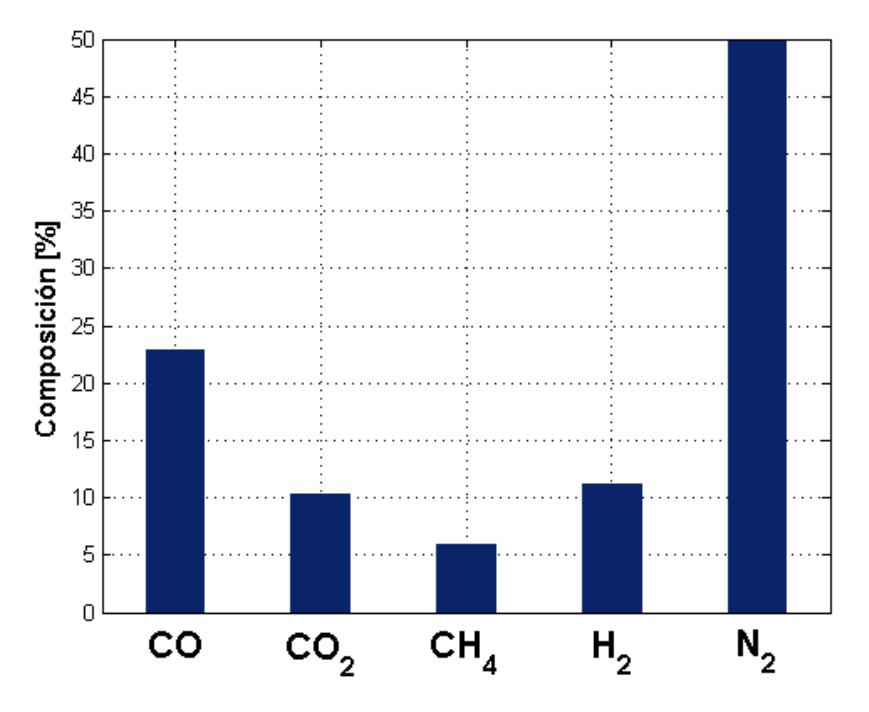

# Figura 6.2: Resultado del modelo para la composición de gas pobre para el reactor downdraft funcionando en régimen continuo y flujo 75 [ $kg/hr$ ].

Composición esperada según el modelo para el reactor funcionando en continuo con pellets.

Los porcentajes obtenidos para el CO, CO<sub>2</sub> y N<sub>2</sub> se mantienen relativamente iguales respecto al caso de los despuntes, lo que era de esperar pues, al ser la misma materia prima (pino radiata) y la misma cantidad tratada por hora, el carbono entrante y el aire requerido (oxígeno y nitrógeno) se mantienen similares.

Sin embargo, no sucede lo mismo con el CH<sub>4</sub> y el H<sub>2</sub>, los cuales cambian considerablemente su composición. Esto se atribuye al hecho de que los pellets tienen menor humedad, lo que se traduce en una menor cantidad de moléculas de agua en el sistema (por ende, de átomos de hidrógeno), desplazando los equilibrios químicos de la zona de gasificación.

Esta menor cantidad de agua también influye levemente en la cantidad de oxígeno que habrá en el sistema, lo que podría explicar las pequeñas diferencias en la concentración de monóxido y dióxido de carbono.

El cambio de composición es favorable para el análisis de balance de energía pues este gas pobre de pellets tendría un poder calorífico de 1.350  $\left\lceil \frac{kcal}{kg} \right\rceil$  (calculado con el documento presentado en el **Anexo D.1**), versus los 1.170  $\left[\frac{kcal}{kg}\right]$  del gas pobre de despunte.

Por último, se obtiene el perfil de temperaturas para el reactor, el cual se observa en la **Tabla** 6.2. Se observa que los valores varían del caso con despunte, lo cual puede deberse al mismo hecho de la forma y propiedades del pellet, los que afectan el uso interno de la energía (por ejemplo, ahora se debe calentar menos cenizas y se debe evaporar menos agua).

# Tabla 6.2: Resultado del modelo para el perfil de temperaturas del reactor funcionando en continuo y flujo 75  $\lfloor k g/hr \rfloor$ .

Perfil de temperatura esperado según el modelo para el reactor funcionando en continuo con pellets.

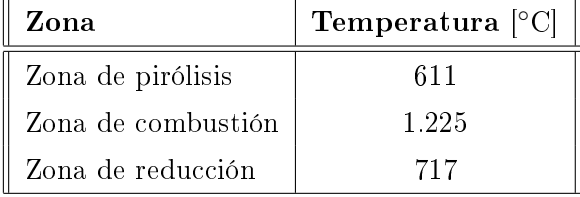

Ahora bien, dado que se observa que el consumo de pellets es considerablemente más rápido que para los despuntes, la lógica sería aumentar el flujo hasta ocupar la mayor parte de la zona de reducción. La bibliografía indica que para un reactor del tipo downdraft, el máximo de flujo a tratar, por restricciones físicas y de fluidodinámica, es de 350  $\left[\frac{kg}{hr}\right]^{[42]}$ . Utilizando el modelo con este flujo, se obtiene que el perfil de temperatura y la composición son similares al caso base, mientras que el consumo de carbono se muestra en el gráfico de la Figura 6.3.

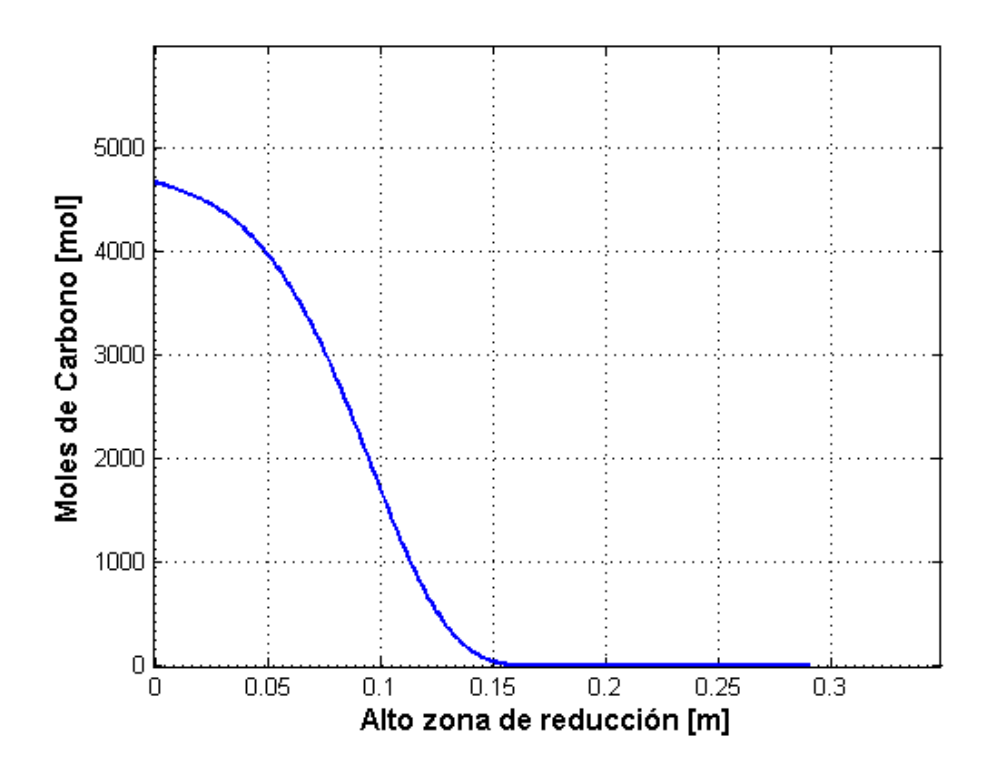

Figura 6.3: Simulación del consumo de carbono en la zona de reducción para caso continuo y flujo 350  $\lfloor k\frac{g}{hr} \rfloor$ .

Resultado del modelo para el consumo de carbón en zona de reducción. Se observa que para este flujo, el reactor en continuo consumiría la totalidad del carbono que entra a la zona de reducción y que, en teoría, se requieren cerca de 160 [mm] para lograrlo.

Sin embargo, como se explicitó anteriormente, el modelo acepta cualquier flujo de carga, sin considerar dimensiones o limitaciones físicas. Con las medidas y características actuales del equipo, es imposible tratar esta cantidad de materia prima, por lo que se requeriría aumentar los diámetros y altos de las zonas previas a la de reducción, además de agregar más boquillas para suplir el flujo de aire. Todo esto implicaría, inherentemente, modificaciones a la zona de reducción. En la **Sección** 7.1 se ahonda en el tema.

Con el programa de dimensionamiento  $(Anexo D.2)$ , se encuentra que el máximo flujo de pellets posible a tratar en el equipo, dadas las dimensiones actuales, es de 120  $\left\lceil\frac{kg}{hr}\right\rceil$ . Simulando, se obtiene el gráfico de la **Figura 6.4**, con un perfil de temperaturas y composición similar al caso de 75  $\left\lceil\frac{kg}{hr}\right\rceil$ .

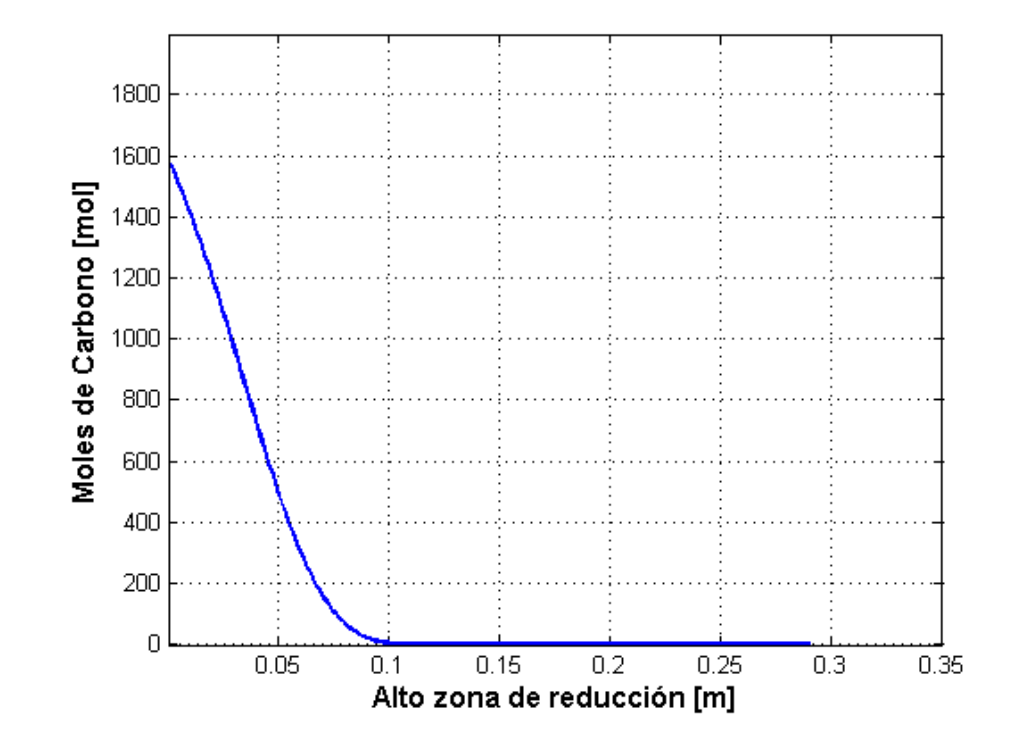

Figura 6.4: Simulación del consumo de carbono en la zona de reducción para caso continuo y flujo 120  $\left\lfloor \frac{kg}{hr} \right\rfloor$ .

Resultado del modelo para el consumo de carbón en zona de reducción. Se observa que para este flujo, el reactor en continuo consumiría la totalidad del carbono que entra a la zona de reducción y que, en teoría, se requieren cerca de 120  $[mm]$  para lograrlo.

Finalmente, se hace notar que bajo el supuesto de ingresar el consumo teórico exigido de oxígeno  $(1/5$  del estequiométrico para la combustión), se tiene que por 1 [kg] de masa cargada se requiere 1,2  $[kg]$  de aire, por ende, se producen 2,2  $[kg]$  de gas pobre.

# 6.3. Comparación de operación del reactor downdraft en caso batch con caso continuo

Utilizando los datos para las pruebas de funcionamiento del reactor batch (Sección 4.4) y los resultados del modelo para 75  $\left[\frac{kg}{hr}\right]$  de pellets en continuo, se procede a comparar ambos casos. Para ello, se considerará una operación de una semana (7 días) de modo de observar diferencias a largo plazo.

Primero, para el caso batch, tal como se comentó anteriormente, el tiempo de gasificación es de  $9 \; [hr]$  y el tiempo de encendido de 2,5  $[hr]$ . A esto, hay que sumarle el resto del tiempo muerto. que sin imprevistos se estima en 2,5  $[hr]^j$ . Luego, el tiempo de operación total del equipo es de 14  $[hr]$ .

Con esto, la cantidad de veces que el reactor opera en una semana es:

$$
n_{op} = \frac{7 \cdot 24 \; [hr]}{14 \; [hr]} = 12
$$

lo que implica un tiempo total de gasificación (por ende, de obtención de producto) de 108 [hr] y un tiempo muerto acumulado de 60 [hr].

La cantidad de despuntes requeridos para operar este tiempo es de:

$$
M_{mad\ batch} = 800\ [kg] \cdot 12 = 9.600\ [kg]
$$

mientras que la cantidad de gas pobre a obtener es de:

$$
M_{gp \ batch} = 1.530 \ [kg] \cdot 12 = 18.360 \ [kg]
$$

Con estos datos ya se puede obtener la energía total cargada y la producida, las cuales se calculan, respectivamente:

$$
E_{in\ batch} = 9.600\ [kg] \cdot 4.100\ \left[\frac{kcal}{kg}\right] = 39.360.000\ [kcal]
$$

$$
E_{out\ batch} = 18.360\ [kg] \cdot 1.170\ \left[\frac{kcal}{kg}\right] = 21.481.000\ [kcal]
$$

Finalmente, la energía total utilizada para encender el equipo es de:

$$
E_{on\ batch} = 25.000\ [kcal] \cdot 12 = 300.000\ [kcal]
$$

Ahora, para el caso en continuo, se tendría solo una carga, un encendido y transiente inicial; después, una operación sin interrupciones en un punto óptimo para obtener el gas producto, con alimentación constante.

Si se asume que el llenado, encendido y transiente inicial demoran el mismo tiempo que el caso batch (5  $\lfloor hr \rfloor$ , aunque es probable que demore menos debido a las propiedades del pellet), se tiene que el tiempo total de gasificación será:

$$
t_{op \ cont} = 7 \cdot 24 \ [hr] - 5 \ [hr] = 163 \ [hr]
$$

Luego, la cantidad de materia prima requerida para la operación de los 7 días del reactor en continuo es de:

$$
M_{mad\ cont} = 75 \left[\frac{kg}{hr}\right] \cdot (163 \ [hr] + 2 \ [hr]) = 12.375 \ [kg]
$$

<sup>&</sup>lt;sup>j</sup>Información otorgada por ENERCOM.

donde al tiempo de gasificación se le ha sumado el consumo de las  $2 \lfloor hr \rfloor$  de encendido.

Según la teoría y los supuestos del modelo, para los 75  $\left[\frac{kg}{hr}\right]$  de pellets se requieren 90  $\left[\frac{kg}{hr}\right]$  de aire y, con ello, se obtienen 165  $\left\lceil \frac{kg}{hr} \right\rceil$  de gas pobre. Por consiguiente, se obtendría la siguiente cantidad de producto total:

$$
M_{gp\ cont} = 165 \ \left[\frac{kg}{hr}\right] \cdot 163 \ [hr] = 26.895 \ [kg]
$$

Con estos datos, sumados a los de los poderes caloríficos de cada compuesto, se puede calcular la energía entrante y saliente al equipo, respectivamente:

$$
E_{in\ cont} = 12.375 \ [kg] \cdot 4.300 \ \left[ \frac{kcal}{kg} \right] = 53.212.500 \ [kcal]
$$

$$
E_{out\ cont} = 26.895 \ [kg] \cdot 1.350 \ \left[ \frac{kcal}{kg} \right] = 39.008.250 \ [kcal]
$$

Finalmente, dado que se requiere solo un encendido, y asumiendo que se hace de la misma manera que para el caso batch, solo son necesarias 25.000 [kcal] por este concepto.

De un primer análisis del balance de masa, se puede observar que para el caso batch, la cantidad de madera efectiva tratada por hora es:

$$
mh_{batch} = \frac{9.600 [kg]}{168 [hr]} = 57 \left[\frac{kg}{hr}\right]
$$

mientras que para el caso continuo:

$$
mh_{cont} = \frac{12.225 \ [kg]}{168 \ [hr]} = 73 \ \left[\frac{kg}{hr}\right]
$$

Luego, se puede decir que en el caso continuo la producción de gas pobre es más rápida al tratar el mismo flujo, sobre todo para cuando el reactor en régimen batch debe operar más de una vez y en largos periodos de tiempo.

También se puede notar que, en el caso batch, por cada kilogramo de madera cargada se obtienen 1,9 kilogramos de gas pobre, valor que aumenta a casi 2,2 kilogramos para el caso en continuo (lo esperado). Esto representa una ventaja pues se aprovecha de mejor manera la materia prima, lo que viene directamente explicado por la eliminación de los constantes periodos de encendido.

Por otra parte, comparando el balance de energía, se observa que solo un 55 % de la energía entrante en el caso batch es convertida a gas pobre; el resto es utilizado en el proceso. No así el caso continuo, que observa una mejora considerable al ocupar solo un 27 % de la energía en el proceso y el resto entregándola como valor energético al gas pobre.

En la Tabla 6.3 se observa un resumen comparativo de ambos casos de operación para 7 días de funcionamiento.

Rápidamente, es posible deducir que el caso continuo, al menos bajo estos criterios, es mejor. Permite tratar mayor cantidad de materia prima para un mismo tiempo de operación (sobre todo a largos plazos) y aprovecha de mejor manera la energía contenida en ella debido a la eliminación de tiempos muertos y la forma de la materia prima (disminuyendo el tiempo de reacción).

Si a lo anterior se le suma que el caso batch requiere mayor cantidad de horas-hombre y costos operacionales para cargar la materia prima y encender, además de la impresición y variabilidad de los tiempos muertos, desde un punto de vista económico-operacional sigue predominando el caso continuo sobre el discontinuo.

| Parámetro                                                              | Caso batch actual              | Caso continuo modelo            |
|------------------------------------------------------------------------|--------------------------------|---------------------------------|
| Cantidad de madera cargada                                             | 9.600 [kg]                     | 12.375 [ $kg$ ]                 |
| Cantidad de gas pobre obtenido                                         | 18.360 $[kg]$                  | 26.895 [ $kg$ ]                 |
| Energía calórica cargada                                               | $39.360.000$ [kcal]            | 53.212.500 [kcal]               |
| Energía calórica producida                                             | 21.481.000 [kcal]              | 39.008.250 [kcal]               |
| Energía de encendido                                                   | 300.000 $[kcal]$               | 25.000[kcal]                    |
| Materia efectiva tratada por hora                                      | $57\left[\frac{kg}{hr}\right]$ | 73 $\left[\frac{kg}{hr}\right]$ |
| $\left[kg\right]$ gas producido $/$ 1 $\left[kg\right]$ madera cargada | 1,9                            | 2,2                             |
| Porcentaje energía producida<br>energía cargada                        | 55 %                           | 73 %                            |

Tabla 6.3: Tabla comparativa de la operación en caso batch y en caso continuo. Comparación hecha en base a 7 días de funcionamiento.

### 6.4. Otros puntos a considerar

Aparte de lo presentado anteriormente, hay diversos puntos a considerar para fundamentar la decisión de modificar el reactor actual o escoger un nuevo diseño.

Primero, hay que recordar que la intención de ENERCOM es buscar un reemplazo a los combustibles ocupados en sus equipos de secado y combustión. La energía requerida para un quemador promedio de secado es entre 800  $[kcal]$  y 1.000  $[kcal]$  por  $[kg]$  de agua a evaporar<sup>k</sup>.

Con las dimensiones actuales, el reactor es capaz de soportar un flujo de madera entre 75  $\left\lceil \frac{kg}{hr} \right\rceil$ y 120  $\left[\frac{kg}{hr}\right]$ , produciendo entre 165  $\left[\frac{kg}{hr}\right]$  y 264  $\left[\frac{kg}{hr}\right]$  de gas pobre. Con la composición predecida por el modelo, se calcula que el rango de potencia que puede entregar es de 220.000  $\left[\frac{kcal}{hr}\right]$  y  $350.000$   $\left[\frac{kg}{hr}\right]$ .

La operación puede extenderse hasta tratar un flujo de 350  $\left[\frac{kg}{hr}\right]$  de pellets (770  $\left[\frac{kg}{hr}\right]$  de gas pobre) pero implicaría modicaciones a las dimensiones del reactor. Dado que para todas las simulaciones realizadas para el caso pellets se obtuvo una composición similar (por ende, igual poder calorífico), la potencia máxima que podría entregar el reactor es de 1.040.000  $\left[\frac{kcal}{} \right]$ , que equivale a  $1,21$  [MW].

Así, con el gas producido por este equipo, sin modificar las dimensiones, se podrían evaporar entre 220 [kg] y 350 [kg] de agua por hora, mientras que en su punto máximo, se podría operar secadores que requieran evaporar entre 1.000 [kg] y 1.300 [kg] de agua cada hora.

 $^k$ El calor latente del agua es aproximadamente 600  $\left\lceil\frac{keal}{kg}\right\rceil$ . Sin embargo, este valor sube debido a ineficiencias del proceso. Información otorgada por ENERCOM.

También hay que considerar que existe un costo asociado a los trabajos posteriores a la decisión. En particular, el costo (tanto en horas-hombre de ingeniería y diseño, como en materiales) de estudiar y modificar el reactor batch es menor que el de un diseño completamente nuevo y su construcción. Esto debido a que los planos y matrices para el modelo downdraft ya existen y solamente habría que evaluar los cambios.

Soportando al punto anterior, debido al proyecto FONDEF, existe un know-how por parte de ENERCOM, tanto para la construcción como la operación de este equipo. Si bien no fueron los encargados del manejo directo del reactor, estuvieron presentes en las pruebas de funcionamiento, lo que ayuda a conocer y entender el diseño downdraft.

Una observación importante es el hecho de que el perfil de temperaturas no varía fuertemente entre el caso batch y el caso continuo. Esto implica que los materiales requeridos para el reactor downdraft no variarán, ya se opere con despuntes o con pellets.

Finalmente, hay que comentar que la operación de un reactor de lecho fluidizado (diseño que pareciera ser la mejor opción si se descarta el downdraft) es bastante compleja e incluye agregar materiales inertes al sistema (específicamente arena, para homogenizar la fluidización), además de complejos sistemas de control. Por parte de la empresa, esta es tecnología de la cual no se tienen conocimientos y en la que no se puede invertir en el mediano plazo.

## 6.5. Decisión

De los análisis y comparaciones precedentes, se puede notar que los reactores de tipo downdraft son los más empleados, utilizados para potencias menores de  $1$   $\langle MW \rangle$  y siendo flexibles al tipo de materia prima. Por tanto, existe uso y aplicación industrial, lo que apoyaría la idea de modificar versus desarrollar un nuevo diseño.

Se concluye que se puede operar el equipo actual en continuo y con pellets. Puesto que el objetivo del proceso de gasicación es obtener un gas para su uso energético, el reactor downdraft en caso continuo entrega una evidente mejora respecto al caso batch, haciendo un mejor uso de la madera y energía cargada.

En cuanto a la potencia entregada en régimen continuo, en el mejor de los casos, se podrían evaporar hasta 1.300  $\left\lceil\frac{kg}{hr}\right\rceil$ , lo que permitiría operar secadores de pequeño tamaño $^{\rm l}$ , en consecuencia, existiría un uso por parte de ENERCOM.

Existe un conocimiento previo por parte de ENERCOM para la construcción y operación de los reactores tipo downdraft producto del proyecto FONDEF, no así de los lechos fluidizados. Esto ayuda a que la modicación sea mucho más fácil y menos costosa versus al estudio de un diseño nuevo.

Dado lo anterior, se concluye que lo más conveniente es modificar el reactor existente para que opere en continuo y con pellets. En la siguiente sección se presentan los cambios requeridos con su respectiva explicación.

l Información otorgada por ENERCOM.

# 7. Diseño del reactor en continuo

A continuación, se presentan los principales cambios requeridos para el reactor downdraft, con sus respectivos parámetros de dimensionamiento, todo pensando en operar con pellets y en régimen continuo.

## 7.1. Dimensionamiento del cuerpo interno

Como primer punto importante a definir son las dimensiones que tendrá el equipo según la potencia requerida, la cual influirá directamente en la cantidad de materia prima a tratar. Una manera de relacionar estos valores es utilizar un modelo o basarse en estimaciones empíricas, las cuales están reportadas $[9, 42]$ .

Para la etapa de dimensionamiento se ocupará el método heurístico presentado en el documento Handbook of downdraft gasifier, el cual se basa en propiciar el paso de los gases y las cenizas que se van formando dentro del equipo<sup>[42]</sup>. Este método permite encontrar las dimensiones del cuerpo interno del reactor a partir del flujo másico de materia prima. La denominación de las variables se hará en base al esquema presentado en la Figura 7.1.

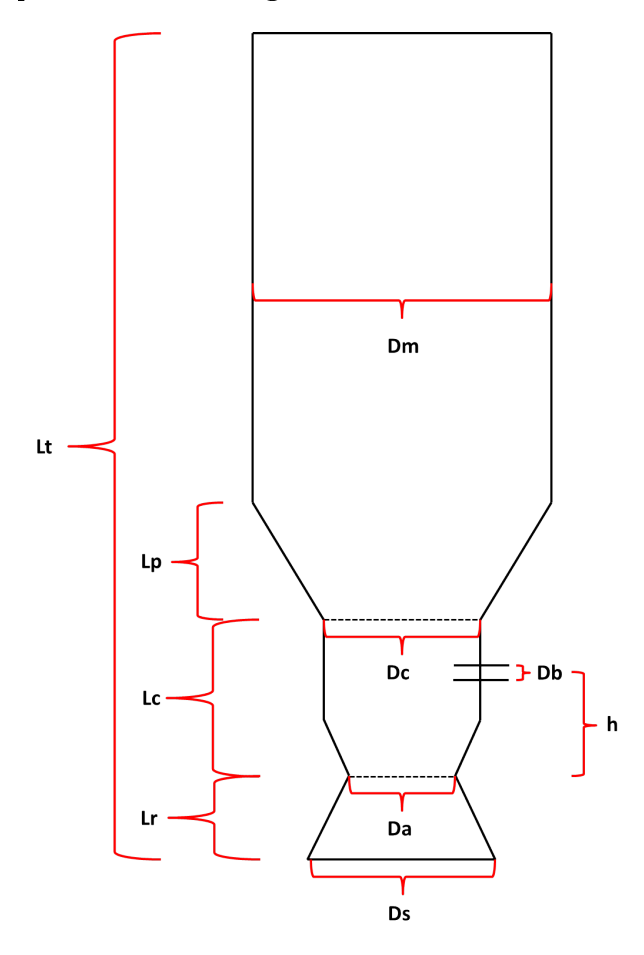

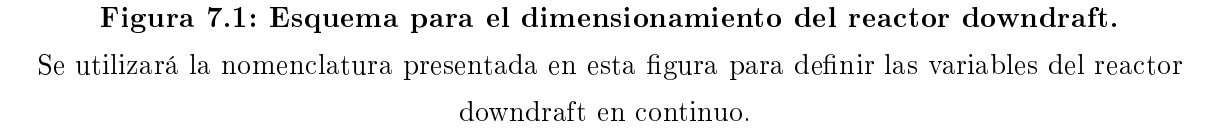

Cabe destacar de antemano que el máximo flujo que un reactor downdraft es capaz de soportar

es 350  $\left[\frac{kg}{hr}\right]$  (en un caso muy optimista, 380  $\left[\frac{kg}{hr}\right]$ ). Esto debido a que si se sigue aumentando la carga, los diámetros de la zona de combustión y de contracción crecen demasiado y el flujo de aire que se requiere no es capaz de llegar al centro del equipo efectivamente, por tanto, comienzan a haber fallas operacionales y no idealidades dentro del reactor.

Se define el parámetro hl, carga del corazón del reactor (hearth load, por sus siglas en inglés), calculado como el flujo volumétrico de gas pobre producido por unidad de área en la parte más estrecha del equipo. En la realidad, este valor puede ser entre 3 y 6 veces superior debido a la materia sólida que hay entremedio y las altas temperaturas.

Se espera que el valor hl oscile entre 0,6  $\left[\frac{m^3}{cm^2}\right]$  $\left[\frac{m^3}{cm^2\cdot h}\right]$  y  $0,9$   $\left[\frac{m^3}{cm^2}\right]$  $\left\lfloor \frac{m^3}{cm^2\cdot h} \right\rfloor$ , según la materia prima utilizada. Con esto, ya se puede encontrar el primer parámetro del equipo, el diámetro de angostamiento  $D_a$ , mediante la siguiente fórmula:

$$
0, 4 \le \frac{F_{gp}}{\pi \cdot \left(\frac{D_a}{2}\right)^2} \le 0, 9
$$

donde  $F_{gp}$  es el flujo volumétrico de gas pobre en  $\left\lceil \frac{m^3}{hr} \right\rceil$ , el cual se obtiene a partir del flujo másico de gas pobre (obtenido de la relación dada por el modelo) y la densidad (obtenido a partir de la composición del modelo y el programa del Anexo D.1).

En el caso que no se tenga un modelo a disposición, se sugiere estimar el valor de  $F_{gp}$ como 2,3 veces el flujo másico a tratar. Esto porque, a 1.000°C, la relación entre el volumen de gas pobre producido y masa cargada es (aproximadamente) ese valor, utilizando la composición más típica de producto.

Con el valor de  $D_a$  ya se pueden obtener las dimensiones  $D_c$  (diámetro de combustión),  $D_s$ (diámetro de succión) y  $D_m$  (diámetro mayor) mediante las siguiente relaciones:

$$
1, 8 \le \frac{D_c}{D_a} \le 2, 1
$$
  

$$
2, 0 \le \frac{D_s}{D_a} \le 2, 6
$$
  

$$
3, 4 \le \frac{D_m}{D_a} \le 7, 7
$$

Un valor relacionado directamente al área transversal de la zona de contracción es el área total de inyección de aire, lo que permite estimar  $D_b$  (diámetro de boquillas) a partir de  $D_a$ . Se tiene:

$$
0,03 \le \frac{n \cdot \pi \cdot \frac{D_b^2}{4}}{\pi \cdot \frac{D_a^2}{4}} \le 0,08
$$

donde n es el número de boquillas requeridas. Este valor se relaciona con requerimiento de aire del proceso y, por ende, al flujo másico a tratar.

En la **Tabla 7.1** se ve la relación entre el flujo másico de pellets y el número de boquillas. Se puede notar que el número es siempre impar; esto se debe a que así se evita que dos boquillas queden enfrentadas, con lo que los flujos de aire no se anulan entre ellos y el oxígeno llega incluso a la materia ubicada en el centro de la zona de combustión. Con ello, se evitan corto circuitos químicos dentro del equipo.

| $rac{kg}{hr}$<br>Rango de flujo | $N^{\circ}$ de boquillas |
|---------------------------------|--------------------------|
| $0 - 70$                        |                          |
| 70-140                          |                          |
| 140-350                         |                          |

Tabla 7.1: Número de boquillas requeridas en un reactor downdraft. El número se basa en el flujo de materia prima a tratar y el aire requerido $^{[42]}$ .

Un último valor dependiente de  $D_a$  es la distancia h entre la contracción y el ingreso del aire, la cual está optimizada de modo de asegurar las reacciones de combustión antes de llegar a la zona de gasificación. Se estima:

$$
0, 7 \leq \frac{h}{D_a} \leq 1, 2
$$

Con lo anterior quedan definidos todos los diámetros del equipo. Ahora, la altura de cada sección del equipo dependen también de la altura de la zona de reducción  $(L_r)$ , la cual se obtiene de la fórmula:

$$
0,65 \le \frac{2 \cdot L_r}{D_a + D_s} \le 1
$$

Los valores del largo de combustión  $(L_c)$ , largo total  $(L_t)$  y el largo de pendiente  $(L_p)$  se obtienen de las siguientes relaciones:

$$
1, 4 \leq \frac{L_c}{L_r} \leq 1, 6
$$
  

$$
0, 2 \leq \frac{L_r + L_c}{L_t} \leq 0, 35
$$
  

$$
L_p = L_t - L_c - L_r
$$

Cabe destacar que las relaciones anteriores no discriminan la forma o tamaño de la materia prima, por tanto, se entrega cada una en un rango de valores. La bibliografía sugiere que al cálculo heurístico le siga un estudio experimental a escala, de modo de ajustarlos<sup>[42]</sup>.

En el contexto de esta memoria se propone utilizar el modelo matemático para ajustar el alto de la zona de reducción, debido a su buen desempeño al simular para pellets. Obviamente, se verán diferencias entre cada modelo pues uno se basa en una resolución matemática y el otro en relaciones establecidas experimentalmente, pero permitirá aproximar el valor a utilizar. El resto de las dimensiones pueden tomarse del modelo heurístico y su ajuste vendrá dado por el flujo y el tiempo de residencia que se le quiera dar a cada kilogramo de pellets dentro del equipo.

De lo recién presentado, se desprende como resultado de esta memoria la construcción de un documento que permite calcular las dimensiones del equipo, entregando el rango de valores para cada medida. Este se observa en el Anexo D.2.

## 7.2. Alimentación de pellets

Para asegurar la carga continua de pellets al equipo, es necesario agregar un sistema de alimentación. Dada la facilidad para mover el pellet, se propone el ingreso al reactor mediante un tornillo sin fin. La carga del tornillo será desde una tolva, donde se almacenará la materia prima proveniente del proveedor.

La tolva tendrá que ubicarse a nivel del suelo y el tornillo será el encargado de elevar la materia prima hasta una entrada instalada en la parte superior del reactor. Esto signicará eliminar la tapa que existe actualmente en el equipo, sellar definitivamente la parte superior y agregar un tubo de alimentación. Se sugiere que, para distribuir de mejor manera el pellet dentro del equipo, este tubo ingrese por el eje central del cuerpo del gasificador (ver **Figura 7.2**).

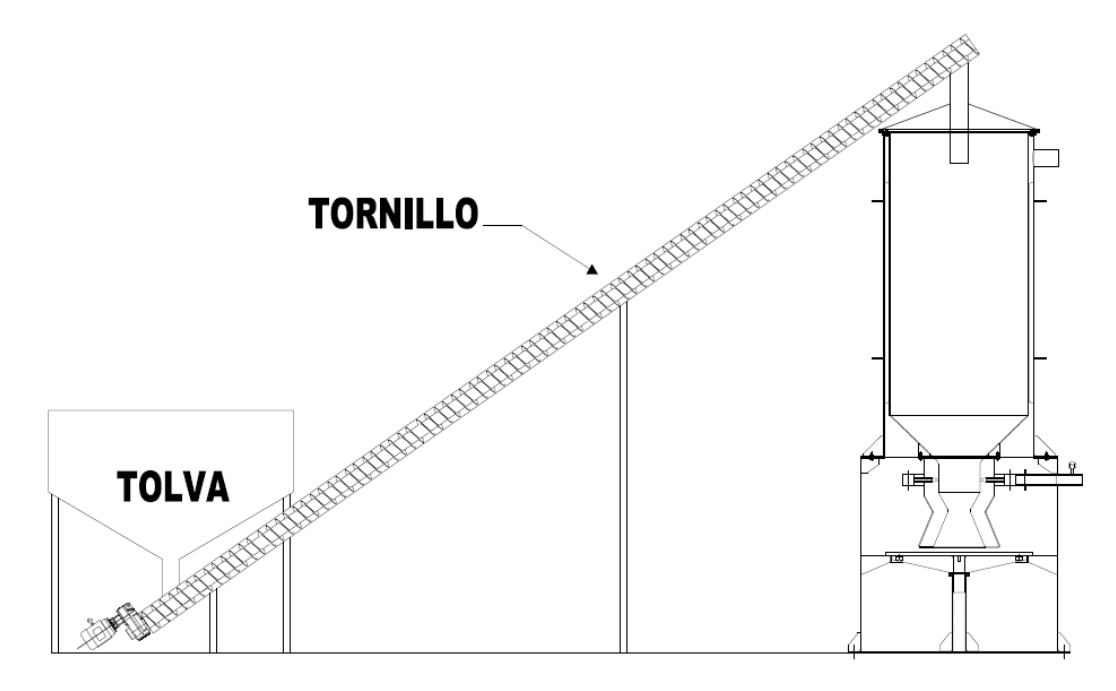

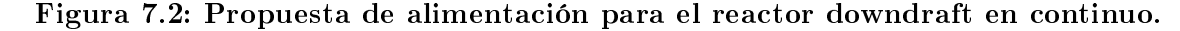

Se observa la tolva y el tornillo sin fin. Este dibujo es solo un esquema y no representa la propuesta definitiva ni su escala.

El tamaño y diseño de la tolva son importantes pues se debe mantener un nivel de pellets de modo que se evite el ingreso de aire a través del tornillo. Mientras más alta sea la columna de pellets por sobre la alimentación del tornillo, mayor será la pérdida de carga a través de la tolva y menor las opciones de que ingrese aire al reactor por otro lugar que no sea la boquilla diseñada para aquello.

Por la misma razón anterior, el tornillo debe estar sellado herméticamente en el eje y la unión con el motoreductor mediante la inserción, por ejemplo, de una prensa estopa. Solo debe permitir entrada de sólido desde la tolva y salida de este mismo hacia el reactor.

Para la tolva, se sugiere que su tamaño permita mantener, como mínimo, una carga que de autonomía de dos días al reactor. Es decir, dado un consumo de madera  $\dot{M}$  en  $\left\lceil \frac{kg}{hr} \right\rceil$ , el volumen de la tolva será de:

$$
V_{tolva} = \frac{\dot{M} \left[\frac{kg}{hr}\right] \cdot 48 \left[hr\right]}{\rho_{pellets} \left[\frac{kg}{m^3}\right]}
$$

La densidad real del pellet es de 1.120  $\left[\frac{kg}{m^3}\right]$  $\left(\frac{kg}{m^3}\right)^{[41]}$ . Sin embargo, debido a que es un sólido almacenado, se debe pensar en el volumen aparente que éste ocupa. Para ello, el valor de  $\rho_{pellets}$ debe ser el de densidad de masa en reposo.

Se puede estimar la densidad de masa en reposo del pellet entre un 70 % y 75 % del valor real. Con esto, el volumen de la tolva viene dado por:

$$
V_{tolva} = \frac{\dot{M} \left[\frac{kg}{hr}\right] \cdot 48 \left[hr\right]}{0,70 \cdot 1.120 \left[\frac{kg}{m^3}\right]} = \frac{\dot{M} \left[\frac{kg}{hr}\right] \cdot 48 \left[hr\right]}{784 \left[\frac{kg}{m^3}\right]}
$$

Para cumplir el requerimiento del hermetismo, se puede lograr este volumen haciendo una tolva más bien angosta pero alta, además de aumentando lo más posible el largo del tubo que la conecta con el tornillo.

Para el diseño y dimensionamiento del tornillo se pueden ocupar los criterios presentados en el manual *Screw Conveyors for Bulk Materials*<sup>[43]</sup>. Este se basa en las propiedades físicas de la materia prima (material, tamaño y densidad) y el flujo de alimentación para, primero, elegir los parámetros de diseño y luego determinar las dimensiones físicas y de operación (RPM y potencia del motor).

En la Figura 7.3 se observa un esquema general de las componentes principales de un transportador de sólidos por tornillo, mientras que en la Figura 7.4 se observa es esquema y los parámetros de dimensionamiento del tornillo sin fin.

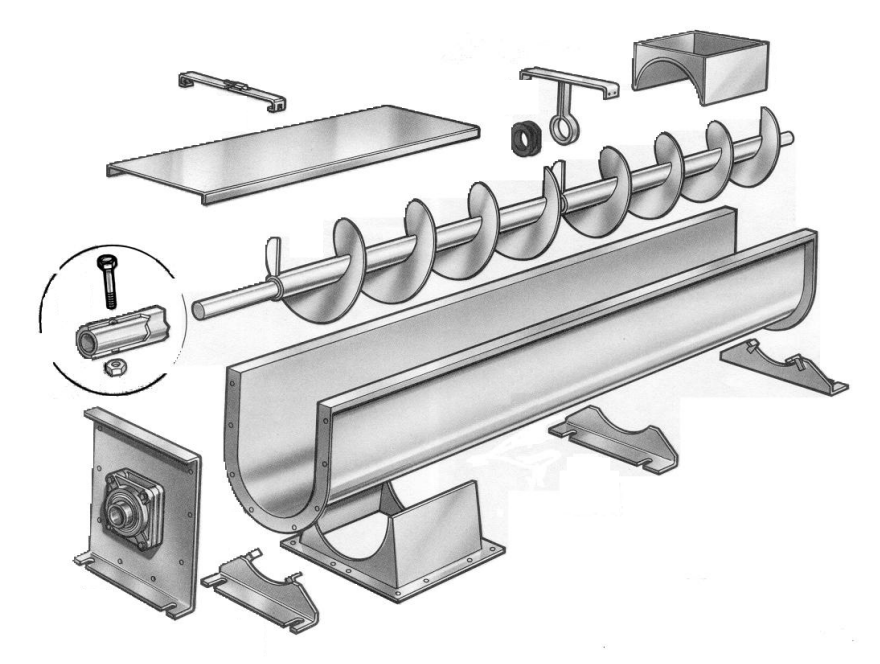

Figura 7.3: Esquema de las partes de un transportador por tornillo sin fin. Transportador utilizado para mover material sólido granulado $^{[44]}$ .

Dentro de los parámetros de diseño y dimensionamiento físico del tornillo se encuentran (y la nomenclatura referida a la Figura 7.4):

- Diámetro de canal.
- Inclinación del canal respecto al suelo.
- Largo del canal.
- Porcentaje de llenado de la canal.
- $\blacksquare$  Inclinación de la helicoide respecto al eje (β).
- Inclinación interna de la helicoide  $(2\alpha)$ .
- Espesor de la helicoide  $(e)$ .
- Distancia entre cada vuelta de la helicoide, denominada comúnmente "paso"  $(P)$ .
- Diámetro de eje  $(d_i)$  y diámetro de helicoide  $(d_e)$ .

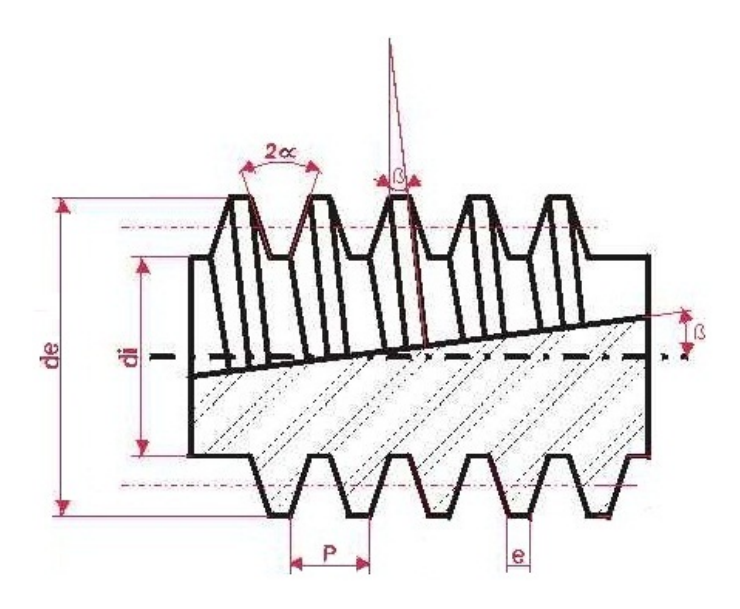

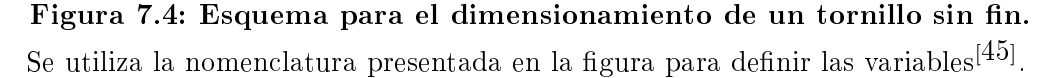

No se presentará el detalle de la obtención de todos estos parámetros dad la complejidad y extensión del desarrollo. Además, ya existe en ENERCOM un programa que permite encontrar los parámetros físicos y operativos simplemente ingresando las características de la materia prima.

### 7.3. Extractor de cenizas

Al igual que la alimentación, la extracción de las cenizas debe ser en continuo para no acumularlas en el fondo del reactor. Aparte, ya no se puede abrir el equipo por el riesgo de explosión que implica la entrada repentina de aire durante la operación.

Una propuesta es insertar un tornillo sin fin, semejante al del caso de la alimentación, pero con los parámetros de diseño adecuados para la ceniza. Será necesario realizar un estudio de las propiedades de la ceniza remanente de la combustión de pellets para conocer su densidad y granulometría.

Por su parte, el flujo de subproducto vendrá dado por:

$$
\dot{M}_{cenizas} = \%_{cen} \cdot \dot{M}
$$

donde  $\%_{cen}$  es el porcentaje de cenizas en los pellets y  $\dot{M}$  el flujo másico de pellets.

Bajo la parrilla, en el cuerpo externo del reactor, será necesario agregar una pieza que permita juntar las cenizas que van cayendo y concentrarlas en el punto de entrada del tornillo. También se deberá agregar un recipiente al final del tornillo para almacenar la cenizas ya fuera del equipo. Todo esto se observa en la Figura 7.5.

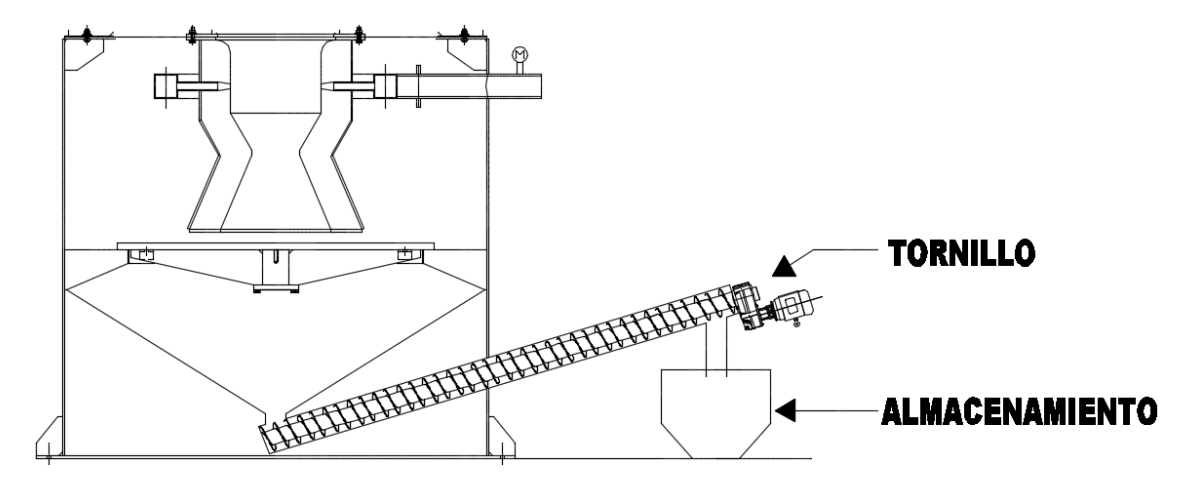

#### Figura 7.5: Propuesta de descarga de cenizas con tornillo sin fin para el reactor.

Se observa la pieza que concentra la ceniza dentro del equipo, el tornillo sin fin y el recolector fuera del equipo. Este dibujo es solo un esquema y no representa la propuesta definitiva ni su escala.

En este caso, también es necesario que el tornillo esté sellado y debidamente cargado para evitar el paso de aire hacia el interior del equipo. Sin embargo, esto es complejo y un pequeño paso de aire puede causar peligros en la operación del gasicador, por lo que el diseño e instalación del tornillo deben ser rigurosos.

Dado esto, se hace una segunda propuesta que permite tener un margen de seguridad. Consiste en inundar la parte baja del reactor, por debajo de la parrilla, y extraer la ceniza suspendida en agua mediante un tornillo sin fin (tornillo de Arquímedes). Este último debe estar por debajo del nivel de líquido, de modo de sellar el interior del reactor al paso de aire (Figura 7.6).

Una desventaja de esta propuesta es que las cenizas, al estar a la misma temperatura de salida de los gases, evaporarán agua al caer bajo la parrilla, la que se mezclará con el gas producto, aumentando su humedad y disminuyendo el poder calorífico del gas pobre.

No obstante, esto se puede solucionar aumentando el flujo de refrigerante en los intercambiadores de calor posteriores y en el flujo de agua del *scrubber*, lo que propiciará que el agua se condense, dejando el gas pobre con baja humedad; idealmente, en base seca.

Este último diseño implicará mayor control del proceso, pues será necesario mantener el nivel de agua estable en función de lo que se evapora y lo que se retira. Se deberá incluir una tubería de ingreso de agua con su respectiva válvula o bomba.

Como opción, se puede subir más la parrilla y el cuerpo interno del equipo, aumentando la altura y el volumen de la parte baja. Con esta medida, se separaría la parte caliente del fondo y se podría mantener un volumen mayor de agua.

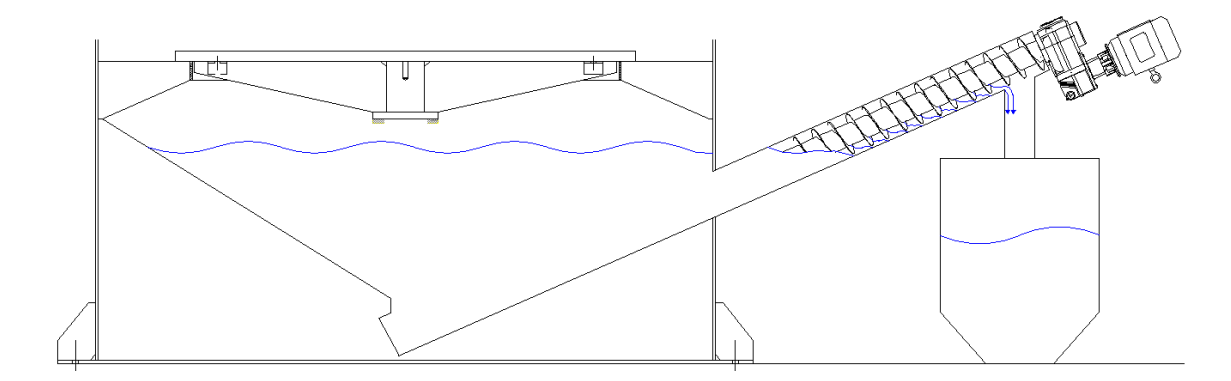

Figura 7.6: Propuesta de descarga húmeda de cenizas para el reactor.

Se observa la parte baja inundada, el tornillo sin fin y el recolector fuera del equipo. Este dibujo es

solo un esquema y no representa la propuesta definitiva ni su escala.

# 7.4. Modificación de la parrilla de retención

La parrilla de retención de la madera que está actualmente en el equipo se encuentra en una posición ideal y su separación respecto al cuerpo interno es la adecuada, por lo que cumple el objetivo también para el caso continuo.

Sin embargo, la separación entre cada riel  $(15 \; [mm])$  es más grande que el diámetro menor de los pellets de madera, por tanto, es posible que no retenga la totalidad de la materia prima. Dado lo anterior, se requiere disminuir la distancia entre cada riel a 6  $[mm]$ , de modo de sostener la madera.

No obstante, esta disminución de la separación, asumiendo que se mantiene la misma cantidad de rieles y se aumenta su grosor, disminuye el área total de paso de la ceniza, lo cual puede ser un problema para la operación del equipo. Por ello, la disminución de los espacios debe ir acompañada de una disminución del grosor de cada riel y la inserción de algunos extra, de modo de poder agregar más área de paso de cenizas.

Una segunda opción es eliminar los rieles y trabajar con una malla fina, cuya apertura sea de 6 [mm], pero el problema es que con una malla se pierde resistencia, por lo que no sería capaz soportar el peso de la materia interna del equipo. Se puede tener como opción pero llevando a cabo los respectivos estudios de modo de resistir el peso constante que habrá dentro del equipo.

Un elemento que será necesario agregar en la parrilla es un vibrador. Este tendrá el objetivo de remover cualquier obstrucción que las cenizas puedan producir en los espacios entre los rieles. Este elemento no era necesario para el caso batch debido los cortos periodos de operación y la posibilidad de limpiar en los tiempos muertos.

Ahora bien, no es requisito que el funcionamiento de este vibrador sea constante para el caso

continuo pues el contenido de cenizas de los pellets es bajo. Extrapolando el caso discontinuo (que se limpiaba una vez en cada batch), se puede considerar una operación del vibrador breve (30 [s]) una vez cada 12 horas.

# 7.5. Perfil interno

Como se comentaba anteriormente, el despunte presenta una ventaja debido a su baja densidad de masa en reposo, lo que genera que exista gran espacio entre cada uno de los trozos del lecho de madera y beneficie la producción y el paso de los gases.

Sin embargo, los pellets presentan la desventaja que, debido a su granulometría pequeña, en bulk presentan mayor densidad aparente. Esto reduce el espacio entre cada pellet y aumenta la pérdida de carga a través del lecho. También, se pueden producir aglomeraciones que eviten la caída del pellet.

Lo anterior redundará en el hecho de que se tendrá que aumentar la potencia del ventilador de succión de gases de modo de propiciar el descenso de estos y no su permanencia dentro del equipo ni su ascenso.

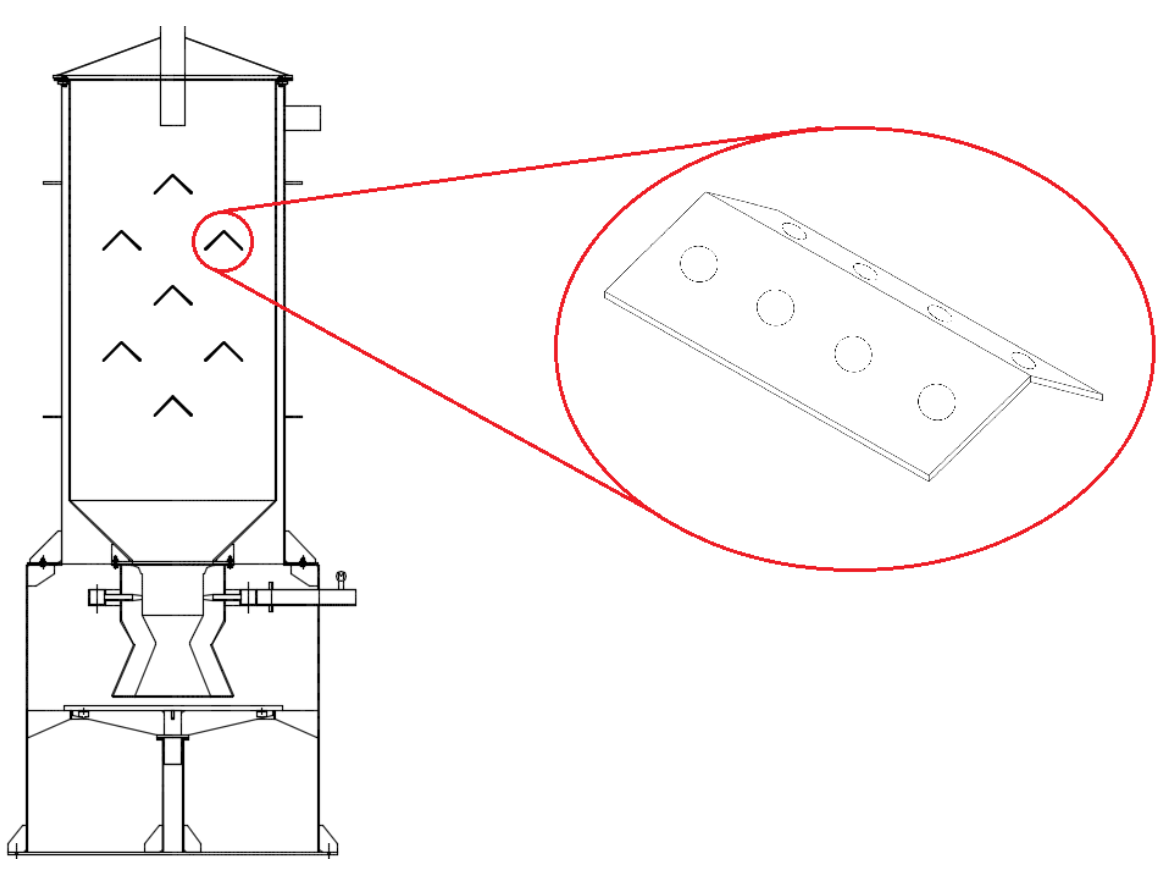

Figura 7.7: Propuesta de insertar perfiles internos dentro del reactor en continuo. Perles metálicos en la parte superior del equipo. Este dibujo es solo un esquema y no representa

la propuesta definitiva ni su escala.

Se puede ayudar a la caída del pellet insertando unas barras que atraviesen transversalmente el cuerpo interno del equipo. Éstas serán necesarias en la parte en que el pellet aún no se carboniza (zona superior de secado y de pirólisis, como se observa en la Figura 7.7) pues, posteriormente, el comportamiento de la materia carbonizada es similar que para el caso del despunte y no debería haber problemas dado el diseño actual.

Se recomienda que estas barras tengan una forma triangular para que "abran" la masa de pellets a través del cuerpo del equipo. Así se homogeniza el flujo de pellets y se reduce el ángulo de reposo natural que tiene la masa sólida.

Si a su vez, a estas barras se le agregan agujeros que no afecten fuertemente a la resistencia del material y que sean de diámetro pequeño (idealmente, menor que el pellet), se puede conseguir mejorar el paso de los gases y reducir la pérdida de carga a lo largo del lecho sólido.

En la Figura 7.7 se observa un esquema de esto último. Habrá que llevar a cabo un estudio mecánico para determinar el material, las dimensiones, la ubicación y la cantidad de agujeros, además de considerar que las zonas donde estarían insertados estos perfiles están a cerca de 600°C.

Existe un diseño ya propuesto en bibliografía<sup>[42]</sup> que mezcla el tema del perfil interno con el limpiador de la parrilla. Consiste en una serie de aspas ubicadas a lo alto del equipo, conectadas por un eje central, el cual gira entre 3 y 6 RPH (0,05 y 0,1 RPM) gracias a un motor. Este sistema, además, raspa la superficie de la parrilla, lo que propicia la caída de la ceniza que se puede ir acumulando. Un esquema se observa en la Figura 7.8

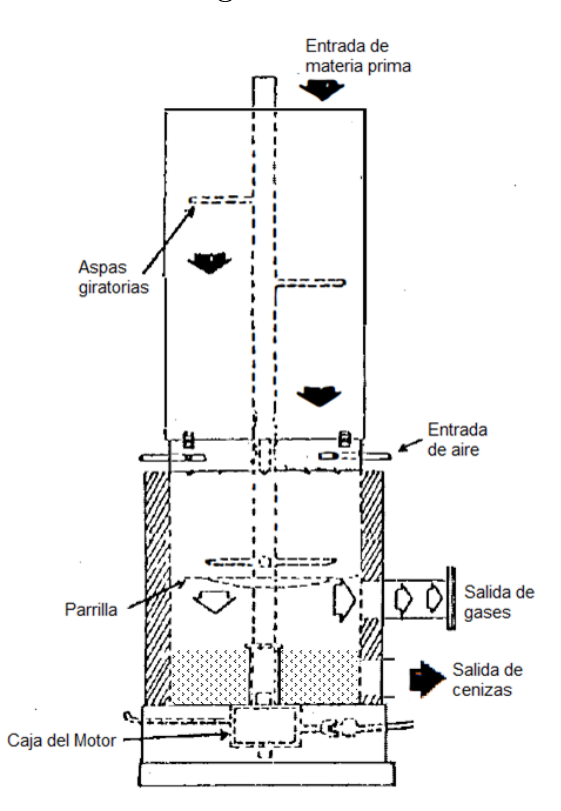

Figura 7.8: Propuesta de perfiles giratorios para un reactor downdraft.

Propuesta que mezcla los perfiles para mejorar caída de pellets y paso de gases, además de incluir la limpieza de la parrilla $^{[42]}$ .

#### 7.6. Instrumentación y control

Uno de los puntos más débiles observados en el análisis del reactor batch es la seguridad de los trabajadores producto de la falta de operación remota y automática del equipo. A continuación, se presentan las variables necesarias de controlar y los lazos respectivos.

La variable más importante a seguir es la temperatura de la zona de combustión debido a que es la más alta, por ende, importante en términos de seguridad; y la que define el resto de las etapas, por tanto, relevante en términos de producción.

Esta variable no puede bajar de los 1.000◦C, de lo contrario, puede generarse una baja en la calidad del producto y dejar material sin reaccionar. Tampoco debe sobrepasar los 1.300◦C ya que puede signicar que hay un exceso de aire y afecte negativamente la composición del gas pobre, además de que puede generar daños al equipo y los alrededores.

El lazo de control que debe establecerse en este caso es entre el valor de  $T_c$  y el flujo de aire que se ingresa (ver Figura  $7.9$ ) pues, a mayor flujo de aire, se propician las reacciones de combustión completa (que son exotérmicas) y sube la temperatura, en desmedro de las reacciones de combustión parcial (o reacciones de gasificación) que son las de interés.

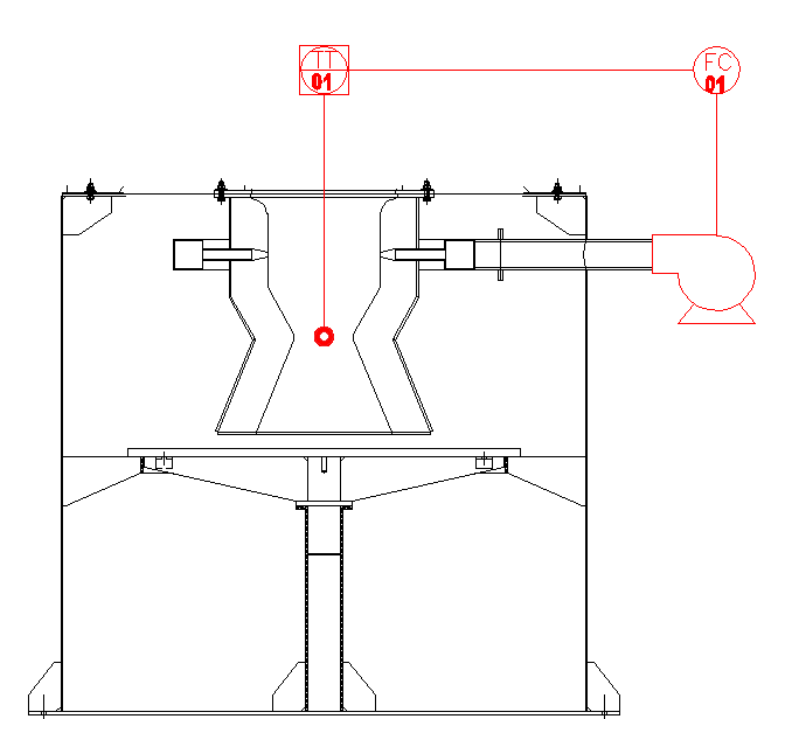

Figura 7.9: Lazo de control entre temperatura de combustión y flujo de aire. Esquema del lazo de control requerido. Se ha señalado como actuador una válvula, sin embargo,

El sensor de temperatura que se escoja debe tener un rango amplio de funcionamiento, entre 0 − 1.500◦C, y su precisión no debe ser alta, siendo ±10◦C un valor aceptable.

El valor de  $T_c$  también es importante en el proceso de encendido ya que a medida sube la temperatura de combustión, se van realizando ajustes a diversas variables, hasta llegar a las condiciones de operación. Esto se explica en detalle en la siguiente sección.

Una segunda variable a controlar es la presión interna del equipo debido a la importancia que tiene para la seguridad. Una acumulación excesiva de gases dentro del reactor provocará un ascenso de la presión interna, lo que puede generar que la resistencia del material ceda y explote el equipo. Esto señalará que existen fallas operacionales pues el equipo funciona a presiones menores que la atmosférica (entre 10 y 50 veces) producto de la succión constante de los gases.

También es importante mantener la presión baja porque con esto, como establece la Ley de Le Châtelier, se desplazan los equilibrios químicos hacia la producción de gases, propiciando la desaparación de material sólido y las reacciones de gasificación.

El lazo de control que se debe establecer acá es más bien de seguridad donde, al superar un valor límite, se debe detener tanto la alimentación de aire como de materia prima de modo no seguir aumentando la presión interna; es decir, se debe apagar el equipo.

Se tendrán que realizar estudios posteriores a la construcción acerca de la resistencia del material utilizado y los sellos para determinar el valor umbral de presión para evitar una explosión. Sin embargo, desde el punto de vista químico, un aumento de la presión en 100 veces al valor de succión ya es desfavorable pues, como se dijo, desplazará en sentido inverso los equilibrios.

El instrumento que mida la presión se sugiere instalarlo en un punto superior a la zona de combustión, por ejemplo, donde comienza la boquilla de contracción del equipo. Debe ser resistente a la temperatura y su sensibilidad no se requiere menor a  $\pm 1.000$  [Pa] pues un error dentro de ese orden (100 veces menor a la presión atmosférica) no afectará el proceso.

Por último, será importante controlar el nivel de materia prima en la tolva, de modo de asegurar la carga y la operación del equipo. Se propone que la tolva esté siempre cargada sobre un 30 % de su volumen total, para lo cual se debe instalar un sensor de nivel.

La idea es que cuando se baje del nivel, accione una alarma de aviso al operario para cargar la tolva. Se proponen varias opciones:

- Sensor de nivel por reflexión de ultrasonido. Sin embargo, debido a que la superficie de nivel de pellets es irregular, puede presentar muchos errores de medición e imprecisión pues la reflexión no será rectilínea.
- Sensor óptico, donde el trayecto de un láser será interrumpido por los pellets excepto cuando se baje del nivel, lo que activará la alarma.
- Marca visual dentro de la tolva, donde un operario tendrá que verificar constantemente el nivel.

# 7.7. Encendido automático

De modo de aumentar la seguridad de quienes operen el equipo, se hace necesario agregar un sistema de encendido remoto al equipo. Se requiere de un componente que permita llegar a la temperatura de ignición del pellet (230°C $^{\rm [41]}$ ), para que este arda y transmita el resto de la energía al sólido.

Tras un estudio de mercado y conversaciones en la empresa, se llega a dos posibles soluciones:

- 1. Utilizar un fuego piloto alimentado por algún fluido inflamable, por ejemplo, parafina o gas licuado.
- 2. Utilizar resistencias eléctricas.

El primer punto implicaría una modificación más profunda al reactor, puesto que habría que insertar un quemador y tuberías, además de válvulas de paso y otros elementos de control. También, se incurriría en un gasto operacional extra pues habría que estar sujeto a la compra y disponibilidad de otro combustible.

Por su parte, la segunda opción por se caracteriza por:

- Facilidad de insertar pues solo se requiere de una instalación eléctrica adecuada.
- Seguridad en la operación y disponibilidad. La energía eléctrica es más estable y segura que depender de un combustible externo.
- Uso previo en otras tecnologías, pues se observa que este tipo de encendido no solo se ocupa en gasificadores comerciales, sino que en estufas a pellets de uso doméstico.

Si bien el piloto es una fuente directa de fuego e encendería más rápidamente el equipo, se descarta por la complejidad de instalación y operación. En consecuencia, se determina utilizar las resistencias eléctricas.

Tras un pequeño estudio del estado del arte (observando el funcionamiento de encendido de estufas comerciales), se sugiere instalar una resistencia en cada boquilla de aire de la zona de combustión. Estas se encargarán de subir la temperatura del aire de entrada la que, al alcanzar la temperatura, ignitará el pellet.

Eventualmente, no es necesario ocupar todas las boquillas con resistencias, más bien, el 50 % de ellas (dado que la cantidad de boquillas es impar, el 50 % sería la aproximación superior, es decir, si fueran 7 boquillas, 4 deberían tener resistencia). El resto de la materia se encenderá luego por el avance del fuego.

Habrá que estudiar más profundamente el tipo, forma y material de la resistencia pues, si bien solo se trabajará en el encendido del equipo, deberá soportar temperaturas cercanas a los 1.200°C cuando el reactor ya esté operando.

El proceso de encendido consistiría, entonces, en encender estas resistencias y hacer pasar un exceso de aire al equipo (idealmente, por cada kilogramo de masa, 6 kilogramos de aire). Mantener las resistencias hasta alcanzar temperaturas de 300◦C. Posteriormente, mantener el exceso de aire hasta que la medición de temperatura de la zona de combustión marque sobre 650◦C. Finalmente, restringir el paso de aire a lo requerido y operar.

# 8. Discusiones y recomendaciones

A partir de este trabajo, se desprenden una serie de comentarios y discusiones, las cuales son explicitadas en este capítulo.

Primero, del análisis del reactor batch existente, se observa que el equipo funciona de manera discontinua y su diseño es adecuado para ello, entregando un gas pobre capaz de generar una energía térmica de 1.170  $\left\lceil \frac{kcal}{kg} \right\rceil$ .

Sin embargo, presenta diversas falencias, principalmente del tipo operacionales. Es por ello que es conveniente cambiar el régimen de operación a continuo y la materia prima a pellets si es que se quiere desarrollarlo un nuevo producto atractivo para el mercado.

También, son importantes los cambios pensando en la seguridad y resguardo de los operadores del equipo. Urge un sistema de encendido remoto y automático, de modo de exponer lo menos posible a las personas a las superficies calientes involucradas en el proceso.

Respecto al uso de pellets como materia prima se puede indicar que es un material ideal para gasificación pues presenta propiedades positivas para la operación del reactor, sobre todo su baja humedad, bajo contenido de cenizas y su granulometría. También es fácil de cargar al equipo.

Ahora bien, aún cuando se fabrica a partir de materia de desecho forestal, es un producto manufacturado, lo que aumenta su costo y acota su disponibilidad. El equipo se podría pensar como una alternativa para la eliminación de residuos orgánicos en pos de la generación de energía y podría existir un buen nicho comercial. Por ejemplo, se podrían utilizar desechos agrícolas o de la industria alimenticia, residuos madereros o, incluso, residuos domiciliarios.

Se construye un modelo de reactor downdraft para, posteriormente, realizar una comparación del funcionamiento actual del equipo con una operación en continuo y con pellets. La idea de esto será determinar si conviene modificar el reactor actual o será necesario un diseño nuevo del gasificador.

En cuanto al modelo, se puede indicar que representa adecuadamente a la gasificación dentro de un reactor downdraft en estado estacionario, pues aprovecha el hecho de que es estraticado e incluye los principales fenómenos. No obstante, las principales limitaciones generales son:

- El uso del modelo construido es solo aplicable para madera de pino radiata debido a que la composición elemental, el porcentaje de cenizas y el porcentaje de carbono fijo no son parámetros variables. Sin embargo, es fácilmente extensible cambiando los valores dentro del código del archivo main.m.
- Debido a la dicultad de considerar una distribución granulométrica y factores de forma, se asume que la materia prima entrante es esférica de diámetro equivalente al diámetro menor de la madera real.
- El modelo solo puede aplicarse a madera con un rango de humedad entre  $0\%$  y  $20\%$ , de lo contrario, el supuesto de que toda el agua es separada en la zona de secado y pirólisis no se cumple.

Una ventaja del modelo es el hecho de que se independiza del total de reacciones presentes en las zonas de secado, pirólisis y combustión al asumir una sola reacción global para cada etapa y resolverla de manera estequiométrica. Sin embargo, esto último también es un problema pues no se consideran las dimensiones del equipo, por ende, se asume que se tiene el largo suficiente para que lograr la conversión y el balance estequiométrico.

Un supuesto importante en la zona de secado y pirólisis es respecto al calor que entra por las paredes. Si bien se ha estimado mediante la Ley de Fourier considerando un factor de transferencia global, se asume que el gas pobre que está pasando por fuera (y que, nalmente, es el que entrega el calor) está a temperatura constante de 700◦C.

Esta temperatura, en realidad, depende de la temperatura final de las reacciones y varía a medida el gas entrega calor. Pese a ello, la estimación se presume correcta pues al simular con diferentes parámetros, el valor de temperatura de salida de gas pobre siempre oscilaba entre 650◦C y 750◦C.

Otro hecho a considerar de las zonas de secado, pirólisis y combustión es que no considera, en ningún caso, la presión de operación. Este parámetro recién aparece al inicio de la zona de gasicación y se calcula en función de las presiones parciales de los gases en ese punto y la velocidad de extracción.

Este hecho puede llegar a ser un supuesto fuerte pues, como se tienen reacciones sólido-gas, la presión influye en los desplazamientos de los equilibrios. Además, esta presión va cambiando a medida ocurren las reacciones, por ende, no sería constante.

Por otro lado, el submodelo de la zona de gasificación se resuelve mediante un balance diferencial en función de la posición a lo alto del cono. Considera tanto los balances de masa como de energía para encontrar la composición final del gas y su temperatura.

Un problema de la resolución de este submodelo es la consideración de la presión inicial como la suma de las presiones parciales en la zona de contracción máxima (diámetro menor). Si bien se observa un aumento de la presión total a medida que se avanza en el cono (lo cual es esperable por el hecho de que van apareciendo más gases mientras disminuye la masa sólida), no se puede asegurar que los valores sean precisos.

Análogo al caso de la presión, es la velocidad lineal de los gases en esa zona, la cual se ha estimado como el flujo volumétrico en cada punto divido el área transversal. Esto posee dos errores repecto al caso real:

- 1. Se asume el área transversal del cono constante, en un promedio entre el diámetro mayor y el menor. Esto influye pues, en la realidad, el cono aumenta su diámetro, lo que varía la velocidad efectiva.
- 2. Existe material sólido que el modelo no considera. El sólido limita el paso de los gases y aumenta la velocidad efectiva.

Sin desmedro de lo recién explicado, en la fase de validación del modelo global se observa un buen desempeño al ajustarse a lo reportado para la operación del reactor actual. Se logra comprobar el consumo total del carbono en el reactor, se observan las temperaturas esperadas y se obtiene la composición del gas pobre.

Solamente se observa una diferencia en la composición de CH<sub>4</sub> y H<sub>2</sub>, que puede deberse al hecho de que el modelo asume una entrada de oxígeno de 1/5 del estequiométrico, lo cual discrepa respecto a lo utilizado realmente. Para 75 [kg] de madera se requieren, según el modelo, 90 [kg] de aire, mientras que según lo reportado, se agregaron 95 [kg]. Esta diferencia puede provocar desplazamientos en los equilibros donde esté involucrado el hidrógeno.

Un punto relevante a destacar es que en la prueba del modelo se comprobó la conservación de todos los elementos dentro del equipo, es decir, la cantidad de carbono que entra es la misma que sale y así para el hidrógeno, nitrógeno y oxígeno. Este balance de materia no se cumple para los casos en que, matemáticamente, el programa se desestabiliza, pues se genera carbono y CO<sub>2</sub> en exceso. Esta desestabilización se observa para flujos altos o para cuando las medidas están sobre exigidas, por ejemplo, un diámetro de contracción de 400 [mm].

Finalmente, respecto al modelo se puede decir que el supuesto de que es estraticado es útil pues permite una resolución simple y clara. Sin embargo, no hay que dejar de tener en cuenta que en la realidad eso no ocurre tan marcado y, más bien, las reacciones tienden a presentarse en paralelo, siendo predominantes en las diversas zonas del reactor.

Dado el buen funcionamiento del modelo, se procedió a comprobar el funcionamiento del reactor en continuo y con pellets para el mismo flujo de tratamiento de madera que el caso batch. De los resultados de este análisis se puede observar que los pellets, al tener menor granulomentría y menor humedad, se consumen mucho más rápido que los despuntes, requiriendo menos alto en la zona de reducción.

También se observa que, por una parte, se mantiene relativamente constante la composición de material carbonoso (CO<sub>2</sub> y CO), lo cual era de esperar porque para un mismo flujo de madera, la cantidad de carbono es similar. Sin embargo, se ven cambios en la composición de CH<sub>4</sub> y H<sub>2</sub>, lo que se explica por el hecho de la menor humedad del pellet respecto al despunte.

Además se observa un aumento en la temperatura del reactor, lo que puede ser producto de que ya no se está gastando la misma cantidad de energía en evaporar agua, pues la humedad respecto al despunte es menor.

Esto último es relevante en la operación puesto que está reportado que con mayor temperatura, el material alquitranado que sale del equipo es menor, ya que se volatiliza y reacciona rápidamente dentro del equipo. En este sentido, sería un cambio positivo.

La variación en la composición implica un cambio positivo en las propiedades energéticas del gas pobre al aumentar el valor del poder calorífico a 1.350  $\left[\frac{kcal}{kg}\right]$ .

Ya con estos datos, se pudo comparar la operación del caso batch con el continuo. De la Tabla 6.3 se puede deducir rápidamente que el reactor, desde un punto de vista productivo y para el objetivo de generar un gas energético, conviene operarlo en continuo con pellets pues suple las falencias del caso batch.

Del análisis del mercado actual se deduce que mantener el diseño del reactor y llevarlo a continuo es buena opción puesto que tiene una aplicación clara y domina el mercado de los gasificadores. Sin embargo, la potencia térmica que puede entregar este diseño será menor que la que puede entregar un diseño de lechos fluidizados.

Finalmente, se concluye que conviene modificar el reactor actual para llevarlo a continuo manteniendo el carácter de tipo downdraft con angostamiento. En esta decisión influye, aparte de todo lo anterior, el hecho de que existe un know-how por parte de ENERCOM.

Se plantean las modificaciones requeridas, siempre para mejorar la operación pero, sobre todo, la seguridad. Los cambios propuestos son posibles de llevar a cabo, no obstante, se requerirá de un

análisis económico para ver si conviene hacerlo o no. Este análisis tendrá que considerar, al menos, los siguientes puntos:

- El costo energético ( $\left\lceil \frac{CLS}{kcal} \right\rceil$ ) de producir el gas pobre, lo cual dependerá del precio del pellet. Esto se tendrá que comparar con otras fuentes fluidas de energía.
- Costo de operación, que aumentarán debido a que se requieren operarios atentos constantemente y maquinaria funcionando.
- Costo de inversión, que tiene que ver con si existen empresas dispuestas a instalar una planta así para cambiar su sistema de generación actual.

Además de lo anterior, habrá que ver la real aplicación del gas que se produce y la potencia del equipo, para determinar efectivamente su atractivo. Según lo conversado con ENERCOM, la potencia máxima del equipo alcanzaría para un pequeño secador por lo que, en este rubro, no sería de interés.

Como propuestas de extensión relativos a esta memoria se propone:

- Analizar si el gas pobre, antes de pasar al ciclón y las etapas de postratamiento, puede precalentar y presecar de alguna manera la materia prima. Por ejemplo, se podría instalar una carcasa al tornillo sin fin de alimentación, de modo de retirar contenido de humedad a la madera.
- Realizar un estudio técnico para construir un gasicador de pellets de altas potencias, es decir, con el diseño de lechos fluidizados.
# 9. Conclusiones

A partir del estudio presentado, se puede concluir:

- Se realiza un análisis al reactor downdraft actual presente en ENERCOM, con lo que se identifican los puntos a cambiar del equipo basados en criterios de operabilidad y seguridad.
- Se llevó a cabo una comparación entre la operación del reactor actual en régimen batch y continuo. Para ello, se construyó un modelo matemático de balances de masa y energía que permite observar el funcionamiento de un reactor downdraft en continuo.
- A partir de diversos criterios, los cuales incluyen un análisis de mercado, análisis del funcionamiento en continuo, simplicidad de operación y criterios de la empresa, se determina la conveniencia de modicar el reactor actual para llevarlo a una operación en continuo.

Se observa una mejora en el aprovechamiento de la materia prima respecto al caso batch, generando 2,2 kilogramos de gas pobre por cada kilogramo de madera cargada (versus 1,9 kilogramos en las condiciones actuales). Esto se traduce en un mejor uso de la energía contenida en la madera, perdiendo solo un 27 % de la energía cargada (en comparación con el 45 % perdido en el caso batch).

El equipo modificado solo servirá para la generación de bajas potencias térmicas, con un rango entre 220.000  $\left[\frac{kcal}{hr}\right]$  y 1.040.000  $\left[\frac{kcal}{hr}\right]$  según las dimensiones del equipo.

- Se plantean todos los cambios requeridos en el reactor actual para su operación en continuo, con su respectivos detalles.
- No se logran definir las dimensiones exactas debido a que no existe un objetivo claro para el equipo (es decir, no se tiene claro el flujo a tratar ni la potencia requerida). Sin embargo, se dejan planteadas las fórmulas de cálculo para un futuro dimensionamiento del equipo, todo en función de la masa a tratar.

En consecuencia, se cumple el objetivo principal de esta de memoria pues se logra diseñar un reactor continuo de gasificación de biomasa, en particular, en base a pellets.

# Bibliografía

- [1] EIA Energy Information Administration. System for the Analysis of Global Energy Markets. 2005 [En línea] <www.eia.doe.gov/eia/> [Consulta: 23 de Abril de 2014].
- [2] Artinaid Organization. Carbón Mineral. 2013 [En línea] <http://www.artinaid.com  $/2013/04$ /carbon-mineral/ $>$ [Consulta: 23 de Abril de 2014].
- [3] Gutiérrez, M. Opciones tecnológicas para la producción de energías renovables [Presentación]. Departamento de Ingeniería de la Madera. Universidad de Chile. Santiago, Chile. Noviembre, 2007.
- [4] Generadoras de Chile A.G. Boletín de Mercado Eléctrico, Sector Generación, Año 2013. Santiago, Chile. Enero 2014.
- [5] RAE Real Academia de la Lengua Española. Diccionario de la Lengua Española. 22<sup>a</sup> Edición. España. 2014 [En línea]  $\langle \text{http://lema.rae.es/drae}/\text{v}a \text{]=} \text{biomasa} \rangle$  [Consulta: 28 de Mayo de 2014].
- [6] TREIA Texas Renewable Energy Industries Asociation. Austin, Texas, EE.UU. 2012 [En línea]  $\langle$ http://www.treia.org/index.php?option=com\_content&view=article&id=170> [Consulta: 23 de Junio de 2014].
- [7] Quakk, P. Knoef, H. Stassen, H. Energy from Biomass: A review of combustion and gasication Tecnologies. World Bank Technical Paper, Energy Series. N°422. Marzo 1999. WTP422.
- [8] Lienqueo, M.E. Caracterización de la biomasa [Presentación]. En: Curso de Energía Renovable a partir de Biomasa. Departamento de Ingeniería Química y Biotecnología. Universidad de Chile. Santiago, Chile. 2012.
- [9] Basu, P. Biomass Gasification and Pyrolysis: practical design and theory. Elsevier Inc. 2010. ISBN 978-0-12-374988-8 (alk. paper).
- [10] ENAP Refinerías S.A. Memoria Anual Año 2013. Santiago, Chile. 2014.
- [11] AGN Asociación de Distribuidores de Gas Natural. Gas Natural. 2012 [En línea]  $\langle$ http://www.agnchile.cl/gas-licuado/> [Consulta: 23 de Junio de 2014].
- [12] CNE Comisión Nacional de Energía. Cadena de Suministro del Carbón. 2006 [En línea] <http://www.cne.cl/energias/hidrocarburos/tipos-de-energia/369-cadena-suministro> [Consulta: 23 de Junio de 2014].
- [13] CNE Comisión Nacional de Energía, INFOR Instituto Forestal, GTZ Deutsche Gesellschaft für Technische Zusammenarbeit. Disponibilidad de residuos madereros. Santiago, Chile. Octubre, 2007. ISBN: 978-956-7700-09-7.
- [14] CNE Comisión Nacional de Energía, GTZ Deutsche Gesellschaft für Technische Zusammenarbeit. Potencial del Biogás. Santiago, Chile. Septiembre, 2007. ISBN: 978-956-7700-08-0.
- [15] INE Instituto Nacional de Estadísticas. Cambios en las pautas de consumo de los chilenos, VII Encuesta Nacional. Santiago, Chile. Noviembre de 2011.
- [16] Marshall, E. Informe de Política Monetaria, Marzo 2014. Banco Central de Chile. Santiago, Chile. Abril de 2014.
- [17] Primo, E. Química orgánica básica y aplicada: de la molécula a la industria. Volumen 1. Editorial Reverté, 1996. p.132. ISBN: 8429179534.
- [18] Elías, X. Velo, E. Tratamiento y valorización energética de residuos. Fundación Universitaria Iberoamericana. Ediciones Díaz de Santos, 2005. p.413. ISBN: 8479786949.
- [19] Perry, R. Green, D. Perry's Chemical Engineers Handbook. 8<sup>a</sup> Edición. Estados Unidos, McGraw-Hill, 2008.
- [20] Gracia, F. Combustión y gasicación de biomasa [Presentación]. En: Curso de Energía Renovable a partir de Biomasa. Departamento de Ingeniería Química y Biotecnología. Universidad de Chile. Santiago, Chile. 2012.
- [21] Sánchez J. Diseño, especicación y análisis crítico de un sistema de limpieza y depuración de gases para un gasificador de biomasa del tipo flujo descendente. Memoria para optar al título de Ingeniero Civil Mecánico. Facultad de Ciencias Físicas y Matemáticas. Universidad de Chile. Santiago, Chile. Abril de 2007.
- [22] Ávila, V. Gasificación [Presentación]. En: Seminario de Ingeniería en Energía de la Biomasa. Departamento de Ingeniería en Energía. Universidad Politécnica de Zacatecas. Zacatecas, México. Julio de 2012.
- [23] Masmoudi, M.A. Sahraoui, M. Grioui, N. Halouani, K. 2-D Modeling of thermo-kinetics coupled with heat and mass transfer in the reduction zone of a fixed bed downdraft biomass gasifier. Renewable Energy 66: 288-298. 2014.
- [24] Informe Final, Copia N°1. Proyecto FONDEF N°D04I1083 "Desarrollo de un reactor molecular para la generación de energía a partir de biomasa a pequeña y mediana escala". 15 de Abril de 2010. Santiago, Chile.
- [25] ENERCOM S.A. Planos de construcción de reactor molecular [Planos]. Santiago, Chile. 2009.
- [26] Gutiérrez, M. ENERCOM S.A. 2009. Sistema de gasicación de biomasa y método de uso asociado para la generación de gas combustible adaptado para el funcionamiento de motores y producción de calor. Departamento de Propiedad Industrial, Subsecretaría de Economía, Gobierno de Chile. INAPI N◦Solicitud 01687 (INAPI 01687).
- [27] Toval, G. Modelos silvícolas orientados a aumentar la producción de biomasa forestal [Presentación]. En: "Valorización de la biomasa forestal como fuente de energía". Silvaplus, Forestis. Valena, Rio de Janeiro, Brasil. Mayo de 2013.
- [28] Morales, E. Tabla de poderes calorícos de diferentes combustibles. En: Curso Ingeniería de Servicios. Instituto de ciencia y tecnología de alimentos. Universidad Austral de Chile. Valdivia, Chile. 2012.
- [29] Baruah, D. Baruah, D.C. Modeling of biomass gasication: a review. Renewable and Sustainable Energy Reviews 39: 806-815. 2014.
- [30] Baggio, P. Baratieri, M. et al. Experimental and modeling analysis of a batch gasication/pirolysis reactor. Energy Conversion and Management 50: 1426-1435. 2009.
- [31] Pirc, A. Sekavčnik, Mihael. Mori, Mitja. Universal model of a biomass gasifier for different Syngas Composition. Journal of Mechanical Engineering 58: 291-299. 2012.
- [32] Centeno, F. Mahkamov, K. Silva, E. Andrade, R. Theoretical and experimental investigations of a downdraft biomass gasifier-spark ignition engine power system. Renewable Energy 37: 97-108. 2012.
- [33] Bird, R. Stewart, W. Lightfoot, E. Transport Phenomena. 2<sup>a</sup> Edición. Reino Unido, John Wiley & Sons Inc. 2007. ISBN: 978-0470115398.
- [34] Sharma, A. Equilibrium and kinetic modeling of char reduction reactions in a downdraft biomass gasifier: A comparison. Solar Energy 82: 918-928. 2008.
- [35] Castellan, G. Fisicoquímica. 2<sup>a</sup> Edición. Argentina, Addison-Wesley Iberoamericana. 1987. ISBN: 978-9684443167.
- [36] Felder, R. Rousseau, R. Principios elementales de los procesos químicos. 3<sup>a</sup> Edición. México, Limusa Wiley, 2004.
- [37] Watanabe, H. Otaka, M. Numerical simulation of coal gasification in entrained flow coal gasicator. Fuel 85: 1935-1943. 2006.
- [38] BioEnergy List. Gasifier & Gasification. Gasification System and Gasifier Suppliers. 2013 [En línea]  $\langle$  http://gasifiers.bioenergylists.org/content/gasification-systems-and-suppliers> [Consulta: 8 de Septiembre de 2014.
- [39] Dakota Gasification Company. Gasification Process. 2014 [En línea]  $\langle$ http://www.dakotaga s.com/Gasification/Gasification Process/index.html> [Consulta: 10 de Noviembre de 2014].
- [40] Güssing Renewable Energy. FICFB Reactor Thermal Gasication. 2014 [En línea]  $\text{thtp://www.guessingernewable.com/htcms/en/wer-was-wie-wo-wann/wie/thermische-verga}$ sungficfb-reaktor.html> [Consulta: 10 de Noviembre de 2014].
- [41] Pellet-Fuel Chile. Producto. 2014 [En línea] <http://pelletfuel.cl/index.php?id\_product=8&co ntroller=product> [Consulta: 10 de Noviembre de 2014].
- [42] Solar Energy Research Institute (en contribución con U.S. Department of Energy). Handbook of biomass downdraft gasier and engine system. Washington, EE.UU. Marzo de 1988.
- [43] CEMA Conveyor Equipment Manufactures Association. Screw Conveyor for Bulk Materials. CEMA Book N◦350, 3<sup>a</sup> Edición. Florida, EE.UU. 2003. ISBN: 1-891171-58-5.
- [44] HD Ingeniería. Transportador Helicoidal. 2014 [En línea] <http://www.paginasprodi gy.com.mx/hdingenieria/pagina44099.html > [Consulta: 27 de Noviembre de 2014].
- [45] Talleres Baiz. Tornillo sin fin: definiciones y fórmulas. 2014 [En línea] <http:// www.baiz.net/es/formulasinfin.html  $\geq$  [Consulta: 23 de Noviembre de 2014].
- [46] Intentemos cambiar el mundo, Blogspot. La relación H/C en los combustibles. 2010 [En línea] <www.intentandocambiarelmundo.blogspot.com/2009/08/la-relacion-hc-en-loscombustibles.html> [Consulta: 21 de Abril de 2014].
- [47] Atencia, Ma. E. Densidad común de la madera. Instituto Nacional de Tecnología Industrial, Gobierno de Argentina. Buenos Aires, Argentina. Agosto de 2013.
- [48] TKK Inc. Tema 4: Polímeros de la madera y ultraestructuras de la pared celular [Presentación]. En: Curso Estructura y Química de la Madera. Departamento de Tecnología de Productos Forestales. Universidad de la República. Montevideo, Uruguay. 2013.

# A. Anexo: Información adicional

# A.1. Comparación de emisiones

En la Figura A.1 se observan una comparación de emisiones al generar energía combustionando carbón, gas de gasificación y gas natural.

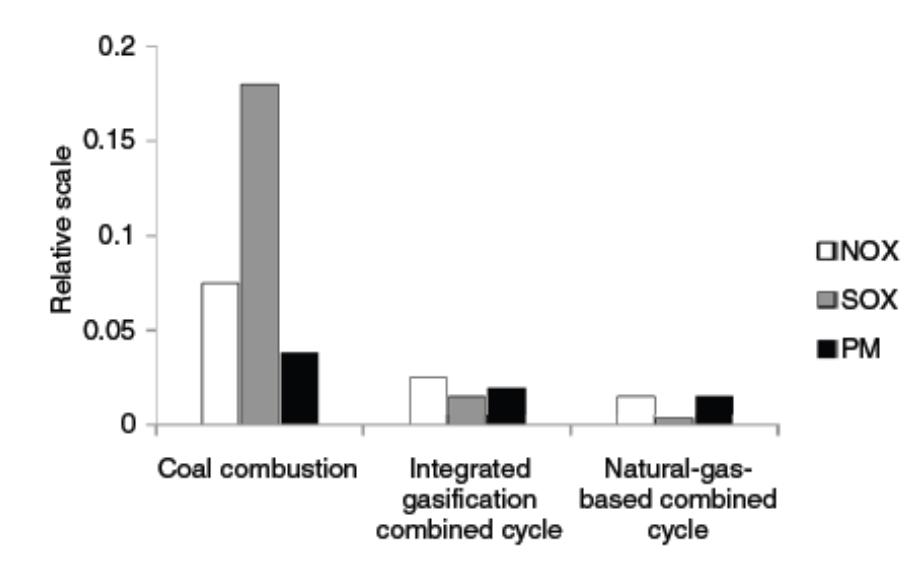

Figura A.1: Comparación de emisiones de diversas fuentes para generación de energía. Se observa la comparación de emisiones de  $\mathrm{SO}_\mathrm{x},\,\mathrm{NO}_\mathrm{x}$  y material particulado (PM) al generar energía con quema directa de carbón, un ciclo combinado basado en gasificación y un ciclo combinado basado en gas natural $^{[9]}$ .

# A.2. Relación hidrógeno-carbono

A la hora de evaluar el uso de un combustible, es importante tener en cuenta la razón hidrógeno-carbono (H/C) que éste tiene pues influye directamente en las emisiones de CO<sub>2</sub> y la energía que entregará.

Una mayor cantidad de carbono dará lugar también a una mayor cantidad de CO<sub>2</sub>, ya que<sup>[19]</sup>:

$$
C_{(s)} + O_{2(g)} \longrightarrow CO_{2(g)} \qquad \Delta H = -394 \left[ \frac{kJ}{mol} \right]
$$

Sin embargo, como se observa en el calor de formación (∆H), aumentando la cantidad de carbono, aumenta el poder calorífico, con lo que hay un trade off al momento de elegir.

Por otra parte, la presencia de hidrógeno en el combustible formará agua $^{[19]}$ :

$$
H_{2(g)} + \frac{1}{2}O_{2(g)} \longrightarrow H_2O_{(g)} \qquad \Delta H = -242 \left[ \frac{kJ}{mol} \right]
$$

Si bien, la formación de agua libera energía (∆H < 0,) el hecho que se genere disminuye el poder caloríco durante la combustión, ya que absorberá parte del calor, disminuyendo la energía efectivamente útil.

La relación H/C de un combustible no es nada más que el cuociente entre los átomos de hidrógeno y los átomos de carbono que componen molecularmente a un combustible, por ejemplo, el metano (CH<sub>4</sub>) tiene relación H/C = 4/1 = 4. Cuanto mayor sea la relación H/C de un combustible, menores emisiones de CO<sub>2</sub> tendrá respecto de las de H<sub>2</sub>O pero el poder energético será menor $^{[46]}$ .

La relación  $H/C$  (junto con otros parámetros como toxicidad, capacidad calorífica, humedad, entre otros) ayudan a elegir correctamente el combustible a utilizar en los diferentes casos.

#### A.3. Reacciones del proceso de gasificación

En la siguiente tabla se listan las principales reacciones estudiadas y que ocurren durante el proceso de la gasificación. Cabe destacar que estas corresponden a reacciones que ocurren tanto en la etapa de gasificación como de combustión.

#### Tabla A.1: Reacciones típicas del proceso de gasificación

Reacciones que ocurren dentro de un gasificador con sus respectivas entalpías de reacción (referidas

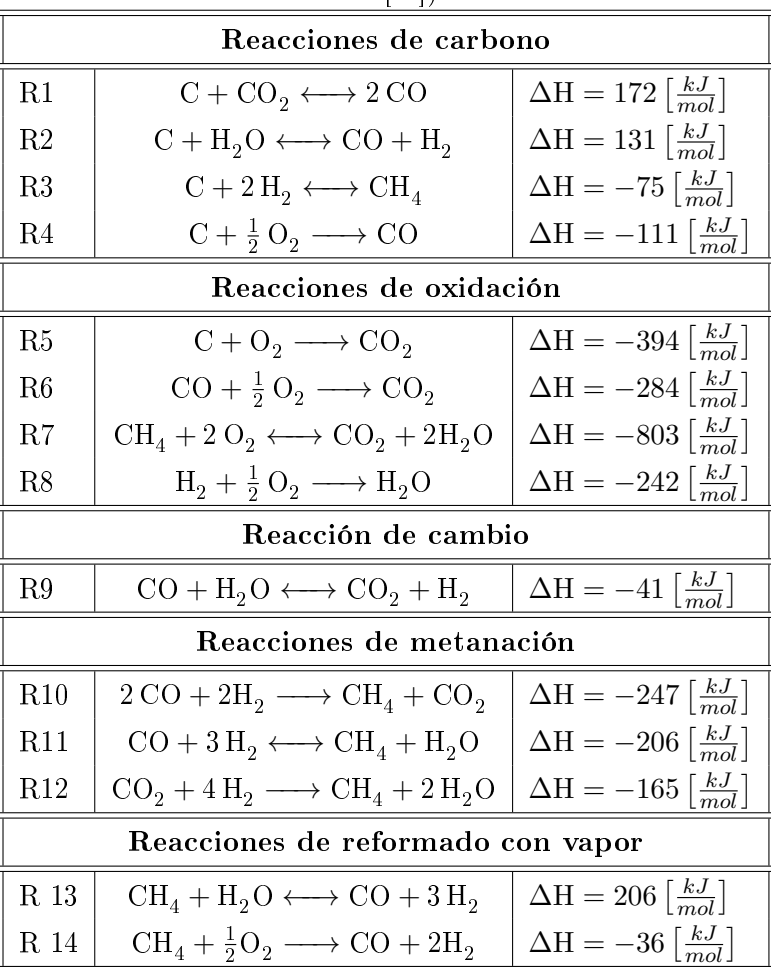

a 298  $[K])^{[9]}$ .

Cabe destacar que si bien todas las reacciones detalladas anteriormente ocurren durante el proceso de gasificación (de manera paralela y acopladas), las más relevantes y que se llevan cerca de un  $95\,\%$  de la formación del producto son las reacciones R1, R2, R3, R4, R6, R8, R9, R13 y R14 $^{[23,\ 37]}$ .

## A.4. Reactores de gasificación

En esta sección se presentarán a grandes rasgos los modelos más comunes de gasificadores usados para obtener gas combustible a partir de biomasa.

| Característica                                                                                    | F. Descendente F. Ascendente Núcleo abierto |             |             |
|---------------------------------------------------------------------------------------------------|---------------------------------------------|-------------|-------------|
| Biomasa:                                                                                          |                                             |             |             |
| Humedad $[\%]$                                                                                    | $12 - 25$                                   | $43 - 60$   | $7 - 15$    |
| Cenizas $[\%]$                                                                                    | $0, 5 - 6$                                  | $1, 4 - 25$ | $1 - 20$    |
| Tamaño partículas [mm]                                                                            | $20 - 100$                                  | $5 - 100$   | $1-5$       |
| $T^{\circ}$ salida del gas $[{}^{\circ}C]$                                                        | 700                                         | $200 - 400$ | $250 - 500$ |
| Alquitrán $\left \frac{g}{m^3}\right $                                                            | $0, 15 - 0, 5$                              | $30 - 150$  | $2 - 10$    |
| Sensibilidad al flujo de carga                                                                    | Sensible                                    | No sensible | No sensible |
| $\eta_{\mathrm{HG}}$ [%]                                                                          | $85 - 90$                                   | $90 - 95$   | $70 - 80$   |
| $\eta_{{\rm CG}}^\blacklozenge$ [%]                                                               | $65 - 75$                                   | $40 - 60$   | $35 - 50$   |
| $\Diamond$ Eficiencia de gas caliente: considera la energía contenida en el gas para aplicaciones |                                             |             |             |
| $\mathbf{r}$ , and the set of $\mathbf{r}$ , and $\mathbf{r}$                                     |                                             |             |             |

Tabla A.2: Características de algunos tipos de gasificadores.

Algunas de estas características son criterios de selección del tipo de gasificador a utilizar $^{[7]}$ .

de uso directo del calor v/s la ocupada para producirlo.

Eciencia de gas frío: considera la energía contenida en el gas para usos indirectos

del calor (motores o generación de otras energías) v/s energía de producirlo.

Los reactores de gasificación estan pensados de manera que cada una de las etapas internas (secado, pirólisis o destilación, combustión, gasicación o reducción) sea llevada a cabo de la forma más eciente dentro de ellos. Cada uno posee aspectos positivos y negativos, y existen diferentes criterios al momento de escoger uno y diseñarlo.

Los aspectos más importantes a considerar en la elección de un gasificador son las características de la materia que se está tratando pues de ello dependerá la energía que hay que entregarle al sistema y los residuos que se irán formando, lo que afectará directamente el diseño del equipo. Esto se aprecia, como ejemplo, en la Tabla A.2, donde se resumen características de diseño de algunos gasificadores.

## A.4.1. Gasificador de Flujo Ascendente (Updraft) o Contracorriente

Es la forma más simple de gasificador. En este tipo, la biomasa entra por la parte superior del reactor y se mueve lentamente por las diferentes etapas hacia abajo<sup>[7]</sup>, mientras que el agente gasificante es previamente precalentado y alimentado por la parte inferior<sup>[9]</sup>.

El gas producido es evacuado del equipo por la parte superior, a medida que el flujo ascendente de gases recorre todo el gasificador y ocurren las reacciones. Las cenizas y desechos que no reaccionaron caen al fondo del gasificador y son retirados desde ahí.

La temperatura a lo largo del reactor aumenta a medida se desciende en el equipo y es el mismo calor de las reacciones exotérmicas ocurridas en la zona de combustión (Figura A.2) el que mantiene activas las zonas superiores.

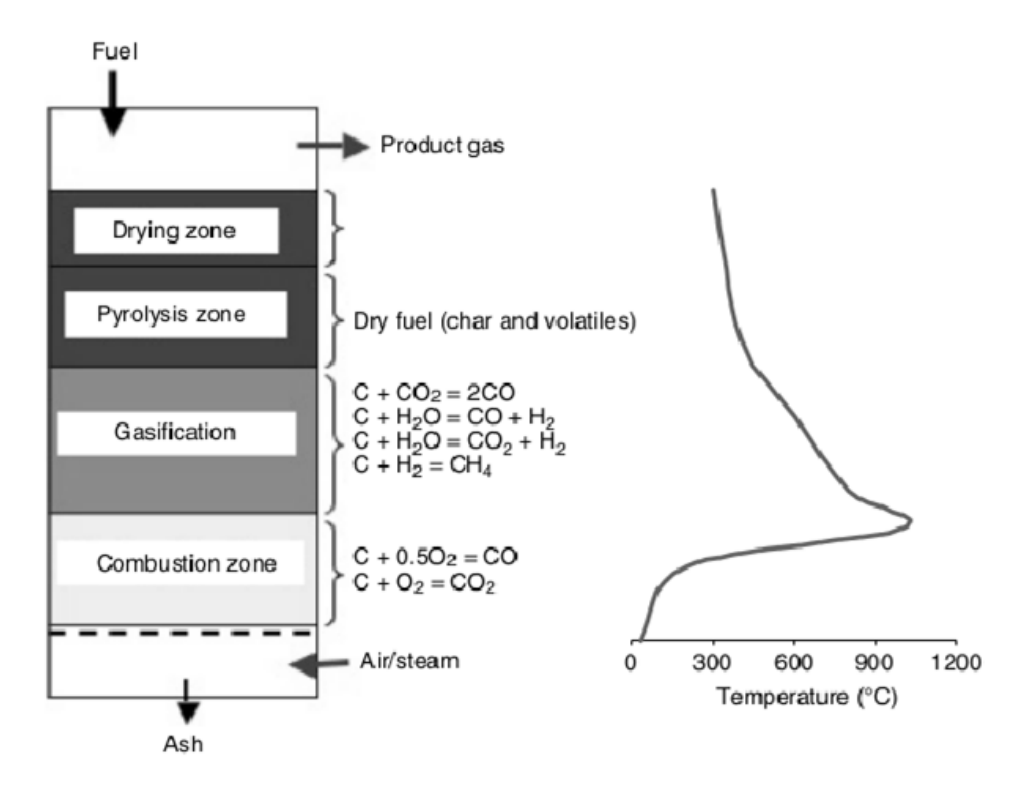

Figura A.2: Gasificador de Flujo Ascendente. Esquema general de funcionamiento y perfil de temperaturas $^{[9]}$ .

Las mayores ventajas de este reactor son su simplicidad, gran aprovechamiento del carbono y buen intercambio interno de calor, que lleva a buenas eficiencias de gasificación y que el gas producido salga a menor temperatura. Además, la biomasa a utilizar puede tener alto contenido de humedad (ver Tabla A.2) y ser de tamaño pequeño, en comparación a otros diseños<sup>[7]</sup>.

En su contraparte, como aspecto negativo, es la gran cantidad de alquitran y residuos de pirólisis que se obtienen producto de que los gases condensables desprendidos de esta etapa no llegan a la zona de combustión y se van enfriando a medida suben por el reactor. Luego, son retirados por la salida de producto en forma de líquidos altamente densos y pegajosos, causando un problema de obstrucción y aumentando los costos para separarlo del gas producto.

# A.4.2. Gasificador de Flujo Descendente (Downdraft) o Cocorriente

En este tipo de reactor, la biomasa es alimentada por la parte superior y el agente es agregado por arriba o por los lados del equipo. En este caso, las etapas de precalentamiento del agente gasificante no son necesarias pues el mismo equipo las propicia.

El secado y la pirólisis ocurren en la parte superior del equipo, al igual que en el gasicador de flujo ascendente, pero la combustión ocurre más arriba que la gasificación dentro del reactor. Las cenizas son retiradas junto a la mezcla total de gases por la parte inferior del reactor (Figuras  $A.3(a)$  y  $A.3(b)$ ).

Como principal ventaja es que se obtiene un gas con bajo contenido de alquitrán (lo que propicia

su utilización en motores) debido a que los gases de pirólisis son obligados a pasar por la zona de combustión. Sin embargo, como gran desventajas es el hecho que el gas de producto tiene alto contenido de cenizas por ser retirados ambos productos desde la zona inferior del reactor<sup>[7]</sup>, lo que exige etapas posteriores de limpieza de gases más complejas.

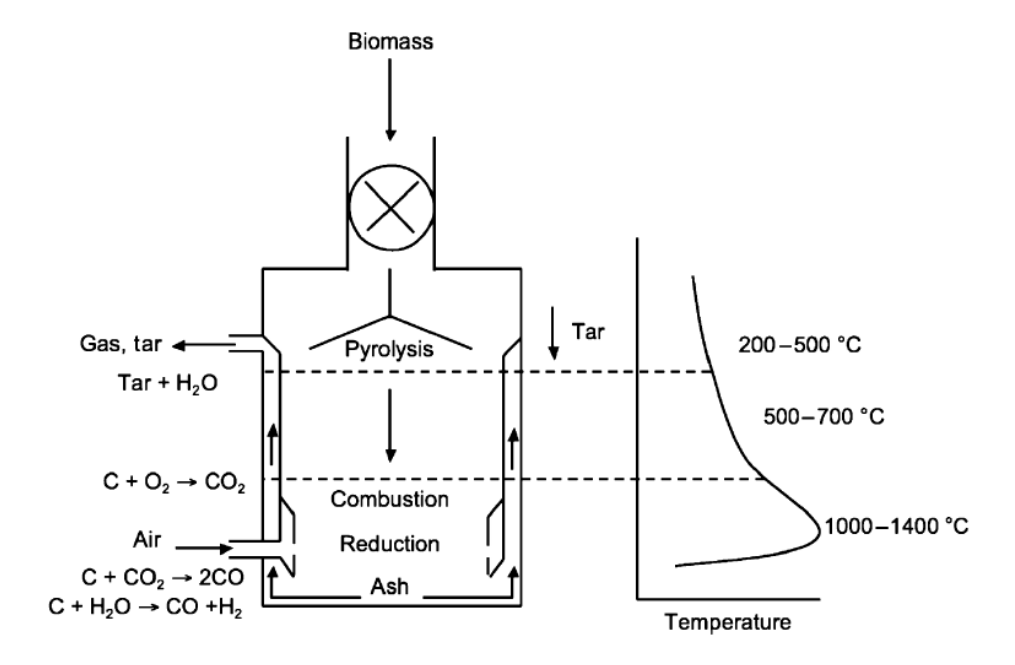

(a) Diseño con sus perfil de temperatura $^{[9]}$ .

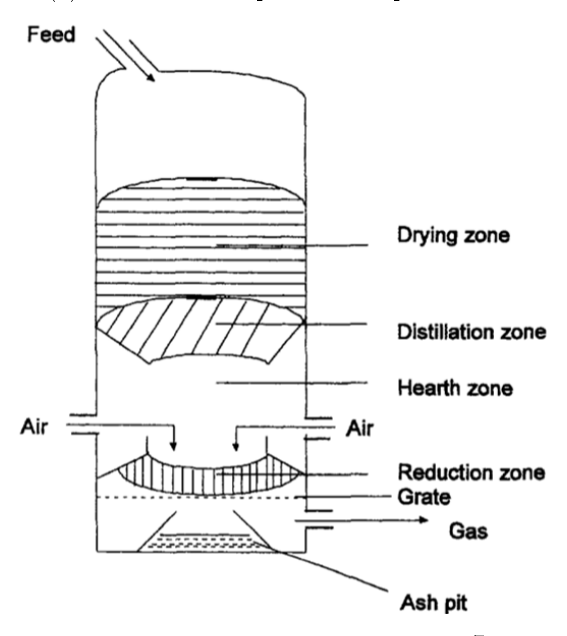

(b) Otro diseño de reactor downdraft<sup>[7]</sup>.

Figura A.3: Gasificador de Flujo Descendente.

## A.4.3. Gasificador de Flujo Cruzado (Crossdraft)

Este gasificador está adaptado para usar carbón de origen vegetal, principalmente. El agente gasificante es alimentado por un costado del reactor mientras que la biomasa por la parte superior de éste. El gas de producto también es retirado por los costados del reactor, mientras que las cenizas caen al fondo (Figura A.4).

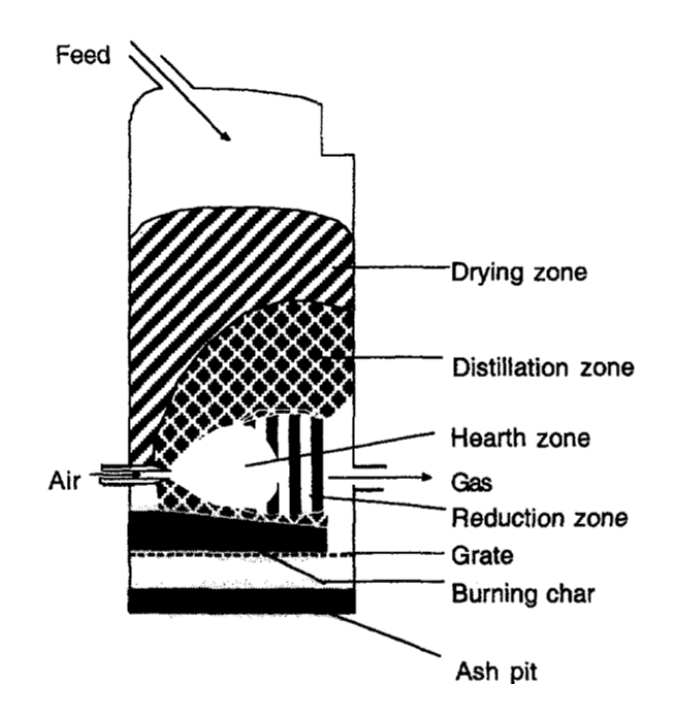

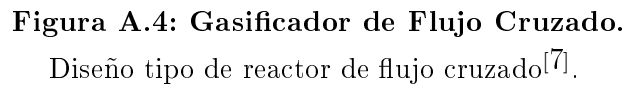

Las ventajas de este reactor son el aprovechamiento interno del calor, lo que produce un gas más puro y rico en los compuestos combustibles. Sin embargo, al estar entrada de agente y salida de gases a un mismo nivel dentro del reactor, se arrastra mucha ceniza y materia sin reaccionar por la corriente de salida, lo que implica una pérdida de material y eficiencias menores.

# A.4.4. Modificaciones a los reactores Updraft y Downdraft

A partir de la idea de los reactores de flujo ascendente y descendente, se han ideado diferentes mejoras a estos gasificadores para aumentar la eficiencia de producción de gas y la eficiencia energética.

- Núcleo abierto (Open core): están especialmente diseñados para gasificar materiales finos con baja densidad aparente, que permitan la permeabilidad del aire a través de ellos. Como su nombre lo dice, el cuerpo del reactor está abierto al medio ambiente y tanto materia prima como aire son alimentados por la parte superior del gasificador. Además posee un sistema de recolección de cenizas en agua, lo que permite retirar rápidamente mediante transporte hidráulico (**Figura A.5(a)**). Exige necesariamente más etapas de separación posteriores, tanto para los gases producto como para retirar las cenizas presentes en el desecho acuoso.
- Downdraft con angostamiento (V-Shaped Downdraft): es una mejora del gasicador de flujo descendente. Se le agrega una "garganta" de angostamiento entre la zona de combustión y la zona de gasificación, de modo de concentrar el calor y obtener mejor eficiencia por medio de un intercambio interno de calor (**Figura A.5(b)**). Además, el gas producto es retirado por la parte superior y se va enfriando mientras asciende por las paredes exteriores del reactor, entregando energía al sistema. Esto, a su vez, propicia la caída de material particulado hacia las cenizas y no la salida con el gas.

Gasificador de Delacotte: en este modelo es similar al reactor Updraft pero, además del gas producto y las cenizas, se recolectan independientemente los gases de pirólisis, los cuales son condensados en alquitrán y posteriormente tratados en un proceso de cracking catalítico.

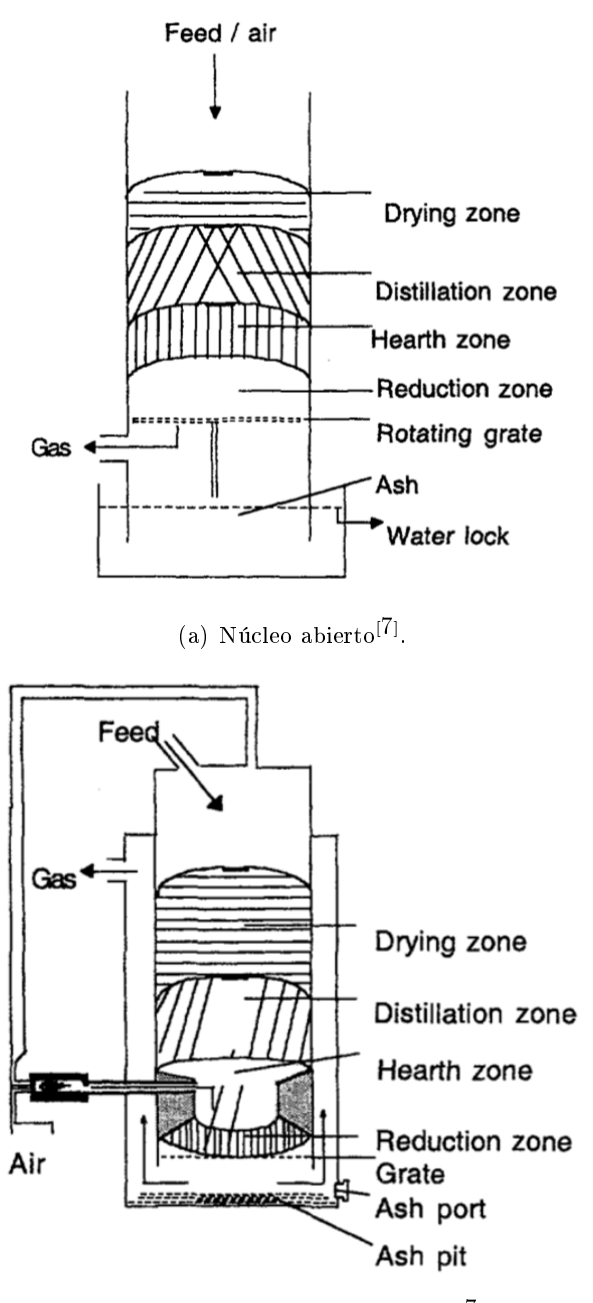

(b) Downdraft con angostamiento<sup>[7]</sup>.

Figura A.5: Otros gasificadores.

## A.4.5. Reactores de lecho fluidizado

Los gasificadores de lecho fluidizado (Figura  $A.6(a)$ ) nacen para tratar, principalmente, materia con alto contenido de cenizas y de granulometría fina, de modo de lograr el proceso de fluidización. La materia prima es alimentada por la parte superior del reactor mientras que el agente gasificante es alimentado por la parte inferior y es el encargado de fluidizar al sólido.

Ocupan relativamente poca energía debido a un aumento del área superficial de reacción y funcionan, por ende, a menor temperatura<sup>[9]</sup>. Esto trae consigo ventajas respecto a los reactores de lecho fijo presentados anteriormente $^{[7]}$ :

- Construcción compacta debido al alto intercambio de calor y altas conversiones en las reacciones.
- Altamente flexible a cambios en la humedad, composición y tamaño de la materia entrante.

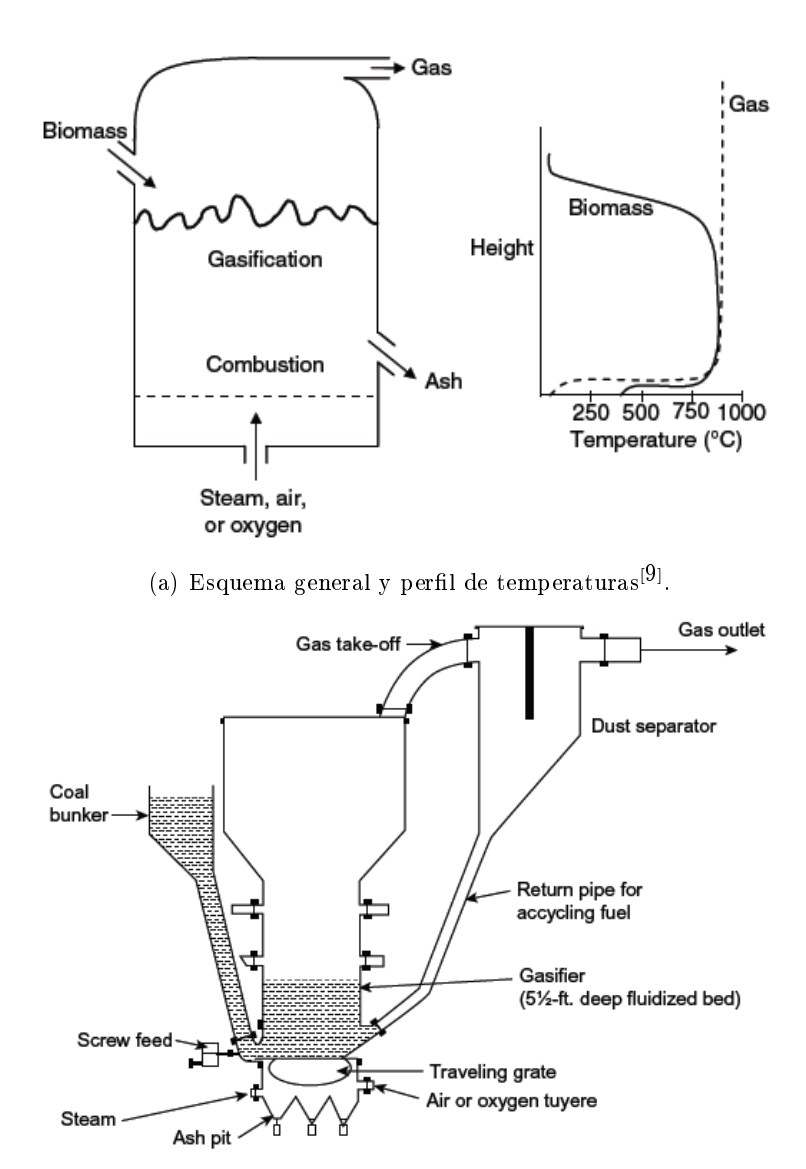

(b) Diseño con reciclo<sup>[20]</sup>.

Figura A.6: Reactores de lecho fluidizado.

Debido a que existe una mezcla completa de materia prima, productos y desechos dentro del reactor, se hace aún más necesario tener las etapas posteriores de limpieza del gas producto. Además, es posible que, arrastrado en la corriente gaseosa, salga del reactor material sin reaccionar, por lo que normalmente estos sistemas funcionan con una corriente de recirculación (Figura

# $\mathbf{A.6(b)}$ .

Por lo anterior, algunas de las principales desventajas de un reactor de lecho fluidizado son $^{[7]}$ :

- Alto contenido de alquitrán y polvillo en el gas producido.
- Combustión incompleta del carbón.
- Complejo de operar pues necesita control del todos los flujos de entrada.
- Necesita energía adicional para la presurización del agente gasicante.

# A.4.6. Reactores de lecho arrastrado

Los reactores de lecho arrastrado están pensados para tratar materia sólida fina  $y/\sigma$  líquidos, generalmente con altísimo contenido de humedad. Funcionan a altas temperaturas y presiones entre 20 y 70 [bar]. Las etapas del proceso no están tan marcadas dentro del equipo y más bien ocurren a lo largo del reactor.

El agente gasificante es alimentado junto a la materia a tratar, la cual es arrastrada a lo largo del reactor mientras va reaccionando. Esta disposición permite una interacción directa durante todo el tiempo que residen en el reactor $^{[9]}$ .

Dentro de los aspectos positivos destacan la facilidad de transportar la materia prima y la eficiencia en el uso del calor interno al existir una área de transferencia grande. Sin embargo, debido a que trata materia prima con alto contenido de humedad, implica un alto costo energético al momento de retirar esta agua, inclusive en etapas posteriores.

En la Figura A.7 se observa un esquema general de cómo ocurre la reacción en un lecho arrastrado.

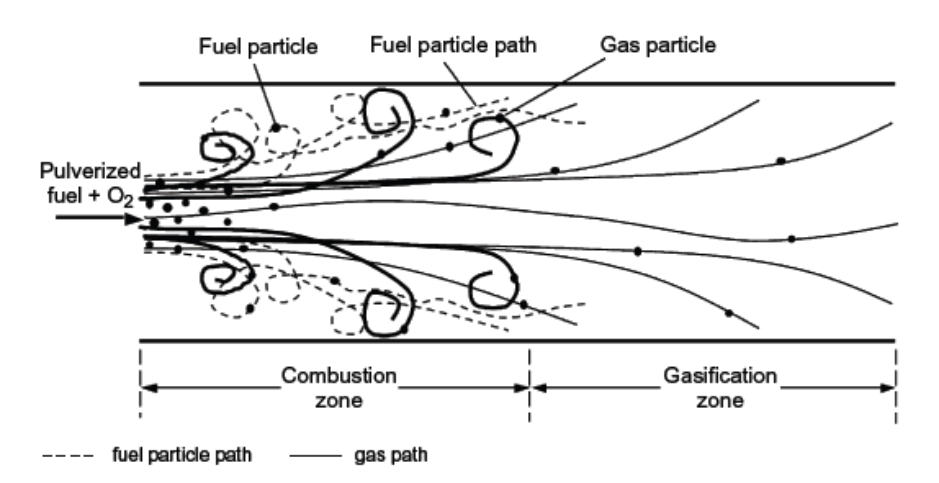

Figura A.7: Esquema de gasificación en lecho arrastrado.

A grandes rasgos, cómo ocurre el proceso de gasificación en este tipo de reactores $^{[9]}$ .

# A.5. Medidas del equipo actual

En la Figura A.8 se observan las dimensiones actuales que tiene el equipo. Cabe destacar que los valores están presentados tal cual están en los planos, es decir, las unidades están en [mm].

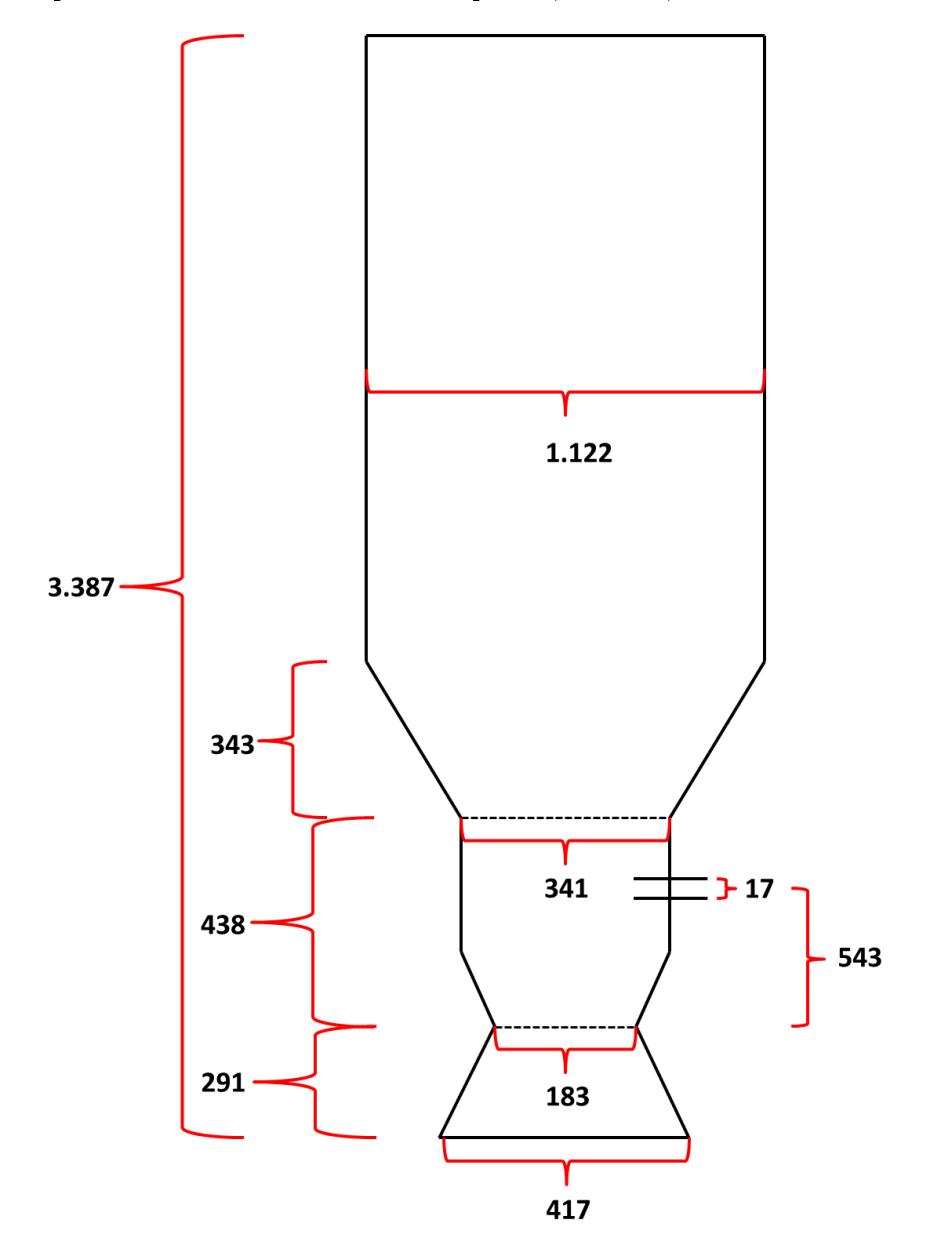

Figura A.8: Dimensiones del reactor actual. Las unidades están en [mm].

# B. Anexo: Cálculos y estimaciones

# B.1. Cálculo de la masa de madera cargada en reactor actual.

Debido a que en la documentación del proyecto FONDEF no es explícita en cuanto a la masa de madera cargada, se hace necesario calcular este valor a través de otros datos presentados en el informe final del proyecto.

Se sabe que el equipo se carga con materia prima hasta una altura de 2,5 [m]. Con el diámetro  $d=1,122\ [m]$  del reactor obtenido de los planos de construcción $^{[25]}$ , se tiene que el volumen ocupado es de:

$$
V_O = \pi \cdot r^2 \cdot h_O = \pi \cdot \left(\frac{d}{2}\right)^2 \cdot h_O
$$
  
\n
$$
\Rightarrow V_O = \pi \cdot \left(\frac{1,122}{2} [m]\right)^2 \cdot 2,5 [m] = \pi \cdot 0,315 [m^2] \cdot 2,5 [m] = 2,472 [m^3]
$$

Luego, con el dato obtenido del análisis de porosidad (Anexo B.2), se tiene que el volumen de madera cargada es de:

$$
V_{cargado} = V_O \cdot (1 - \varepsilon) = 2,472 [m3] \cdot (1 - 0,35) = 1,61 [m3]
$$

Ahora, considerando que los despuntes utilizados son de pino radiata y con una humedad del 15 % aproximadamente, la densidad de la madera utilizada es de  $\rho_{\text{pino}} = 500 \left[ \frac{kg}{m^3} \right]$  $\left[\frac{kg}{m^3}\right]^{[47]}$ . Con esto, la cantidad de madera que se carga al reactor es de:

$$
M_{cargada} = \rho_{pino} \cdot V_{cargado}
$$
  
\n
$$
\Rightarrow M_{cargada} = 500 \left[ \frac{kg}{m^3} \right] \cdot 1,61 \left[ m^3 \right] = 805 \left[ kg \right]
$$

# B.2. Estimación de la porosidad de lecho en reactor batch

Debido a la forma de la materia prima que se carga al reactor batch (despuntes de madera), al llenar el equipo en cada operación, no se ocupa todo el volumen. Existe una fracción que no se tiene materia prima y que queda con aire.

El factor que define esta característica es la fracción de volumen libre (o porosidad del lecho,  $\varepsilon$ ) e indica el porcentaje de volumen libre en el lecho sobre el total ocupado. Este factor es importante pues permite determinar la masa de madera cargada en el reactor a partir del nivel al que se carga.

Se define:

$$
\varepsilon = \frac{V_{libre}}{V_{total}} = 1 - \frac{V_{real}}{V_{total}}
$$
\n
$$
\tag{7}
$$

donde

- $V_{total}$  es el volumen total ocupado.
- $V_{libre}$  es el volumen de espacio libre del total ocupado.
- $V_{real}$  es el volumen real que ocupa la madera del total ocupado.

Este factor es experimental y depende de la densidad del material sólido y su forma.

Debido a las dificultades para obtener este factor con los trozos y el reactor originales, se realizó una experiencia a escala. Esta consiste en arrojar un volumen establecido de madera  $(V_{real})$  a un

contenedor cilíndrico. Luego, se mide el volumen del contenedor que ocupan y se obtiene el valor con la Ecuación 7. En la Tabla B.1 se observan las medidas originales del reactor y la madera, junto con las medidas de la experiencia a escala.

Medida Medidas originales  $[cm]$  Medidas a escala  $[cm]$ Diámetro del contenedor  $112$  112 20 Largo de madera  $30$   $5, 3$ Ancho de madera  $10$  10  $1, 8$ Alto de madera  $10$   $1, 8$ 

Tabla B.1: Medidas del material para la obtención de porosidad.

Se observan las medidas originales del equipo y sus análogos a escala.

En esta caso, se lanzó un volumen de aproximadamente 1.720  $[cm^3]$  de madera al contenedor  $(V_{real})$  y se midió la altura a la que llegaba el lecho. Se repitió la experiencia 10 veces, entregando los resultados de la Tabla B.2.

#### Tabla B.2: Datos medidos experiencia de porosidad de lecho.

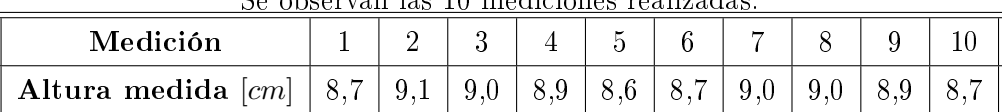

Se observan las 10 mediciones realizadas.

Ocupando el valor de altura medida promedio  $(8.9 \text{ [cm]})$ , se tiene que el volumen total ocupado es:

$$
V_{total} = \pi \cdot \left(\frac{20}{2}\right)^2 \cdot 8,9 \,[cm^3] = 2.796,02 \,[cm^3]
$$

Finalmente, con estos valores ya es posible calcular la porosidad del lecho de la siguiente manera:

$$
\varepsilon = 1 - \frac{1.720 \text{ [cm}^3]}{2.796,02 \text{ [cm}^3]} = 0,3788 \approx 38 \%
$$

Debido a que la altura medida es la mayor observada y no representa la media de los trozos, se ajustará el valor hacia abajo fijándola en 35 %.

## B.3. Cálculo de la densidad del gas pobre

Para calcular la densidad del gas pobre a una temperatura se necesita la composición másica de éste y la densidad de cada uno de los gases a la temperatura dada. Es decir $^{[36]}$ :

$$
\rho_{gp}(T) = \sum_i x_i \cdot \rho_i(T) \tag{8}
$$

Por su parte, la densidad de cada gas (asumiendo comportamiento de gases ideales) es de la siguiente manera $^{[36]}$ :

$$
\rho_i(T) = \frac{M_i}{V_i} = \frac{P \cdot PM_i}{R \cdot T} \tag{9}
$$

donde P es la presión total,  $PM_i$  es el peso molecular de i, R la constante universal de gases ideales  $y T$  la temperatura.

Reemplazando la Ecuación 9 en la Ecuación 8 queda:

$$
\rho_i(T) = \sum_i x_i \cdot \frac{P \cdot PM_i}{R \cdot T} = \frac{P}{R \cdot T} \cdot \sum_i x_i \cdot PM_i \tag{10}
$$

#### B.4. Cálculo del poder calorífico del gas pobre

Para calcular el poder calorífico del gas producto de la gasificación (ya sea syngas o gas pobre) se debe conocer su composición másica. Luego, se obtiene con la siguiente ecuación $^{[36]}.$ 

$$
PC_{gp} = \sum_{i} x_i \cdot PC_i \tag{11}
$$

donde  $x_i$  es el porcentaje másico del compuesto i y  $PC_i$  es el poder calorífico de dicho compuesto.

Cabe destacar que tanto el  $N_2$  como el  $CO_2$  no aportan valor energético al combustionar, por ende, en esta fórmula se les considera con  $PC_{N_2} = 0$  y  $PC_{CO_2} = 0$ .

#### B.5. Estimación de la composición elemental de la madera

Para calcular la composición elemental de la madera, se tomaron en cuenta las siguientes consideraciones:

- La madera está compuesta, aproximadamente, por un 40 % de celulosa, 25 % de hemicelulosa,  $30\%$  de lignina y  $5\%$  de otros compuestos<sup>[48]</sup>.
- La celulosa y hemicelulosa tienen el mismo monómero y, por ende, se considerarán idénticas. Se utilizará la fórmula  $\mathrm{C_6H_{12}O_6}$  para referirse a ellas. PM = 180  $\left[\frac{gr}{mol}\right]$
- La lignina tiene una fórmula aproximada de  $\rm C_{10}H_{11}O_3{}^{[48]}$ . PM = 179  $\left[\frac{gr}{mol}\right]$

Con lo anterior, se tiene que el porcentaje de un elemento presente en uno de los componentes será la masa de dicho elemento sobre la masa total del componente:

$$
\%_{\rm X, componente} = \frac{M_{\rm X, componente}}{M_{\rm componente}}
$$

Para el carbono presente en la celulosa, por ejemplo, se tendrá:

$$
\%_{\text{C,cell}} = \frac{6 \cdot \text{PA}_{\text{C}}}{\text{PM}_{\text{cell}} = \frac{6 \cdot 12 \left[\frac{gr}{mol}\right]}{180 \left[\frac{gr}{mol}\right]} = \frac{72}{180} = 0,4
$$

Análogo para el resto de los casos, se tiene que la composición elemental en cada componente sería:

#### Tabla B.3: Composición elemental en cada componente de la madera.

Composición másica elemental de los componentes de la madera.

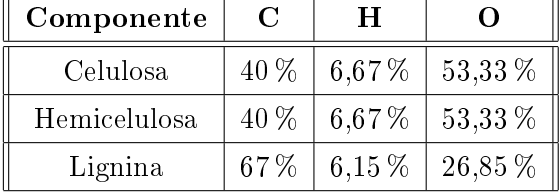

Luego, con el porcentaje de cada componente, se calcula el porcentaje de cada elemento en la madera. Por ejemplo, para el carbono sería:

 $\%_{\text{C,madera}} = \%_{\text{C,celllosa}} \cdot \%_{\text{celllosa}, \text{madera}} + \%_{\text{C,hemicelulosa}} \cdot \%_{\text{hemicelulosa}, \text{madera}}$ +  $\%$ C,lignina ·  $\%$ lignina, madera  $\Leftrightarrow$  %<sub>C,madera</sub> = 0, 4 ⋅ 0, 4 + 0, 4 ⋅ 0, 25 + 0, 67 ⋅ 0, 3 = 0, 461

Análogo para el hidrógeno y el oxígeno, se tiene que la composición elemental de la madera es:

## Tabla B.4: Composición elemental de la madera.

Composición másica elemental de la madera.

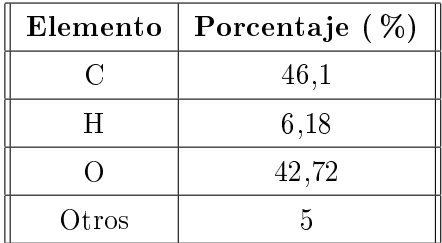

# C. Anexo: Rutinas computacionales utilizadas para simular el modelo

C.1. main.m

```
%v3.0 Angelo Castello Belmar. angelomcb@ing.uchile.cl
clear all
options = optimoptions('fsolve','Algorithm','levenberg-marquardt','TolX',1e-09);
%% Definición de parámetros.
% Entrada manual del flujo de madera
Mtot_hum = input('Cuánto será el flujo de madera? en [kg/hr] ');
HWB = input('Cuál es la humedad de la madera en base húmeda? en [\%] ');
Ti = 15; %input('A qué temperatura entra la madera al reactor? en [°C] ');
%Pce = input('Qué porcentaje de cenizas tiene la madera en base seca? en [\%] ');
%Otras entradas para la madera
PCF = 19.2/100;PW = HWB/100;
%Cálculo de masas efectivas
Mtot = Mtot_hum*(1-PW);Mw = Mtot_hum*PW;%Composición elementales en la forma C_{mC} H_{mH} O_{mO}*wH2O
mC = 7; %Moles total carbono
mH = 13; %Moles total hidrógeno
mO = 4; %Moles total oxígeno
%Moles de madera y agua ocupando como promedio C7 H10 O4
PMmad = 12*mC + 1*mH + 16*mD;
PMw = 2*1 + 1*16;m\_mad = 1000*Mtot/PMmad;m_w = 1000*Mw/PMw;w = m_w/m_mad;
```

```
%% Secado y pirólisis
% Secado
F = PCF*mC;vC = mC - F;vH = mH;v0 = m0;%Balance de masa estequiométrico pirólisis
PBMp = [vC, vH, v0];np0 = [vC, 1, 1, 1, 1, 1, 1];
nps = fsolve(@(np)BMpiro(np,PBMp),np0,options);
%Balance de energía pirólisis
Text = 600;PBEp = [1, w, nps, F, 15, Text];
Tp0 = 600;
Tps = fsolve(@(Tc)BEpiro(Tc,PBEp),Tp0,options);
%% Combustión
%Balance de masa estequiométrico combustión
0xAir = (1/5)*(2*mC + 0.5*mH - m0)/2;Ratio = PCF;PBMc = [nps(1), F, nps(2), nps(3), nps(4), nps(5), nps(6), nps(7), w, ......OxAir, Ratio];
nc0 = [1, 1, 1, 1, 1, 1];
ncs = fsolve(@(nc)BMcomb(nc,PBMc),nc0,options);
%Balance de energía combustión
Text = 900;
PBEc = [w, nps, F, OxAir, ncs, Tps, Text];
```

```
Tcs = fsolve(@(Tc)BEcomb(Tc,PBEc),Tc0,options);
%Salida total moles de combustión
ntc = m_mad*ncs;%% Gasificación
lreducc = lred/1000;
D1 = Da/1000;D2 = 2.3*D1;V = (Ireducc*pi/3)*( (D1^2+D1*D2+D2^2)/4);dz = 0:0.001:Ireducc;R = 0.8314;PC02 = ncs(2)*R*(Tcs+273.15)/V;PC0 = ncs(3)*R*(Tcs+273.15)/V;PCH4 = ncs(4) * R * (Tcs + 273.15) / V;Pw = ncs(5) * (Tcs + 273.15) / V;PH2 = 0;Pt = PCO2 + PCO + Py + PH2 + PCH4;v0 = (1.8*Mtot/3600)/(pi*D1);Mol0 = [ntc(1), ntc(2), ntc(3), ntc(4), 0, ntc(5), Tcs, v0, Pt];[z, Sg] = ode23s(@(t, Mol)gasif(t, Mol, V, ntc(1), dp), dz, Mol0);%% Comparación y gráfico
S = zeros(length(z), 9);for i = 1:6S(:,i) = Sg(:,i);end
```

```
S(:,7) = Sg(:,7);S(:,8) = Sg(:,8);S(:,9) = Sg(:,9);C020 = S(length(z), 2);C00 = S(length(z), 3);CH40 = S(length(z), 4);H20 = S(length(z), 5);H200 = S(length(z), 6);N20 = ntc(6);TO = CO20 + CO0 + CH40 + H20 + N20;ToPlot = [CO0/T0, CO20/T0, CH40/T0, H20/T0, N20/T0]*100;
figure1 = figure('NumberTitle','off','Name','Composición volumétrica ...
                 del gas producto');
axes1 = axes('Parent', figure1,'XTick', [1 2 3 4 5]);bar(ToPlot, 'ShowBaseLine','off',...
    'FaceColor',[0.0392156876623631 0.141176477074623 0.415686279535294],...
    'EdgeColor','none',...
    'BarWidth',0.4)
ylabel('Composición [%]','FontWeight','bold','FontSize',12);
grid on
annotation(figure1,'textbox',...
    [0.166688862310024 0.0368932038834951...
    0.0348711566617863 0.0673786407766988],...
    'String',{'CO'},...
    'FontWeight','bold',...
    'FontSize',16,...
    'FitBoxToText','off',...
    'LineStyle','none',...
    'BackgroundColor',[1 1 1]);
```

```
annotation(figure1,'textbox',...
    [0.312585898995732 0.0374563106796114 0.0348711566617863 0.064], \ldots'String',{'CO_2'},...
    'FontWeight','bold',...
    'FontSize',16,...
    'FitBoxToText','off',...
    'LineStyle','none',...
    'BackgroundColor',[1 1 1]);
annotation(figure1,'textbox',...
    [0.466319427546244 0.0401165048543683 0.0348711566617863 0.064],...
    'String',{'CH_4'},...
    'FontWeight','bold',...
    'FontSize',16,...
    'FitBoxToText','off',...
    'LineStyle','none',...
    'BackgroundColor',[1 1 1]);
annotation(figure1,'textbox',...
    [0.638094219784299 0.0402524271844651 0.0348711566617863 0.064],...
    'String',{'H_2'},...
    'FontWeight','bold',...
    'FontSize',16,...
    'FitBoxToText','off',...
    'LineStyle','none',...
    'BackgroundColor',[1 1 1]);
annotation(figure1,'textbox',...
    [0.791827748334811 0.0417281553398041 0.0348711566617863 0.064],...
    'String',{'N_2'},...
    'FontWeight','bold',...
    'FontSize',16,...
    'FitBoxToText','off',...
    'LineStyle','none',...
    'BackgroundColor',[1 1 1]);
```

```
figure2 = figure('NumberTitle','off','Name','Moles de Carbono a lo largo...
                   de la zona de reducción');
plot(z,S(:,1),'LineWidth',2,'Color',[0 0 1]);
grid on
xlabel('Alto zona de reducción [m]','FontWeight','bold','FontSize',12);
ylabel({'Moles de Carbono [mol]'},'FontWeight','bold','FontSize',12);
figure3 = figure('NumberTitle','off','Name','Temperatura a lo largo ....
                 de la zona de reducción');
plot(z,S(:,7),'LineWidth',2,'Color',[0 0 1]);
grid on
xlabel('Alto zona de reducción [m]','FontWeight','bold','FontSize',12);
ylabel({'Temperatura [K]'},'FontWeight','bold','FontSize',12);
```

```
function BMpiro = BMpiro(np,P)
%v2.5 Angelo Castello Belmar. angelomcb@ing.uchile.cl
np_C = np(1);np_C02 = np(2);np_C0 = np(3);np_CH4 = np(4);np_C2H2 = np(5);np_H2 = np(6);
np_w = np(7);vC = P(1);vH = P(2);
v0 = P(3);BC = np_C + np_CO2 + np_CO + np_CH4 + 2*np_C2H2 - vC;BH = 4*np_CH4 + 2*np_H2 + 2*np_C2H2 + 2*np_w - vH;
B0 = 2 * np_C02 + np_C0 + np_w - v0;R1 = 2 * np_C02 + np_C0 - (1/5) * v0;R2 = 4 * np_C H4 + 2 * np_C 2H2 - (1/2) * vH;R3 = np_C0(np_C02 - 44/28;R4 = np_CH4(np_C2H2 - 26/16;BMpiro = [BC; BH; BO; R1; R2; R3; R4];
```

```
function BEpiro = BEpiro(T,P)
%v1.0 Angelo Castello Belmar. angelomcb@ing.uchile.cl
Tp = T;m\_mad = P(1);m_w = P(2);
n C = P(3);n_C02 = P(4);n_C0 = P(5);n_CHH = P(6);n_H2 = P(7);n_C2H2 = P(8);n_w = P(9);
F = P(10);Ti = P(11);Text = P(12);hmadIN = m_and*hmad(Ti);hWIN = m_w * hW(Ti);hCOUT = (n_C + F)*hC(Tp);hCO20UT = n_C02 * hCO2(Tp);hCOOUT = n_C0*hCO(Tp);
hCH4OUT = n_CH4 * hCH4(Tp);hH20UT = n_H2*hH2(Tp);hC2H20UT = n_C2H2 * hC2H2(Tp);hWOUT = (m_w + n_w)*hW(Tp);DeltaH = -(hmadIN + hWIN) + (hCOUT + hCO2OUT + hCOOUT + hCH4OUT + ...
          hH2OUT + hC2H2OUT + hWOUT);
Q = Qlossp(Tp,Text);BEpiro = DeltaH - Q; %Balance de Energía
```

```
function comb = BMcomb(nc, P)%v2.0 Angelo Castello Belmar. angelomcb@ing.uchile.cl
np_C = P(1) + P(2);np_C02 = P(3);np_C0 = P(4);np_CH4 = P(5);np_C2H2 = P(6);np_H2 = P(7);np_w = P(8) + P(9);0xAir = P(10);Ratio = P(11);
nc_C = nc(1);nc_C02 = nc(2);nc_C = nc(3);nc_CHA = nc(4);nc_w = nc(5);
nc_N2 = nc(6);BC = np_C + np_CO2 + np_CO + np_CH4 + 2 * np_C2H2 - nc_C - nc_CO2 - nc_CO - ...4*nc_CH4; %Balance de C
BH = 4*np_CHA + 2*np_H2 + 2*np_C2H2 + 2*np_w - 4*nc_CHA - 2*nc_w;B0 = 2 * np_C02 + np_C0 + np_w + 2 * 0xAir - 2 * nc_C02 - nc_C0 - nc_w;BN = 2*(79/21)*OxAir - 2*nc_N2;R1 = nc_C0/nc_C02 - 3.561;R2 = nc_C/H4/np_C - Ratio;comb = [BC; BH; BO; BN; R1; R2];
```

```
function BEcomb = BEcomb(T, P)%v1.0 Angelo Castello Belmar. angelomcb@ing.uchile.cl
Tc = T;w = P(1);np_C = P(2);np_C02 = P(3);np_C0 = P(4);np_CHA = P(5);np_H2 = P(6);np_C2H2 = P(7);np_w = P(8);F = P(9);
0xAir = P(10);nc_C = P(11);nc_C02 = P(12);nc_C = P(13);nc_C/H4 = P(14);nc_w = P(15);nc_N2 = P(16);Ti = P(17);Text = P(18);
hCIN = (np_C + F)*hC(Ti);hCO2IN = np_CO2 * hCO2(Ti);hCOIN = np_CO * hCO(Ti);hCH4IN = np_CH4 * hCH4(Ti);hH2IN = np_H2*hH2(Ti);hC2H2IN = np_C2H2*hC2H2(Ti);hWIN = (w + np_w)*hW(Ti);h02IN = 0xAir * h02(15);hN2IN = (79/21)*OxAir*hN2(15);
```

```
hCOUT = nc_C * hC(Tc);hCO20UT = nc_C02 * hCO2(Tc);hCOOUT = nc_C0 * hCO(Tc);hCH4OUT = nc_CHA * hCH4(Tc);hWOUT = nc_w * hW(Tc);hN20UT = nc_N2*hN2(Tc);DeltaH = -(hCIN + hCO2IN + hCOIN + hCH4IN + hH2IN + hC2H2IN + hWIN...+ hO2IN + hN2IN) + ...
         (hCOUT + hC02OUT + hC0OUT + hCH4OUT + hWOUT + hN2OUT);Q = 0; %Zona aislada
BEcomb = DeltaH - Q; %Balance de Energía
```

```
function dS = gasif(t, S, V, ng_C0, dp)%v5.0 Angelo Castello Belmar. angelomcb@ing.uchile.cl
\%ng_C = S(1);ng_CO2 = S(2);ng_C0 = S(3);ng_CH4 = S(4);ng_H2 = S(5);ng_w = S(6);
T = S(7);v = S(8);P = S(9);Taux = T + 273.15;ratio_rho = 1.1;
%% Cinética
R = 0.8314;A1 = 3.616*10;A2 = 1.517*10^4A3 = 4.189*10^{\circ} - 3;A4 = 7.301*10^{\circ} - 2;E1 = 77.390;E2 = 121.620;E3 = 19.210;
E4 = 36.150;PCO2 = ng_CO2*R*Taux/V;PCO = ng_CO*R*Taux/V;Pw = ng_w * R * Taux/V;PH2 = ng_H2*R*Taux/V;
```

```
PCH4 = ng_CH4*R*Taux/V;Pt = PC02 + PC0 + Py + PH2 + PCH4;GCO2 = hCO2(T) - Taux*51.092;GCO = hCO(T) - Taux*47.242;GH2 = hH2(T)-Taux*31.233;
GCH4 = hCH4(T) - Taux*44.543;GC = hC(T) - Taux*1.372;G_W = hW(T) - Taux*45.132;Rcal = 1.9871; %constante universal en [cal/mol K]
K1 = exp(-(2*GCO-GC-GCO2)/(Rcal*Taux));K2 = exp(-(GCO + GH2-Gw-GC)/(Rcal*Taux));K3 = exp(- (GCH4-GC-2*GH2) / (Rcal*Taux));K4 = exp(-(GCD+3*GH2-Gw-GCH4)/(Rcal*Taux));nt = (ng_CO2 + ng_CO + ng_CH4 + ng_H2 + ng_w)/V;dp0 = dp/1000;thiele = dp0*(8.5/0.00015)^{\circ}0.5;nu = (ng_C/ng_C0)/(3*thiele^2);A = 1;B = 36.7;CRF = A*nu*exp(B*t);r1 = CRF*A1*exp(-E1/(R*Taux))*((PC02/Pt)-(PC0/Pt)^2/K1);r2 = CRF*A2*exp(-E2/(R*Taux))*((P_W/Pt)-(PC0/Pt)*(PH2/Pt)/K2);r3 = CRF*A3*exp(-E3/(R*Taux))*((PH2/Pt)^2-(PCH4/Pt)/K3);r4 = A4*exp(-E4/(R*Taux))*((PCH4/Pt)*(Pw/Pt)-(PC0/Pt)*(PH2/Pt)^3/(K4));
```

```
dH1 = 169.8;dH2 = 135.8;
dH3 = -91;
dH4 = 226.6;R_C = -r1 - r2 - r3;R_{C02} = -r1;R_C0 = 2*r1 + r2 + r4;R_CHH = r3 - r4;R_H2 = r2 - 2*r3 + 3*r4;R_w = -r2 - r4;c_C = 15.912;c_C_0 = 54.435;c_C = 29.932;c_CCH4 = 47.080;c_H2 = 25.855;
c_w = 31.437;
sum_n_c = (ng_c*c_c + ng_cO2*c_CO2 + ng_cO4*c_CO + ng_cCH4*c_CH4 + ng_H2*c_H2 + ...ng_w*c_w)/V;sum_R = R_C + R_C + R_C + R_CO + R_CH4 + R_H2 + R_w;
sum_r_dH = r1*dH1 + r2*dH2 + r3*dH3 + r4*dH4;sum_R_c = R_C * c_C C + R_C CO2 * c_C CO2 + R_C CO * c_C CO + R_C H4 * c_C H4 + R_H2 * c_H2 + R_w * c_w;%% Balances
dP = 1183*ratio\_rho*v^2 + 388.19*v - 79.896;dv = (1/(sum_n_c + nt * R)) * ((sum_n_c * sum_R)/nt - sum_r_dH/Taux - dP * (v/Taux + ...v*sum_n_c/P - sum_R_c;
dT = (300/(v*sum_n_c))*(-sum_r_dH-v*dP-P*dv-Taux*sum_R_c);dC = ((1/v)*(R_C - (ng_C/V)*dv));dCO2 = 20*((1/v)*(R_CO2 - (ng_CO2/V)*dv));
```
dCO =  $((1/v)*(R_CO - (ng_CO/V)*dv))/(1.8;$ dCH4 =  $(1/v)*(R_CHH - (ng_CH4/V)*dv)/1.5;$ dH2 =  $((1/v)*(R_H2 - (ng_H2/V)*dv))/(1.8;$  $dw = (1/v) * (R_w - (ng_w/v) * dv);$ 

dS = [dC; dCO2; dCO; dCH4; dH2; dw; dT; dv; dP];

```
function h = hC(Taux)%v1.5 Angelo Castello B. angelomcb@ing.uchile.cl
%% Solución
Tref = 298.15;
h0 = 0; %h formación en [cal/mol];
T = Taux+273.15;syms x
if T<=298.15 %Cp forma A + B *10^(-3)*T + C*10^(5)/T^2 + D*10^(-6)*T^2
   A = -0.75;B = 9.92;C = 0.019;
   D = -2.115;h = h0 + int(A + B*10^(-3)*x + C*10^5*x^(-2) + D*10^(-6)*x^2,x,Tref,T);
elseif T>298.15 && T<=600
   A = -1.165;B = 14.133;C = 0.191;D = -7.817;h = h0 + int(A + B*10^(-3)*x + C*10^5*x^(-2) + D*10^(-6)*x^2,x,Tref,T);
elseif T>600 && T<=1300
   A1 = -1.165;B1 = 14.133;C1 = 0.191;D1 = -7.817;A2 = 3.803;B2 = 2.438;
```

```
C2 = -3.545;D2 = -0.722;
   h = h0 + int(A1 + B1*10^(-3)*x + C1*10^5*x^(-2) + ...
   D1*10^(-6)*x^2,x,Tref,600) + ...int(A2 + B2*10^(-3)*x + C2*10^5*x^(-2) + D2*10^(-6)*x^2,x,600,T);elseif T>1300
   A1 = -1.165;B1 = 14.133;C1 = 0.191;D1 = -7.817;
   A2 = 3.803;B2 = 2.438;C2 = -3.545;D2 = -0.722;A3 = 5.649;B3 = 0.283;C3 = -7.827;D3 = -0.006;
   h = h0 + int(A1 + B1*10^(-3)*x + C1*10^5*x^(-2) +...
    D1*10^(-6)*x^2,x,Tref,600) + ...int(A2 + B2*10^(-3)*x + C2*10^5*x^(-2) + D2*10^(-6)*x^2,x,600,1300) + ...int(A3 + B3*10^(-3)*x + C3*10^5*x^(-2) + D3*10^(-6)*x^2,x,1300,T);end
h = double(h);
```

```
function h = hCO(Taux)%v1.5 Angelo Castello B. angelomcb@ing.uchile.cl
%% Solución
Tref = 298.15;
h0 = -26420; %h formación en [cal/mol];
T = Taux+273.15;syms x
if T<=298.15 %Cp forma A + B *10^(-3)*T + C*10^(5)/T^2 + D*10^(-6)*T^2
   A = 7.004;B = -0.694;C = 0;
   D = 1.894;h = h0 + int(A + B*10^(-3)*x + C*10^5*x^(-2) + D*10^(-6)*x^2,x,Tref,T);
elseif T>298.15 && T<=800
   A = 6.182;
   B = 1.556;C = 0.264;D = 0.244;h = h0 + int(A + B*10^(-3)*x + C*10^5*x^(-2) + D*10^(-6)*x^2,x,Tref,T);
elseif T>800
   A1 = 6.182;B1 = 1.556;C1 = 0.264;D1 = 0.244;
```
```
A2 = 7.154;B2 = 1.294;C2 = -2.584;D2 = -0.252;h = h0 + int(A1 + B1*10^(-3)*x + C1*10^5*x^(-2) +...
       D1*10^(-6)*x^2,x,Tref,800) + ...int(A2 + B2*10^(-3)*x + C2*10^5*x^(-2) + D2*10^(-6)*x^2,x,800,T);end
h = double(h);
```

```
function h = hCO2(Taux)%v1.5 Angelo Castello B. angelomcb@ing.uchile.cl
%% Solución
Tref = 298.15;h0 = -94050;%h formación en [cal/mol];
T = Taux+273.15;
syms x
if T<=298.15 %Cp forma A + B *10^(-3)*T + C*10^(5)/T^2 + D*10^(-6)*T^2
   A = 5.312;B = 13.432;C = 0.025;
   D = -5.382;h = h0 + int(A + B*10^(-3)*x + C*10^5*x^(-2) + D*10^(-6)*x^2,x,Tref,T);
elseif T>298.15 && T<=900
   A = 7.006;B = 9.553;C = -0.594;D = -2.533;h = h0 + int(A + B*10^(-3)*x + C*10^5*x^(-2) + D*10^(-6)*x^2,x,Tref,T);
elseif T>900
   A1 = 7.006;B1 = 9.553;C1 = -0.594;D1 = -2.533;
```

```
A2 = 13.010;B2 = 1.223;C2 = -10.415;D2 = -0.193;h = h0 + int(A1 + B1*10^(-3)*x + C1*10^5*x^(-2) + ...
   D1*10^(-6)*x^2,x,Tref,900) + ...int(A2 + B2*10^(-3)*x + C2*10^5*x^(-2) + D2*10^(-6)*x^2,x,900,T);end
h = double(h);
```

```
function h = hC2H2(Taux)%v1.5 Angelo Castello B. angelomcb@ing.uchile.cl
%% Solución
Tref = 298.15;h0 = 54350;%h formación en [cal/mol];
T = Taux+273.15;
syms x
if T<=298.15 %Cp forma A + B *10^(-3)*T + C*10^(5)/T^2 + D*10^(-6)*T^2
   A = 6.902;B = -3.086;C = 0;
   D = 52.157;h = h0 + int(A + B*10^(-3)*x + C*10^5*x^(-2) + D*10^(-6)*x^2,x,Tref,T);
elseif T>298.15 && T<=1700
   A = 10.356;
   B = 7.635;C = -1.754;D = -1.575;h = h0 + int(A + B*10^(-3)*x + C*10^5*x^(-2) + D*10^(-6)*x^2,x,Tref,T);
elseif T>1700
   A1 = 10.356;B1 = 7.635;C1 = -1.754;D1 = -1.575;A2 = 19.885;B2 = 0.404;C2 = -54.417;D2 = 0.012;
```

```
h = h0 + int(A1 + B1*10^(-3)*x + C1*10^5*x^(-2) +...
   D1*10^(-6)*x^2,x,Tref,1700) + ...int(A2 + B2*10^(-3)*x + C2*10^5*x^(-2) + D2*10^(-6)*x^2,x,1700,T);end
h = double(h);
```

```
function h = hCH4(Taux)%v1.5 Angelo Castello B. angelomcb@ing.uchile.cl
%% Solución
Tref = 298.15;h0 = -17830;%h formación en [cal/mol];
T = Taux+273.15;
syms x
if T<=298.15 %Cp forma A + B *10^(-3)*T + C*10^(5)/T^2 + D*10^(-6)*T^2
   A = 8.12;B = -3.722;C = 0;
   D = 16.776;h = h0 + int(A + B*10^(-3)*x + C*10^5*x^(-2) + D*10^(-6)*x^2,x,Tref,T);
elseif T>298.15 && T<=1000
   A = 0.532;
   B = 23.170;C = 1.461;D = -6.223;h = h0 + int(A + B*10^(-3)*x + C*10^5*x^(-2) + D*10^(-6)*x^2,x,Tref,T);
elseif T>1000
   A1 = 0.532;B1 = 23.170;C1 = 1.461;D1 = -6.223;A2 = 11.252;B2 = 10.125;
```

```
C2 = -20.532;D2 = -1.699;h = h0 + int(A1 + B1*10^(-3)*x + C1*10^5*x^(-2) + ...
   D1*10^(-6)*x^2,x,Tref,1000) + ...int(A2 + B2*10^(-3)*x + C2*10^5*x^(-2) + D2*10^(-6)*x^2,x,1000,T);end
h = double(h);
```

```
function h = hH2(Taux)%v1.5 Angelo Castello B. angelomcb@ing.uchile.cl
%% Solución
Tref = 298.15;h0 = 0;%h formación en [cal/mol];
T = Taux+273.15;
syms x
if T<=298.15 %Cp forma A + B *10^(-3)*T + C*10^(5)/T^2 + D*10^(-6)*T^2
   A = 5.377;B = 4.074;C = 0.087;D = 2.658;h = h0 + int(A + B*10^(-3)*x + C*10^5*x^(-2) + D*10^(-6)*x^2,x,Tref,T);
elseif T>298.15
   A = 6.180;B = 1.156;C = 0.379;D = -0.089;h = h0 + int(A + B*10^(-3)*x + C*10^5*x^(-2) + D*10^(-6)*x^2,x,Tref,T);
end
h = double(h);
```

```
function h = hN2(Taux)%v1.5 Angelo Castello B. angelomcb@ing.uchile.cl
%% Solución
Tref = 298.15;h0 = 0;%h formación en [cal/mol];
T = Taux+273.15;
syms x
if T<=350 %Cp forma A + B *10^(-3)*T + C*10^(5)/T^2 + D*10^(-6)*T^2
   A = 7.002;B = -0.375;C = -0.002;
   D = 0.817;h = h0 + int(A + B*10^(-3)*x + C*10^5*x^(-2) + D*10^(-6)*x^2,x,Tref,T);
elseif T>350 && T<=700
   A = 6.633;B = 0.145;C = 0.174;D = 1.185;h = h0 + int(A + B*10^(-3)*x + C*10^5*x^(-2) + D*10^(-6)*x^2,x,Tref,T);
elseif T>700 && T<=1500
   A1 = 6.633;B1 = 0.145;C1 = 0.174;D1 = 1.185;A2 = 5.623;B2 = 2.896;
```

```
C2 = 0.289;D2 = -0.735;
   h = h0 + int(A1 + B1*10^(-3)*x + C1*10^5*x^(-2) +...
   D1*10^(-6)*x^2,x,Tref,700) + ...int(A2 + B2*10^(-3)*x + C2*10^5*x^(-2) + D2*10^(-6)*x^2,x,700,T);elseif T>1500
   A1 = 6.633;B1 = 0.145;C1 = 0.174;D1 = 1.185;A2 = 5.623;B2 = 2.896;C2 = 0.289;D2 = -0.735;A3 = 8.453;B3 = 0.249;C3 = -9.910;D3 = -0.027;h = h0 + int(A1 + B1*10^(-3)*x + C1*10^5*x^(-2) +...
   D1*10^(-6)*x^2,x,Tref,700) + ...int(A2 + B2*10^(-3)*x + C2*10^5*x^(-2) + D2*10^(-6)*x^2,x,700,1500) + ...int(A3 + B3*10^(-3)*x + C3*10^5*x^(-2) + D3*10^(-6)*x^2,x,1500,T);end
h = double(h);
```

```
function h = h02(Taux)%v1.5 Angelo Castello B. angelomcb@ing.uchile.cl
%% Solución
Tref = 298.15;%h formación en [cal/mol];
h0 = 0;T = Taux+273.15;
syms x
if T<=298.15 %Cp forma A + B *10^(-3)*T + C*10^(5)/T^2 + D*10^(-6)*T^2
   A = 7.118;B = -1.476;C = -0.005;D = 3.823;h = h0 + int(A + B*10^(-3)*x + C*10^5*x^(-2) + D*10^(-6)*x^2,x,Tref,T);
elseif T>298.15 && T<=700
   A = 5.272;
   B = 4.992;C = 0.387;D = -1.962;h = h0 + int(A + B*10^(-3)*x + C*10^5*x^(-2) + D*10^(-6)*x^2,x,Tref,T);
elseif T>700 && T<=1200
   A1 = 5.272;B1 = 4.992;C1 = 0.387;D1 = -1.962;A2 = 7.121;B2 = 1.891;
```

```
C2 = -1.480;D2 = -0.527;
   h = h0 + int(A1 + B1*10^(-3)*x + C1*10^5*x^(-2) + ...
   D1*10^(-6)*x^2,x,Tref,700) + ...int(A2 + B2*10^(-3)*x + C2*10^5*x^(-2) + D2*10^(-6)*x^2,x,700,T);elseif T>1200
   A1 = 5.272;B1 = 4.992;C1 = 0.387;D1 = -1.962;
   A2 = 7.121;B2 = 1.891;
   C2 = -1.480;D2 = -0.527;A3 = 8.332;B3 = 0.314;C3 = -3.380;D3 = 0.039;
   h = h0 + int(A1 + B1*10^(-3)*x + C1*10^5*x^(-2) +...
   D1*10^(-6)*x^2,x,Tref,700) + ...int(A2 + B2*10^(-3)*x + C2*10^5*x^(-2) + D2*10^(-6)*x^2,x,700,1200) + ...int(A3 + B3*10^(-3)*x + C3*10^5*x^(-2) + D3*10^(-6)*x^2,x,1200,T);end
h = double(h);
```

```
function h = hW(Taux)%v1.5 Angelo Castello B. angelomcb@ing.uchile.cl
%% Solución
Tref = 298.15;T = Taux+273.15;syms x
if T<=373.15 %Cp forma A + B *10^(-3)*T + C*10^(5)/T^2 + D*10^(-6)*T^2
   h0 = -68315;%h formación en [cal/mol];
   A = 44.666;B = -110.958;C = -4.676;D = 131.126;h = h0 + int(A + B*10^(-3)*x + C*10^5*x^(-2) + D*10^(-6)*x^2,x,Tref,T);
elseif T>373.15 && T<=1100
   h0 = -57798;%h formación en [cal/mol];
   A = 6.790;B = 2.982;C = 0.307;D = 0.086;h = h0 + int(A + B*10^(-3)*x + C*10^5*x^(-2) + D*10^(-6)*x^2,x,Tref,T);
elseif T>1100
   h0 = -57798;%h formación en [cal/mol];
   A1 = 6.790;B1 = 2.982;
```

```
C1 = 0.307;D1 = 0.086;A2 = 7.514;B2 = 3.371;C2 = -5.964;D2 = -0.438;h = h0 + int(A1 + B1*10^(-3)*x + C1*10^5*x^(-2) +...
   D1*10^(-6)*x^2, x, Tref, 1100) + ...int(A2 + B2*10^(-3)*x + C2*10^5*x^(-2) + D2*10^(-6)*x^2,x,1100,T);end
h = double(h);
```
## $C.16.$  hmad.m

```
function h = h \text{mad}(Taux)%v1.0 Angelo Castello B. angelomcb@ing.uchile.cl
%% Solución
Tref = 30+273.15;h0 = 1413.2*(12*6+1*12+16*6);%h formación en [cal/mol];
T = Taux+273.15;Cp = 0.55*(12*6+1*12+16*6);%Cp cte. [cal/mol *K]
h = h0 + Cp*(T-Tref);
```

```
function Q = Qlossp(Tin, Text)
%v1.2 Angelo Castello Belmar angelomcb@ing.uchile.cl
%% Definición de parámetros.
%Promedios de los coeficientes.
k_{ac} = 60;h_air_for = 180;
e = 8/1000;rin1 = 1.122/2;rin2 = rin1+e;h = 1.5;Ain = 2*pi*((rin1+rin2)/2)*h;ea = 94/1000;rme1 = rin2;rme2 = rme1 + ea;Ame = 2*pi*((\text{rme1+rme2})/2)*h;%% Determinación coeficiente global por área
% Conductividad térmica primera capa acero
c1 = e/(k_a c * Ain);%Conductividad térmica capa de aire móvil
c2 = 1/(h_air_for*Ame);%Coeficiente global
U = 1/(c1+c2);%% Q final
Q = 0.2*(0.24*3600)*U*(Text-Tin); %[cal/hr]
```

```
function rho = rho_{gas}(P, T, PM)%v1.0 Angelo Castello angelomcb@ing.uchile.cl
%% Variables y constantes
R = 0.082;Pc = P*9.87*10^(-6);Tc = T+273.15;%% Cálculo
rho = Pc*PM/(R*Tc);
```
## D. Anexo: Documentos generados en el contexto de la memoria

#### D.1. Obtención de la densidad y poder calorífico del gas pobre

A partir de las ecuaciones presentadas en los Anexos B.3 y B.4, se desarrolló un documento con el programa Excel<sup>®</sup> que permite obtener la densidad y el poder calorífico del gas pobre en función de su composición volumétrica, la temperatura y la presión atmosférica.

Cabe destacar que los valores ingresados deben estar en base seca y, con esto, los resultados también lo estarán. Al descontar el porcentaje de vapor de agua presente en la mezcla gaseosa, se desprecia la influencia que tiene sobre la densidad y el poder calorífico. Este hecho se asume así pues el scrubber del sistema condensa el agua, retirándo el gas combustible sin presencia humedad.

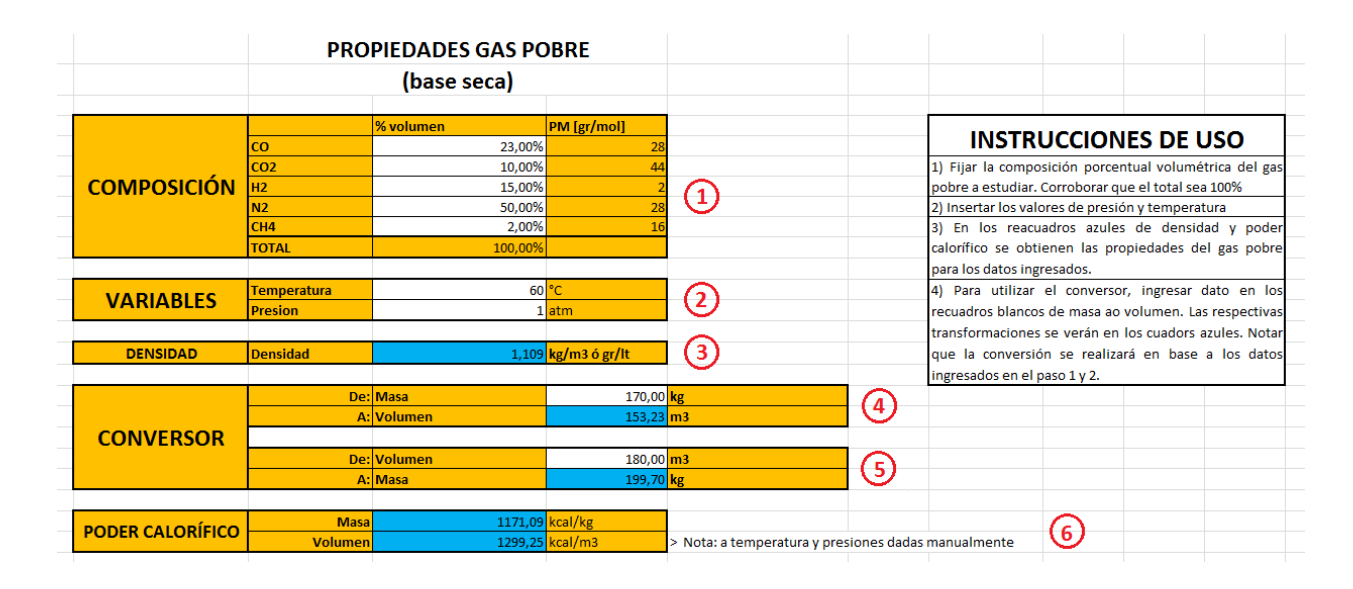

#### Figura D.1: Documento de obtención de densidad y poder calorífico del gas pobre.

Interfaz del programa desarrollado en Excel® para su uso en el contexto de la memoria.

En la Figura D.1 se observa la interfaz del documento, donde se denotan con números sus partes. A continuación, el detalle de éstas:

- 1. En este espacio, el usuario ingresa los valores de la composición porcentual volumétrica del gas pobre.
- 2. En este espacio, el usuario ingresa las condiciones de presión y temperatura para encontrar la densidad.
- 3. En esta celda se muestra el valor de la densidad, en  $\left[\frac{kg}{m^3}\right]$  $\frac{kg}{m^3}$  o  $\left[\frac{gr}{lt}\right]$ , según los datos ingresados anteriormente.
- 4. Conversor de masa a volumen, a partir de la densidad obtenida. El usuario ingresa la masa en [kg] y se obtiene el volumen en  $[m^3]$ .
- 5. Conversor de volumen a masa, a partir de la densidad obtenida. El usuario ingresa el volumen en  $[m^3]$  y se obtiene la masa en  $[kg]$ .
- 6. En este recuadro se obtiene el poder calorífico del gas pobre, tanto en masa como en volumen, éste último, a partir de la densidad del gas.

### D.2. Dimensionamiento del reactor downdraft continuo

A partir de las relaciones de dimensionamiento, presentadas en la Sección 7.1, se desarrolló un documento en el programa Excel® que permite obtener los parámetros de construcción para el cuerpo interno del reactor downdraft de gasificación.

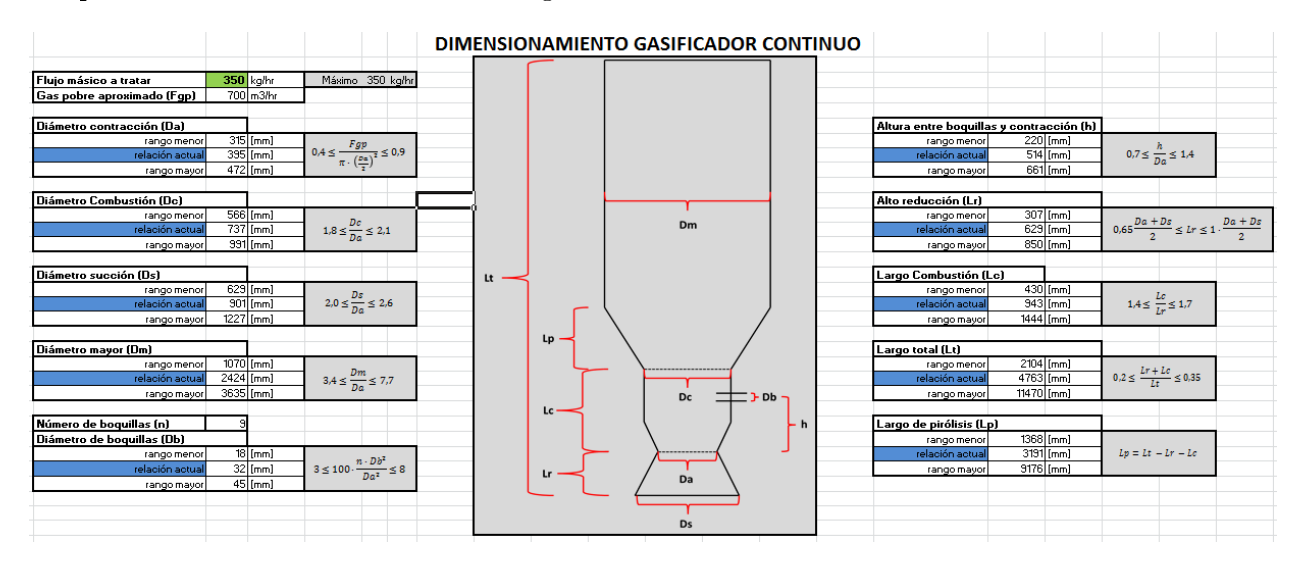

#### Figura D.2: Documento para dimensionamiento de un reactor downdraft continuo.

Interfaz del programa desarrollado en Excel® para su uso en el contexto de la memoria.

En la Figura D.2 se observa la interfaz del documento generado. En el recuadro verde de la zona superior izquierda se ingresa manualmente el flujo de material a utilizar. Con este dato, se obtienen los rangos de todos los parámetros importantes del reactor según la nomenclatura del dibujo central.

# Nomenclatura

### Alfabeto común

- $A_i$ :  $\therefore$  Factor de frecuencia de una cinética de reacción  $\left[\frac{1}{8}\right]$  $\frac{1}{s}$
- $C_{Pr}$  : Capacidad de producción de un reactor  $\left\lceil \frac{m^3}{hr} \right\rceil$
- CRF: Char Reactivity Factor [adimensional].
- $d_i$ : Diámetro del elemento i  $[m]$

$$
E_d
$$
: Energia potencial disponible a partir de biomasa en Chile  $\left[\frac{TJ}{a\tilde{n}o}\right]$ 

 $Ea_i$ : : Energía de activación de la reacción  $i \left[\frac{kJ}{mol}\right]$ 

$$
E_i
$$
: Energyia del compuesto *i* o asociada al proceso *i*  $\left[\frac{kcal}{kg}\right]$ ,  $\left[\frac{kcal}{hr}\right]$ 

- $F_i$ : : Flujo volumétrico del compuesto  $i \left[ \frac{m^3}{hr} \right]$
- $\mathrm{G}_i^T$ : Energía libre de Gibbs del compuesto i a temperatura  $T \left[\frac{kJ}{m\rho l}\right]$
- $\mathrm{H}_i^T$ Entalpía de formación del compuesto  $i$ a temperatura  $T$  $\left[\frac{kJ}{mol}\right]$  $h$ : Altura  $[m]$ .
- $K_i$ : : Constante de equilibrio de una reacción [adimensional].
- $M_i$ : Masa para el elemento i o aplicada al proceso i [g], [kg]
- $\dot{M}_i$ : Flujo másico del elemento  $i\left[\frac{kg}{hr}\right]$
- $n_i$ : : Moles del compuesto i [mol]
- $P:$  Presión [Pa], [atm].
- $P_i$ : Presión parcial del gas i  $[Pa]$ ,  $[atm]$ .
- $PC_i$ : : Poder calorífico de  $i \left\lceil \frac{kcal}{kg} \right\rceil$ 
	- $r:$  Radio  $[m]$
	- $S_i^T$ : Entropía del compuesto i a la temperatura  $T\ \left[\frac{kJ}{K \cdot mol}\right]$
	- $T_i$ : : Temperatura aplicada al proceso  $i$  [°C], [K].
	- $t_i$ : Tiempo que demora el proceso  $i$  [s], [min], [hr]
	- $V_i$ : : Volumen para el elemento  $i$  o aplicada al proceso  $i$  [lt],  $[m^3]$
	- $x_i$ : Composición másica de un compuesto  $i$  en una mezcla [adimensional]

#### Símbolos y letras griegas

- $\varepsilon$ : Porosidad de lecho o fracción de espacion libres de un lecho [adimensional]
- ∆X: Variación de la propiedad X [unidades dependen de X]
- $\eta_E$ : Eficiencia energética [adimensional]
- $\eta_i$ : : Factor de efectividad [adimensional]
- $\%_i$ : Porcentaje de un compuesto i o de algun proceso i sobre un total [adimensional]
- $\%_{a,b}$ : Porcentaje de un compuesto a o de algun proceso a en un componente b [adimensional]
	- $\phi_i$ : : Módulo de Thiele [adimensional]
	- $\rho_i$ : : Densidad del compuesto  $i \left[ \frac{kg}{m^3} \right]$  $\frac{kg}{m^3}$